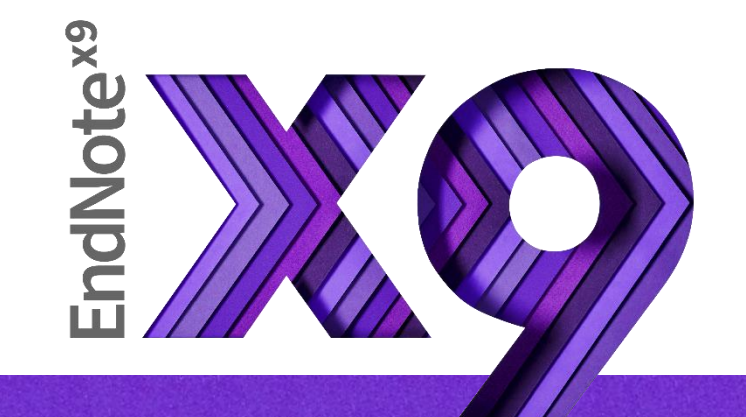

# Research Smarter.

SRIS 2018

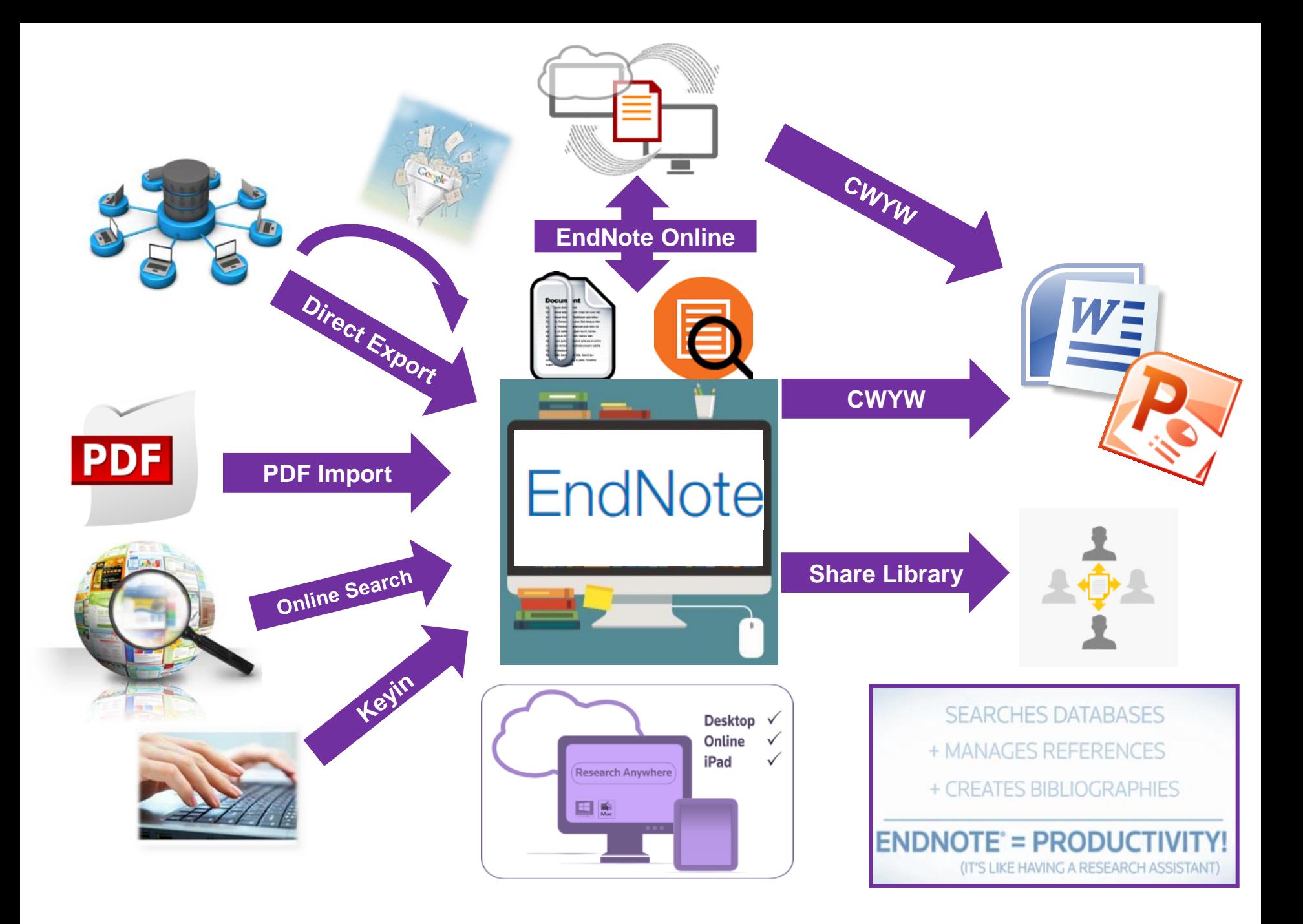

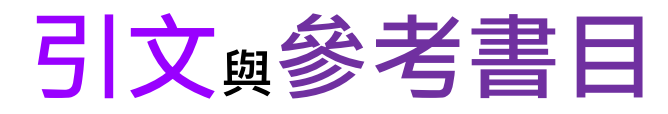

### **Introduction**

According to traditional Chinese medicin  $\vec{e}$ , the pericardial meridian is associated with the pain or fullness in the chest, palpitations, depression, restlessness, manic or depressive disorders, nausea or vomiting, hiccups,  $\frac{1}{2}$  astric pain, and distension in the upper abdomen (Bai and Baron, 2001; Since the parasympathetic modulation of both heart and gut is largely mediated by the vagus nerve, and since vagal stimulation of the gut can result in increased peristalsis while the vagal stimulation of the heart can result in decreased heart rate (Guyton and Hall, 1996), it is speculated that to some extent the pericardium meridian might be associated with the autonomic nervous modulation of the subject.

Acupuncture or acupressure at the Neiguan (P6) point, the most frequently used acupoint

ssen musea and you

in the pericardium meridian, has been shown to 1987, 1988, 1989a and b; Ho et al., 1989; De A et al., 1994; Fan et al., 1997; Harmon et al., 20 related to autonomic nervous activity (Morro speculated that the autonomic nervous activity P6 point was performed.

Heart rate variability analysis is a useful r autonomic nervous modulation of heart rate. S vagal modulation, and the restoration of vagal mo

### Citation-引文(註) Bibliography-參考書目(文獻)

**References** 

加強/支持內容信度

1992: Belluomini

- Bai, X. and R.B. Baron. Acupuncture: Visible Holism. Butterworth-Heinemann, Oxford, 2001.
- Belluomini, J., R.C. Litt, K.A. Lee and M. Katz. Acupressure for nausea and vomiting of pregnancy: a randomized, blinded study. Obstet. Gynecol. 84: 245-248, 1994.
- Chiu, J.-H., W.-Y. Lui, Y.-L. Chen and C.-Y. Hong. Local somatothermal stimulation inhibits the motility of sphincter of Oddi in cats, rabbits and humans through nitrergic neural release of nitric oxide. Life Sci. 63: 413-428, 1998.
- De Aloysio, D. and P. Penacchioni. Morning sickness control in early pregnancy by Neiguan point acupressure. Obstet. Gynecol. 80: 852-854, 1992.

Dundee, J.W., R.G. Ghaly, K.M. Bill, W.N. Chestnutt, K.T.J. Fitzpatrick and A.G.A. Lynas. Effect of

he P6 antiemetic point on postoperative nausea and vomiting. Br. J. Anaesth.

 避免抄襲疑慮 R.G. Ghaly, K.T.J. Fitzpatrick, W.P. Abram and G.A. Lynch. Acupuncture prophylaxis 作為同主題資料參考依據 disichness.J.R.Soc.Med.82:268-271.1989b.

# **安裝說明 Outline**

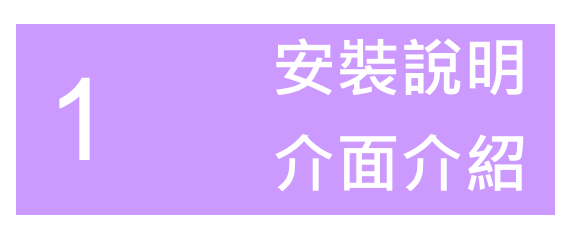

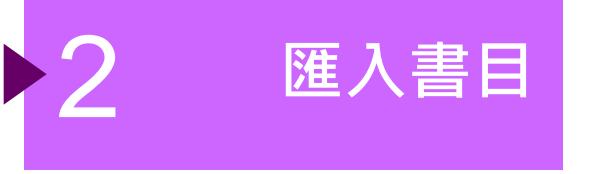

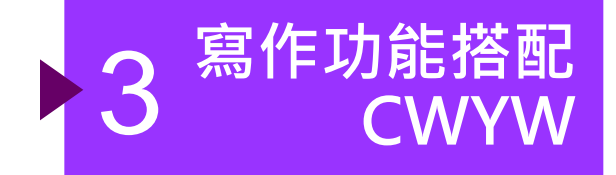

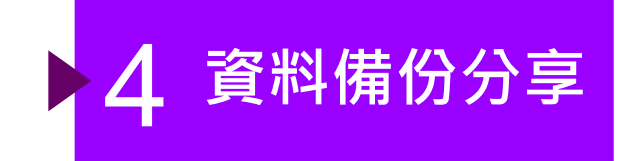

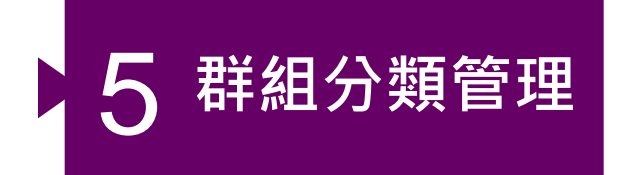

# 前置作業-下載與安裝EndNote

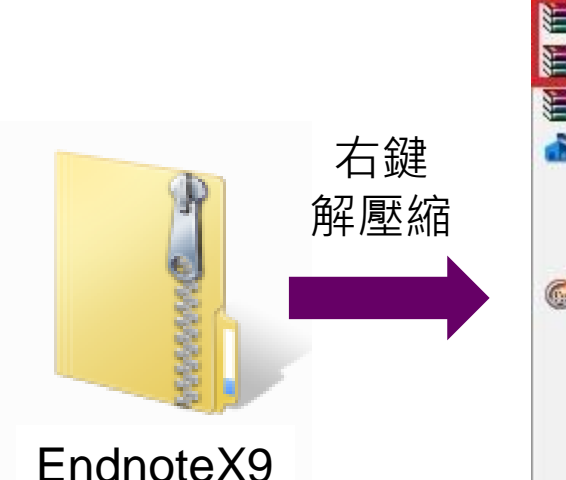

※請勿直接在壓縮包

中執行安裝檔!

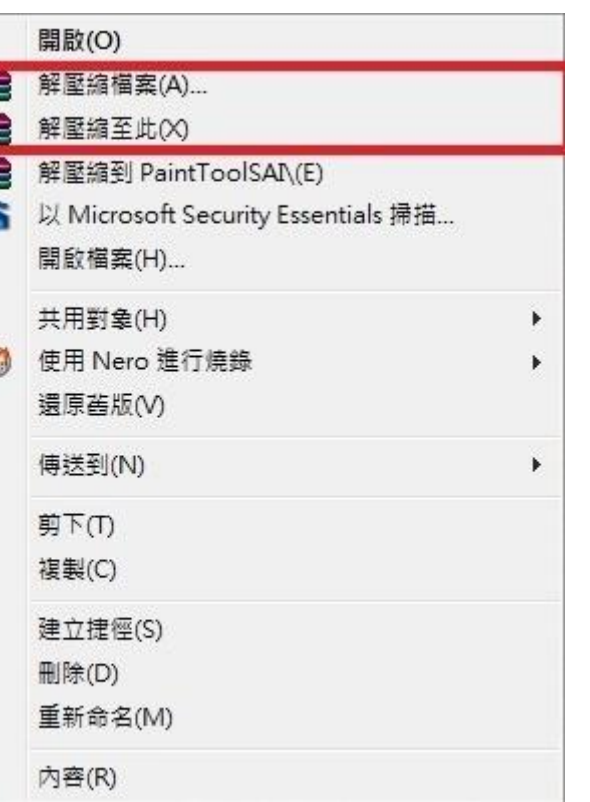

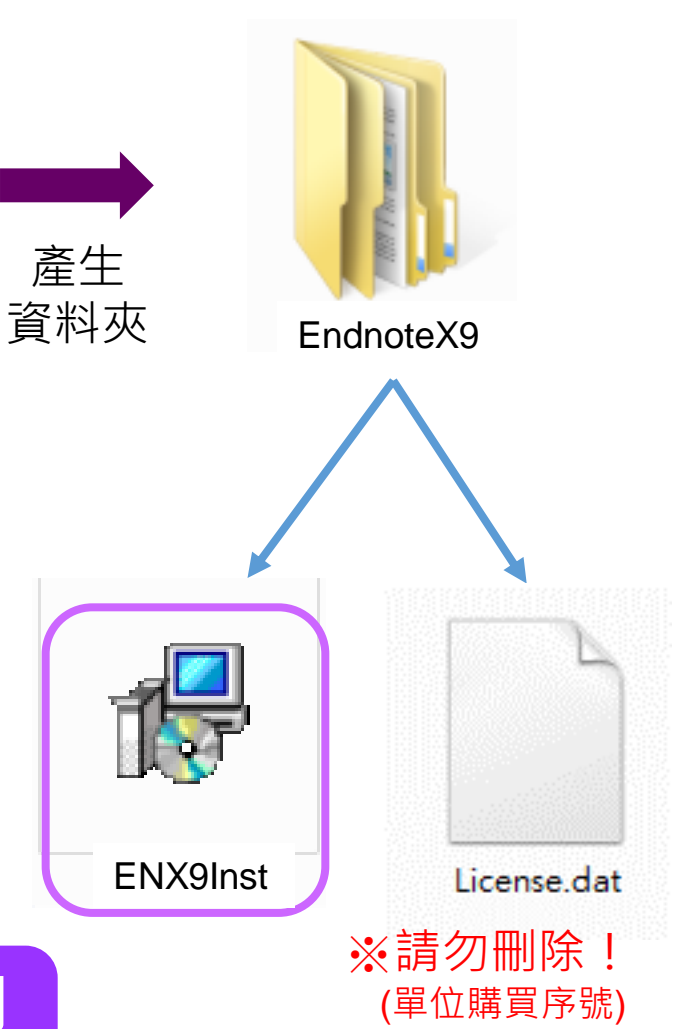

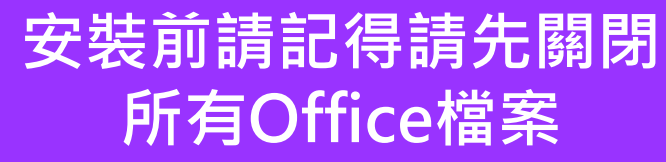

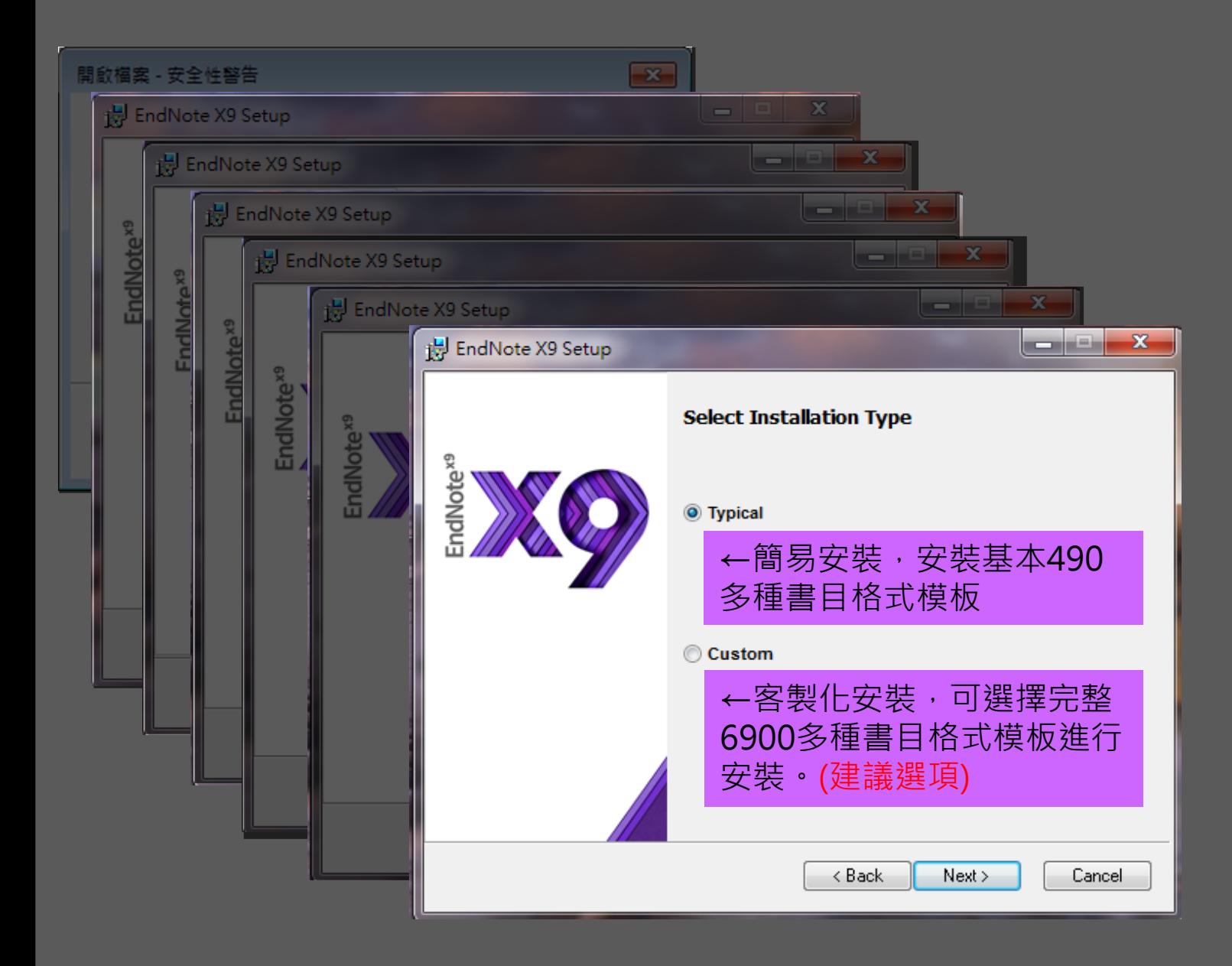

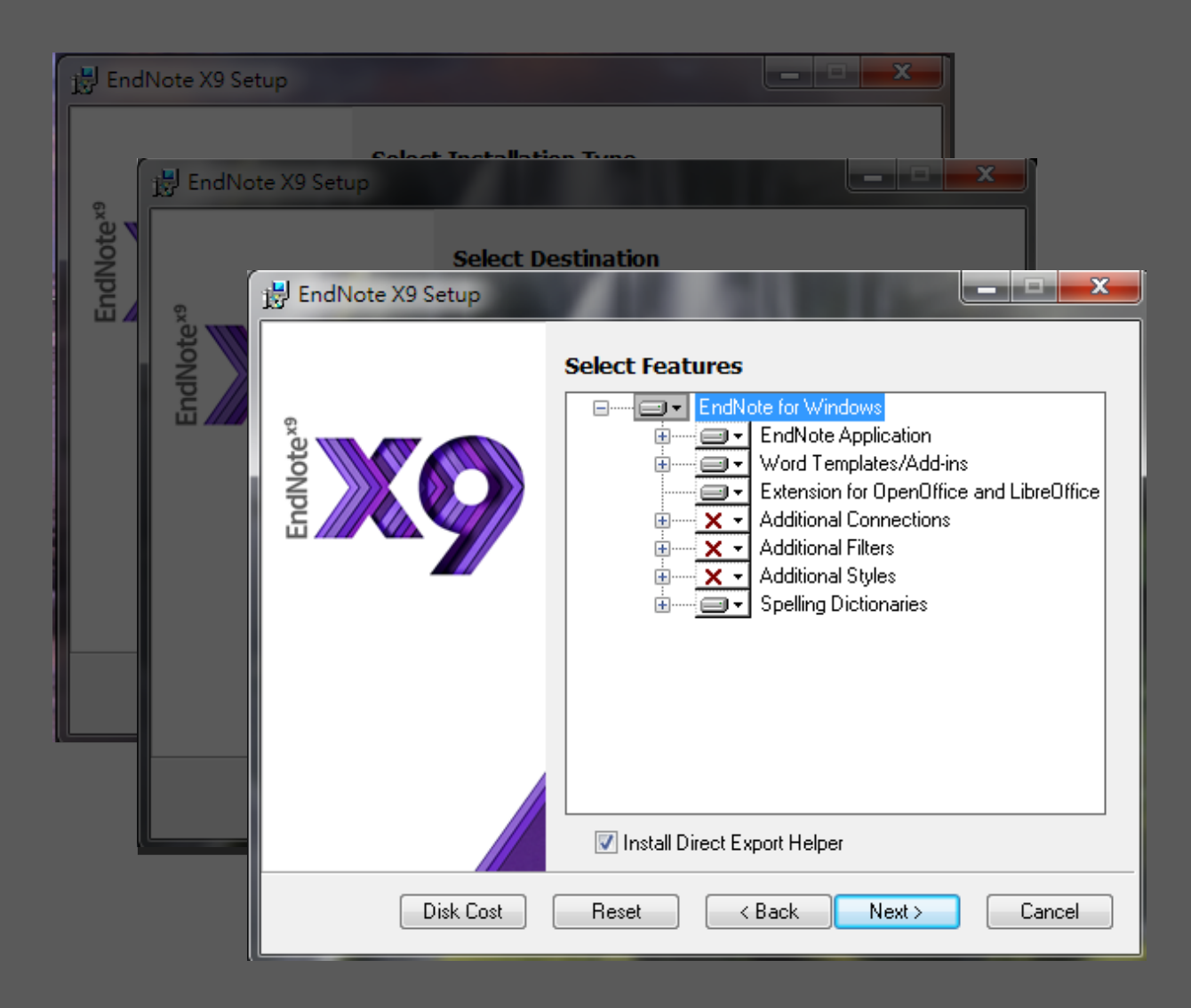

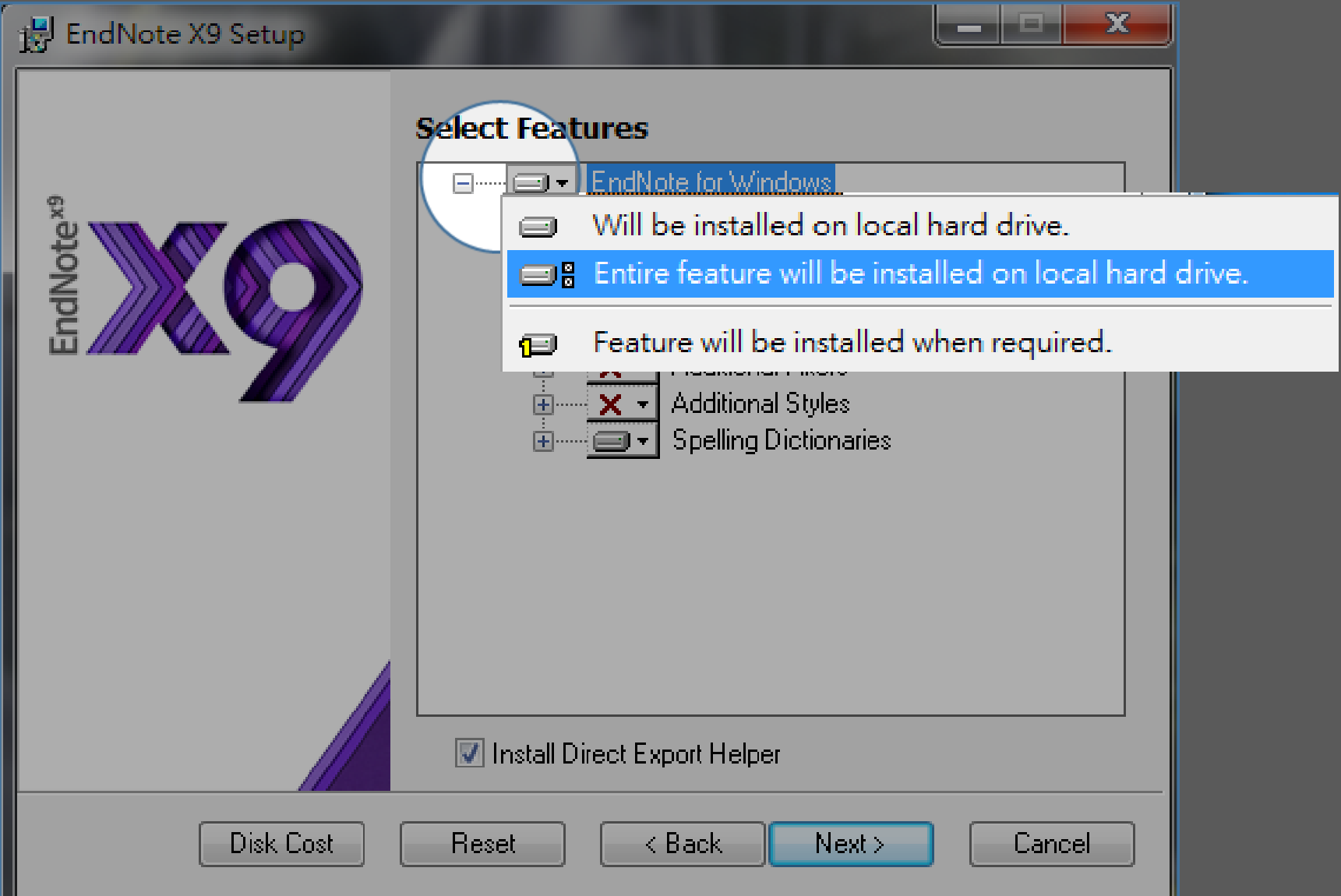

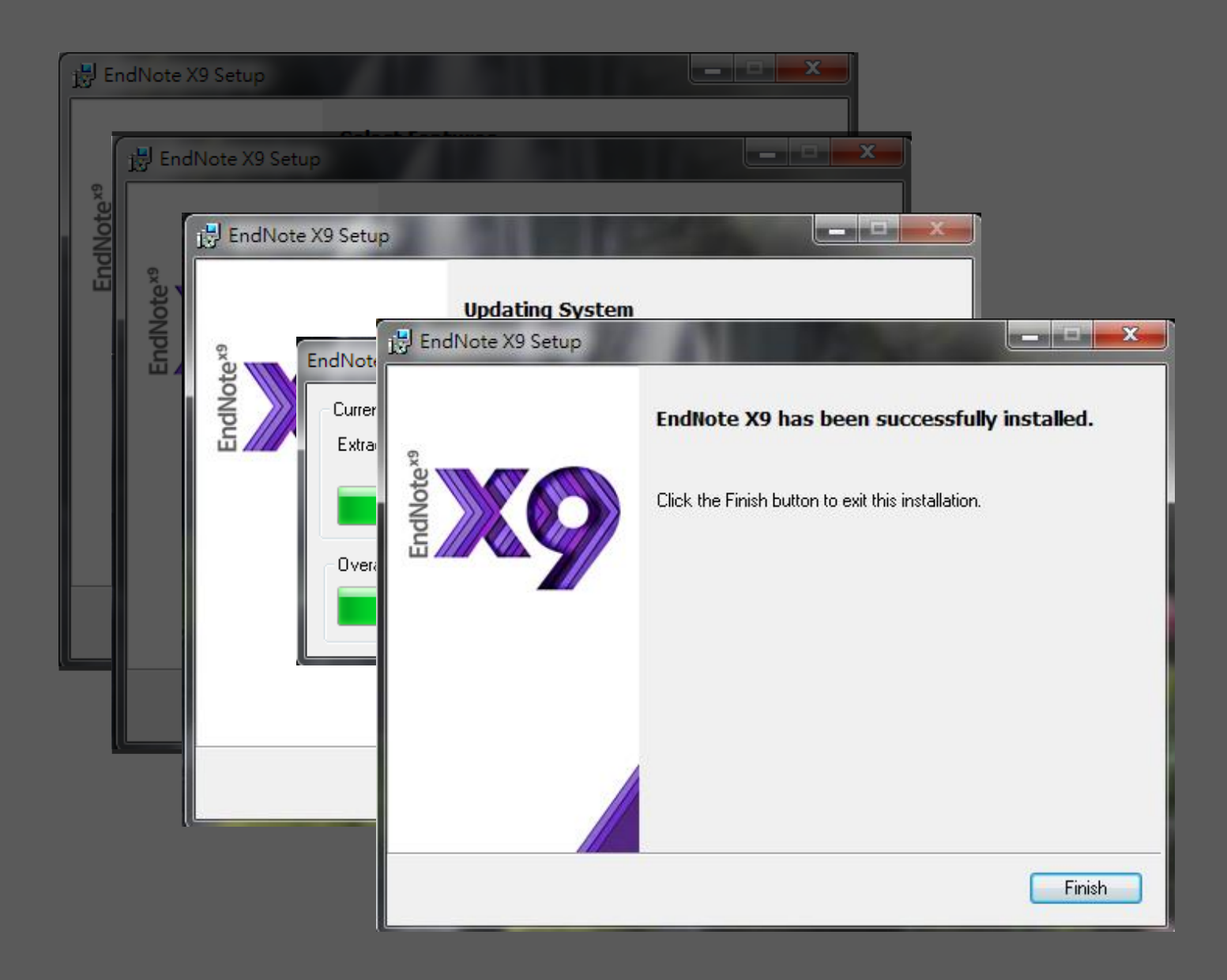

# 前置作業-建立個人EndNote Library

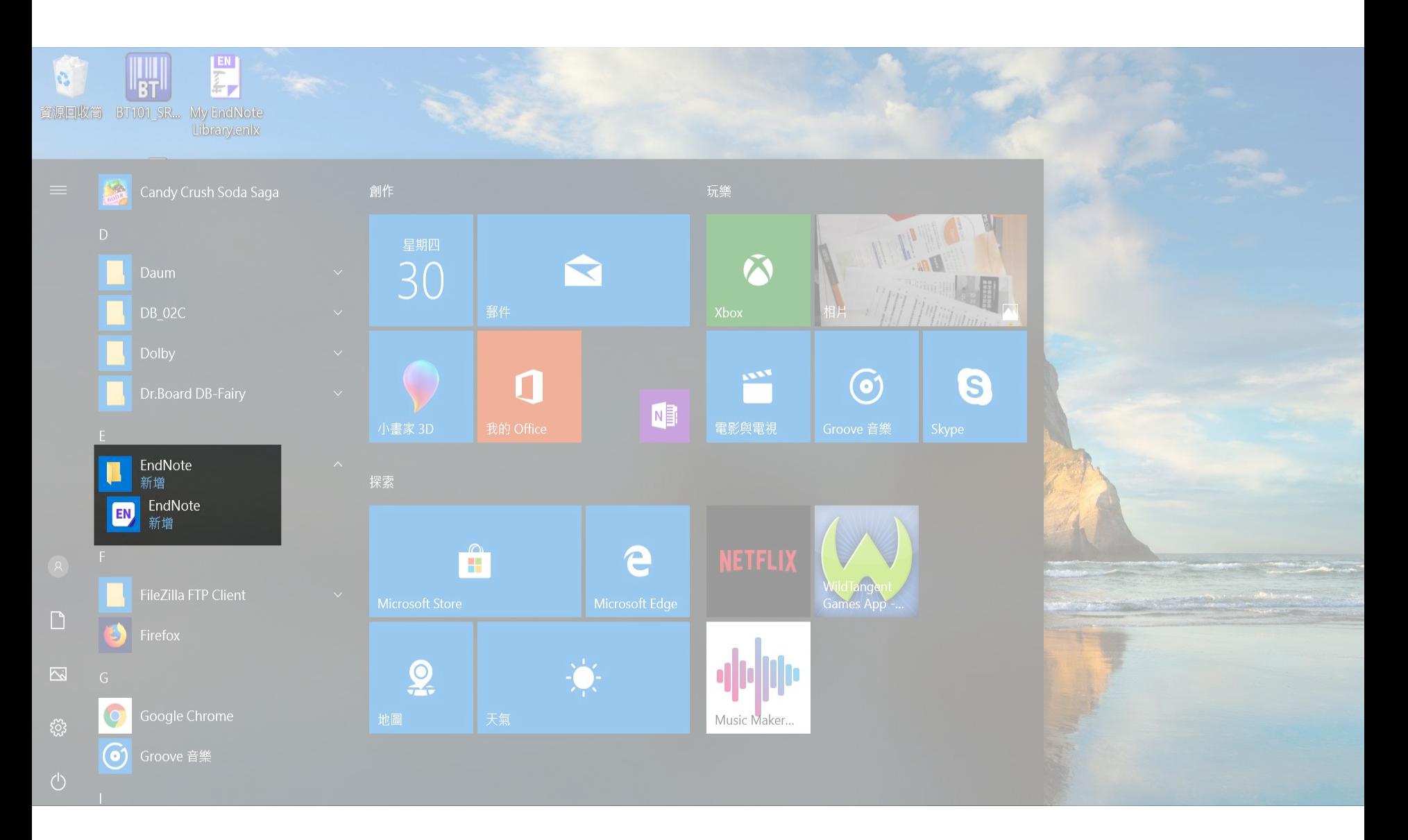

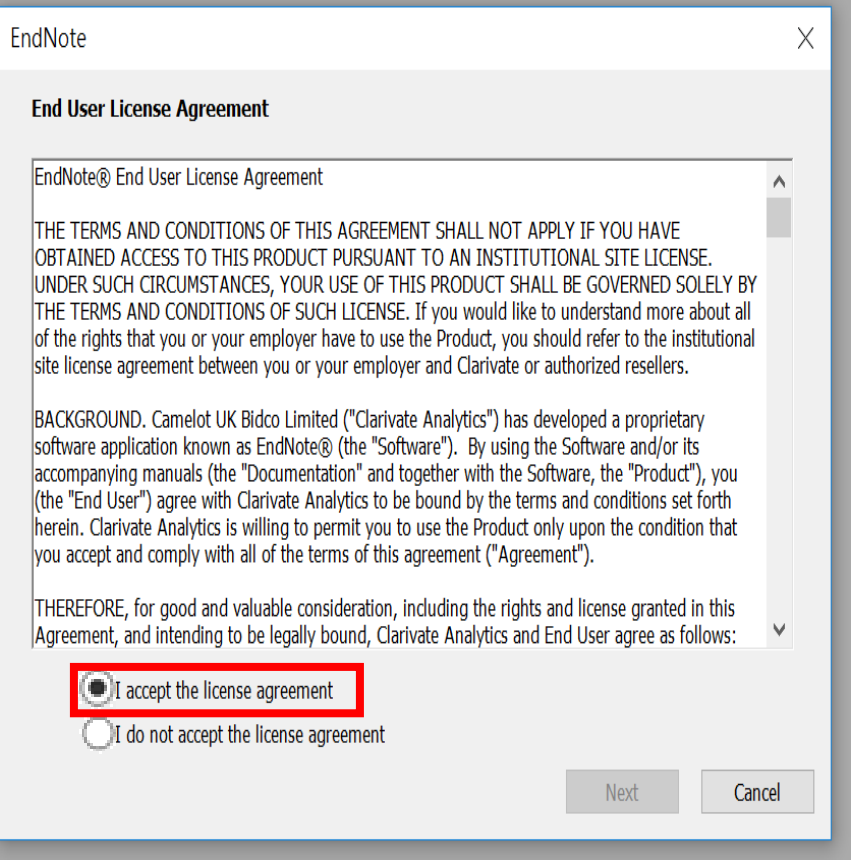

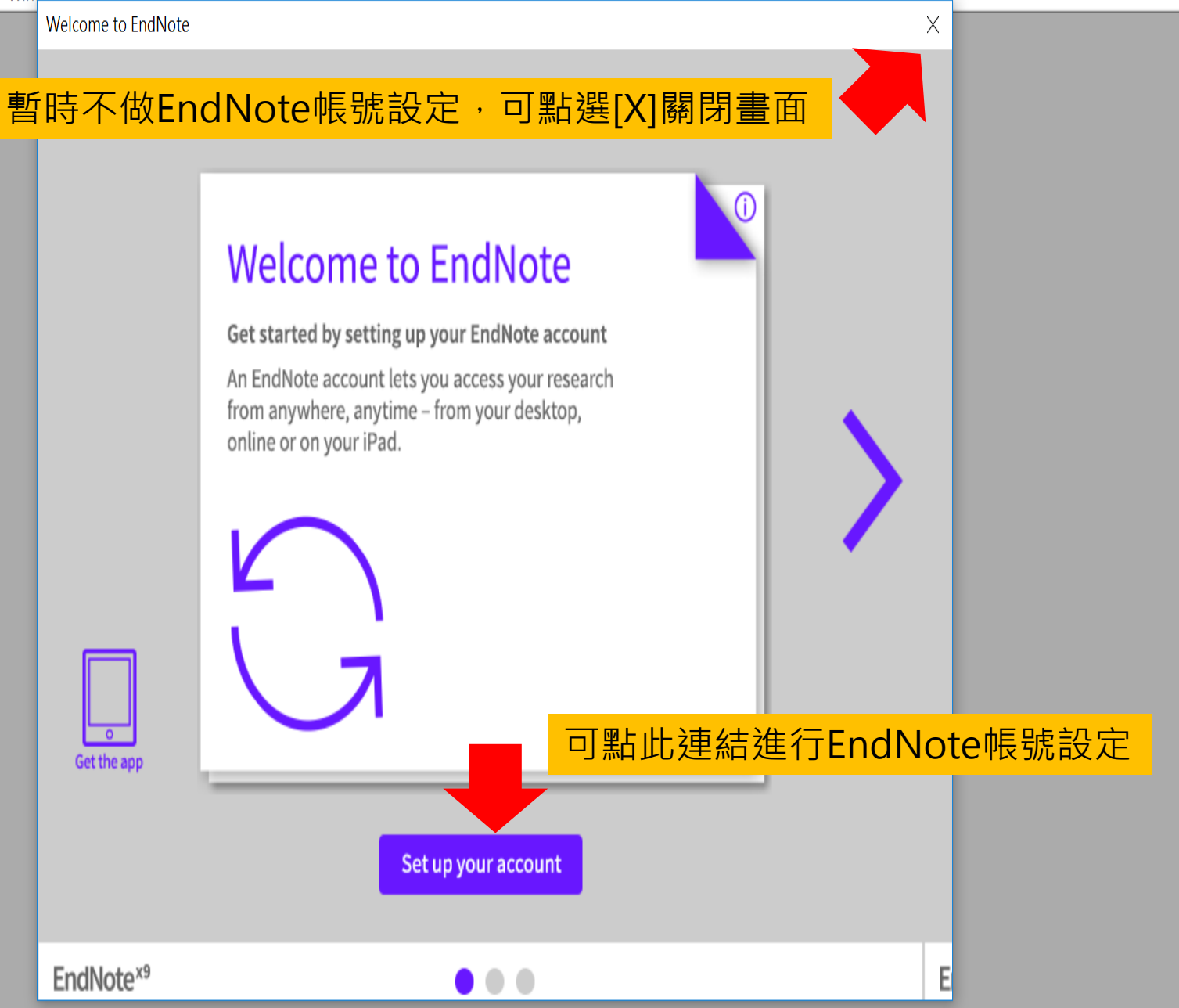

### EN EndNote X9

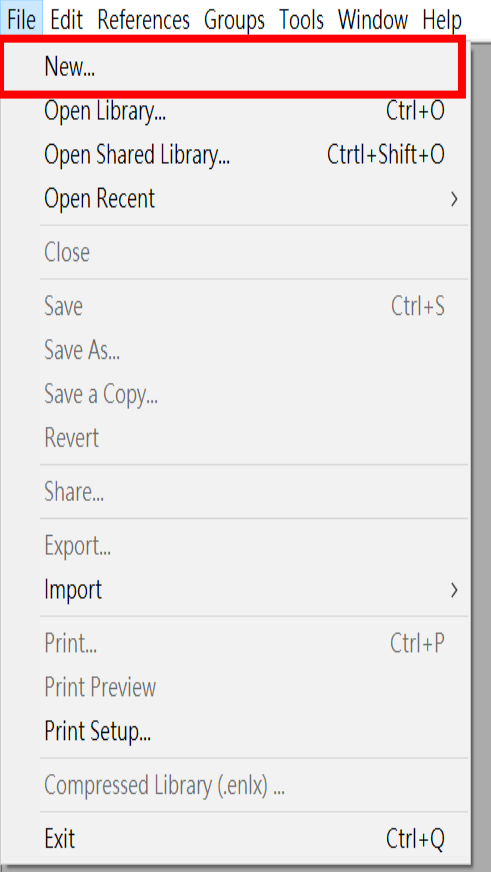

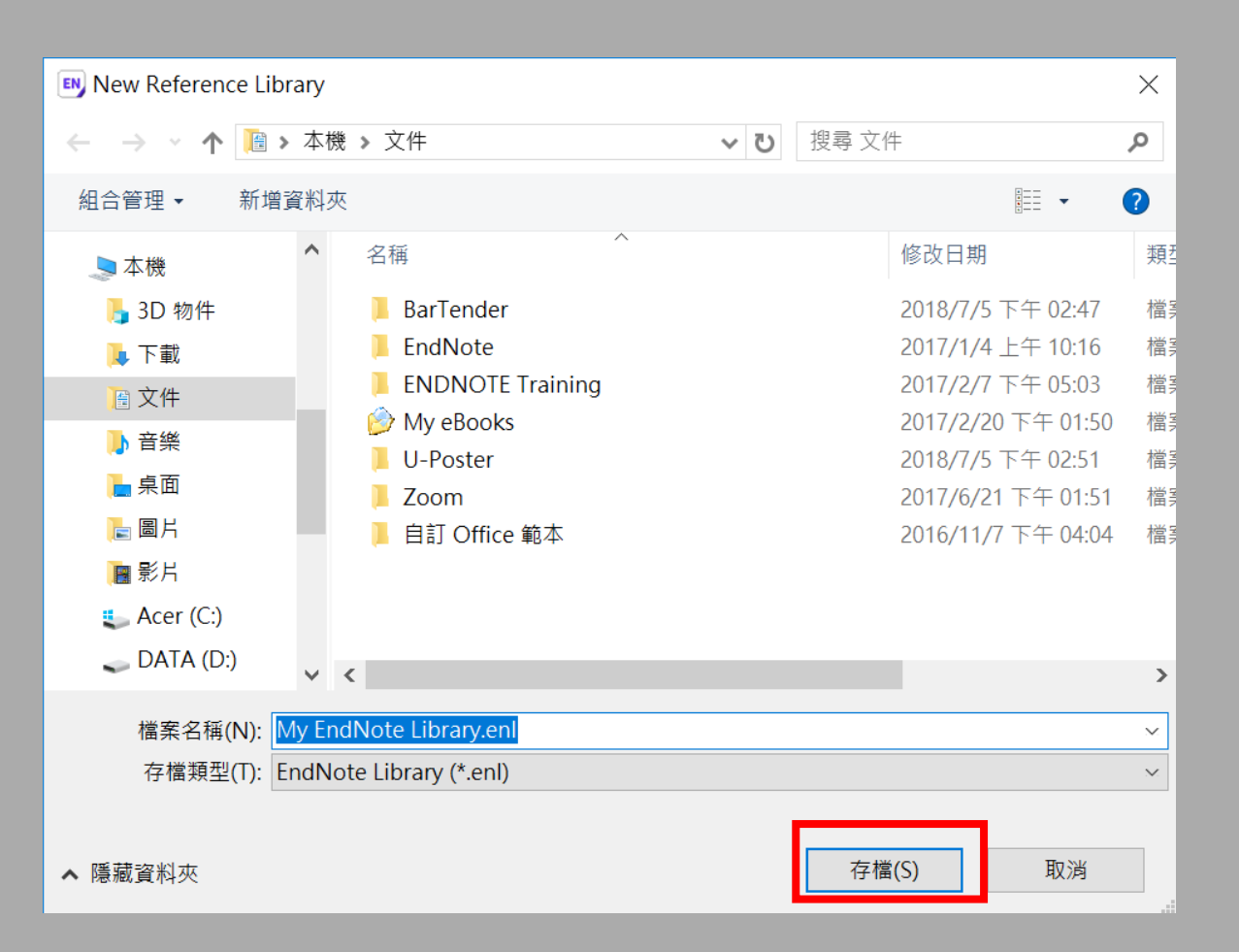

 $\Box$  $\times$ 

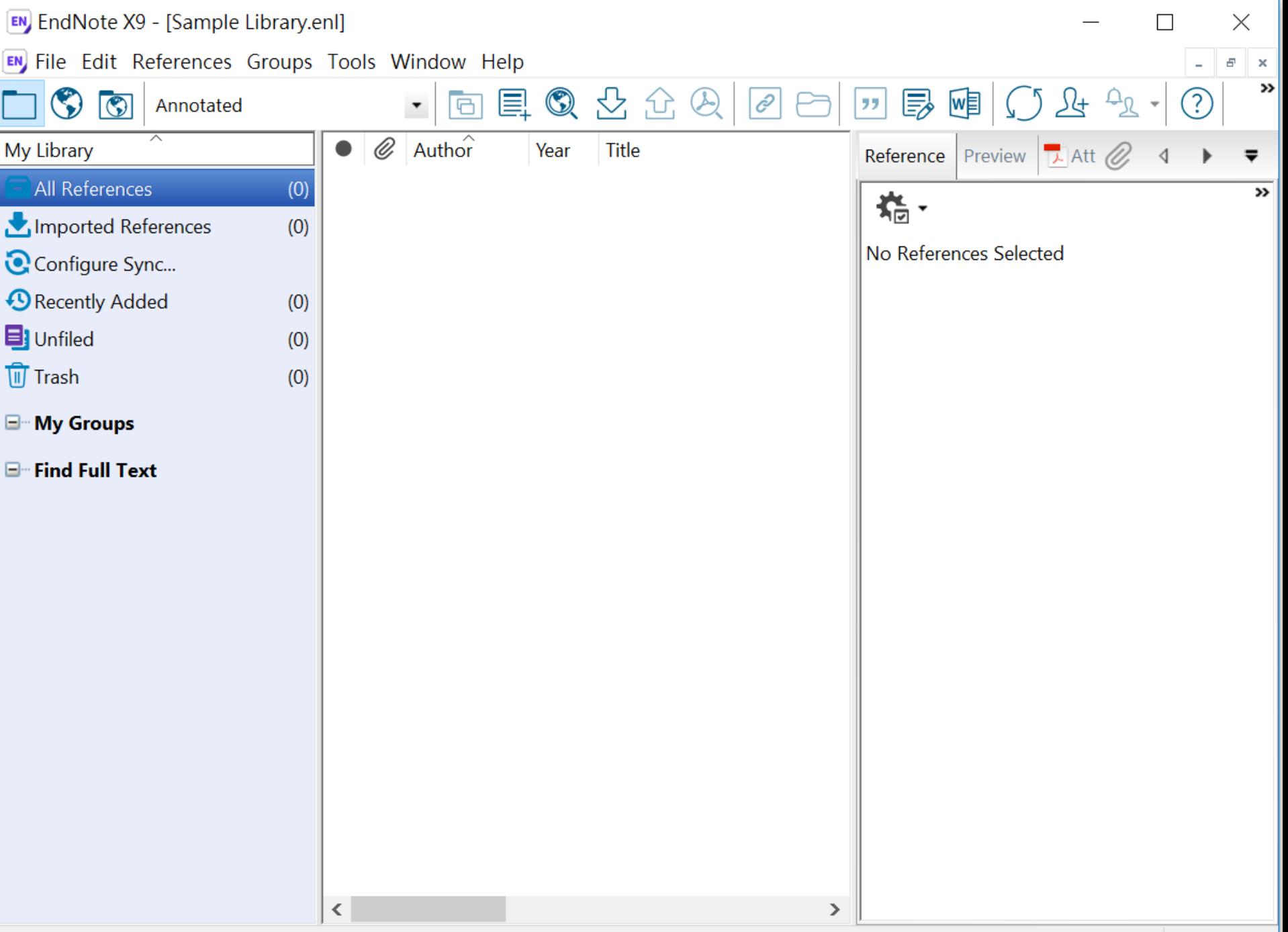

# EndNote產生的檔案有兩個

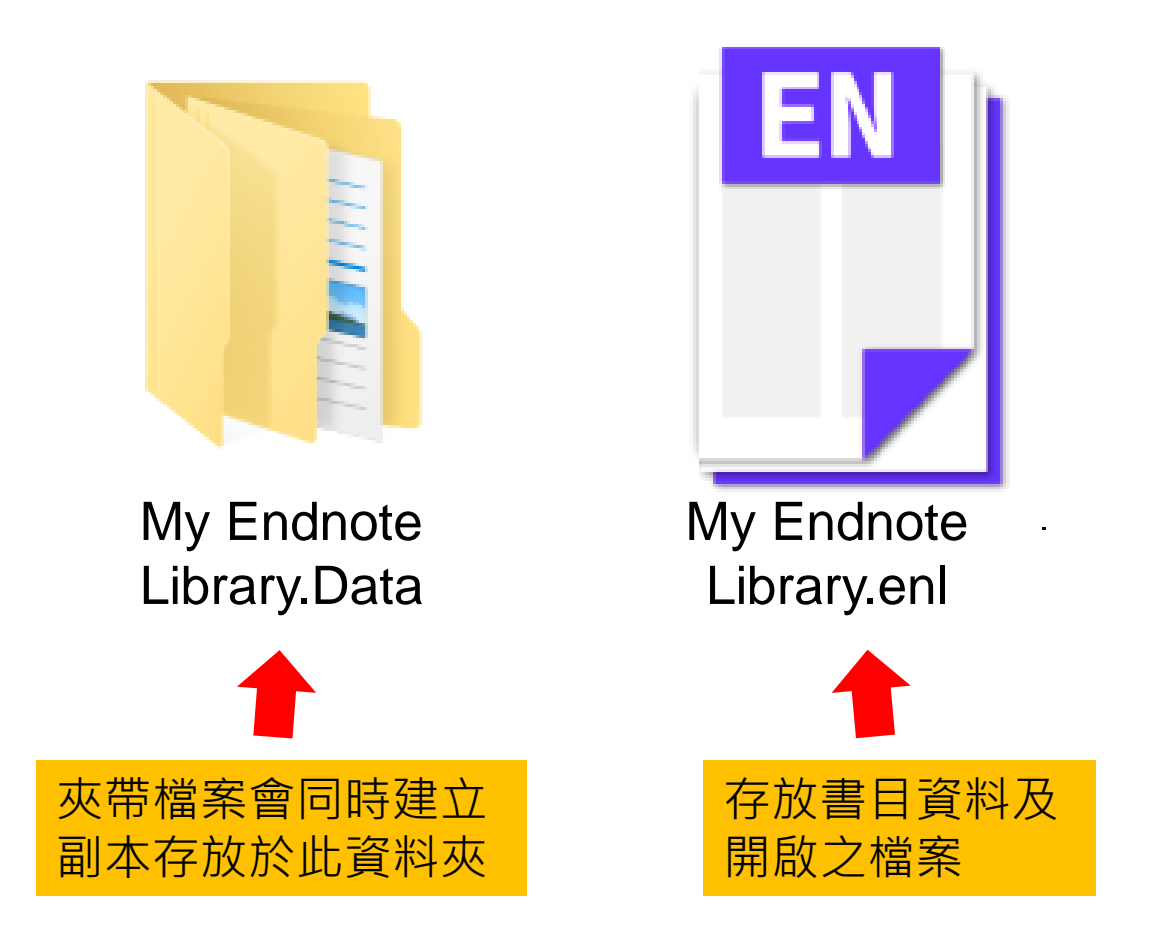

# 資料匯入 – 資料庫

資料庫匯出的選項可能是:

*Export, Download, Cite, EndNote, Save, Send to…, Citation manager, Citation, RIS format… (*輸出、匯出、引用、儲存*)*

下載後的檔案直接點選自動匯入: *\*.enw / \*.ris / \*. ciw / \*.nbib*

# 示範資料庫: Web of Science 核心合輯

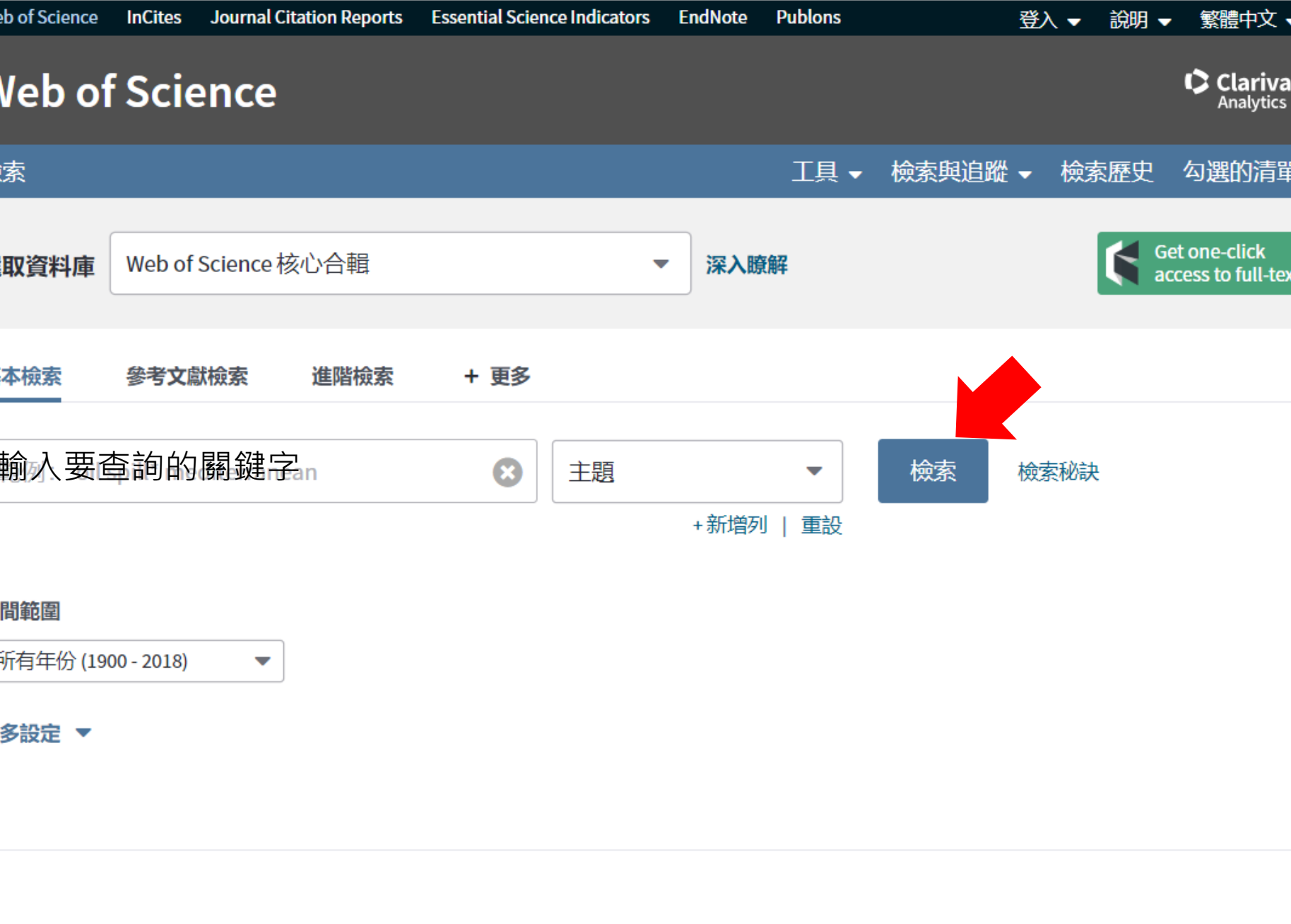

 $\overline{\P}$ 

忌兄以應典乂抜 ▼

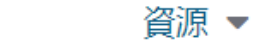

 $\blacktriangleright$ 

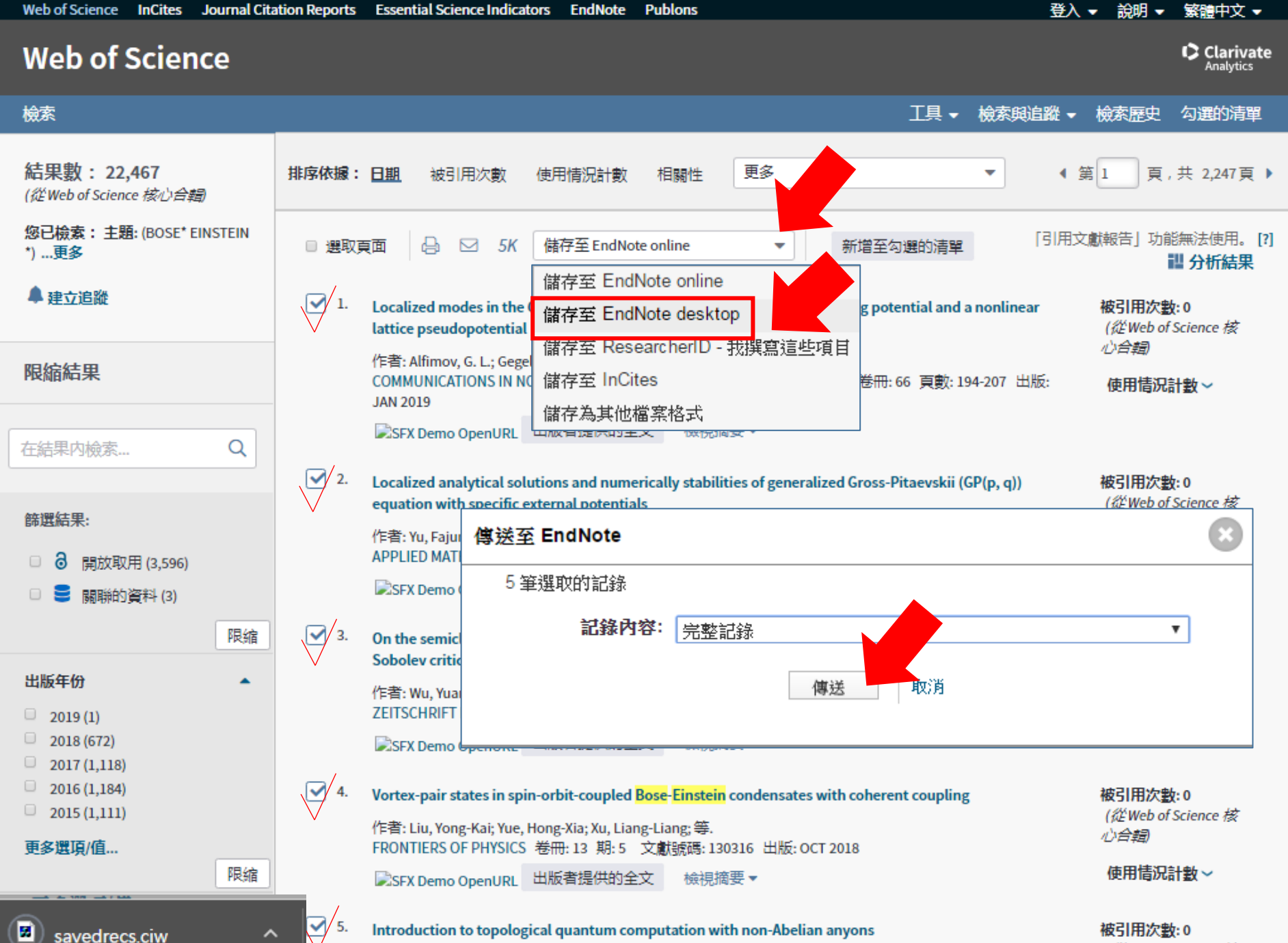

(從Web of Science 核

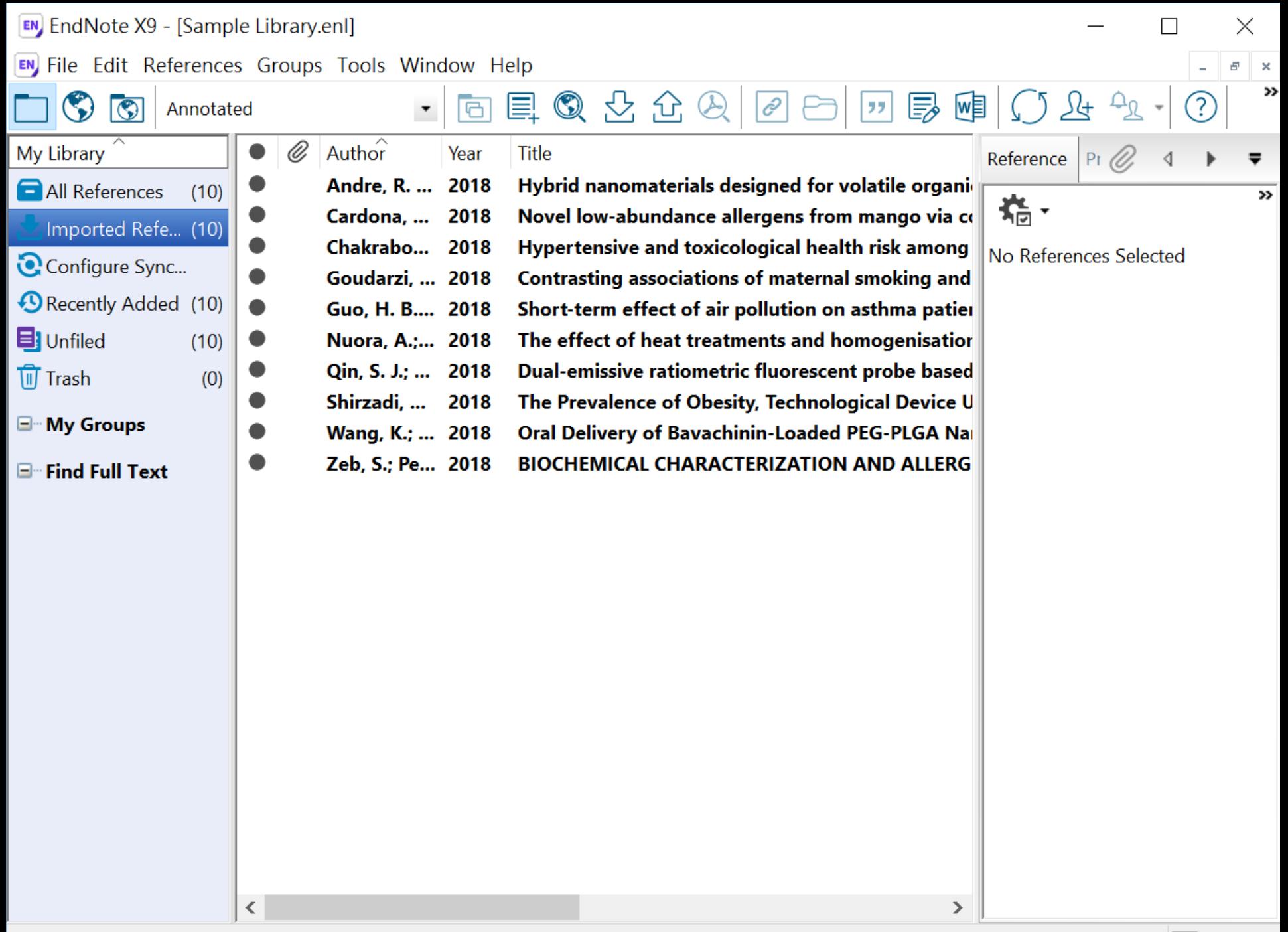

# 示範資料庫: PubMed

 $\Im$  NCBI Resources  $\odot$  How To  $\odot$ 

### **Sign in to NCBI**

Help

Publ<sub>Med.gov</sub>

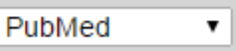

### Advanced

**Search** 

US National Library of **Medicine National Institutes** of Health

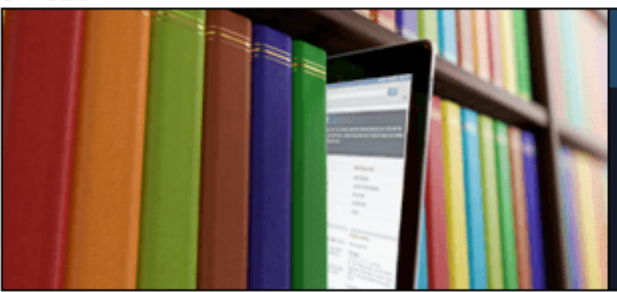

### **PubMed**

輸入要查詢的關鍵字

PubMed comprises more than 26 million citations for biomedical literature from MEDLINE, life science journals, and online books. Citations may include links to full-text content from PubMed Central and publisher web sites.

### **Using PubMed**

PubMed Quick Start Guide

**Full Text Articles** 

PubMed FAQs

**PubMed Tutorials** 

New and Noteworthy

### **PubMed Tools**

PubMed Mobile **Single Citation Matcher Batch Citation Matcher Clinical Queries** 

**Topic-Specific Queries** 

### **More Resources**

**MeSH Database** Journals in NCBI Databases **Clinical Trials** E-Utilities (API) **LinkOut** 

### **Latest Literature**

New articles from highly accessed journals Biochim Biophys Acta (3) Blood (1) Cancer Res (3) Diabetes Care (1) Gastroenterology (4)

J Biol Chem (6)

### **Trending Articles**

PubMed records with recent increases in activity Baseline Muscle Mass Is a Poor Predictor of Functional Overload-Induced Gain in the Mouse Model Front Physiol. 2016. Individuals with chronic low back pain demonstrate delayed onset of the back muscle activity during prone hip extension.

J Electromyogr Kinesiol. 2015.

 $S$  NCBI Resources  $\odot$  How To  $\odot$ 

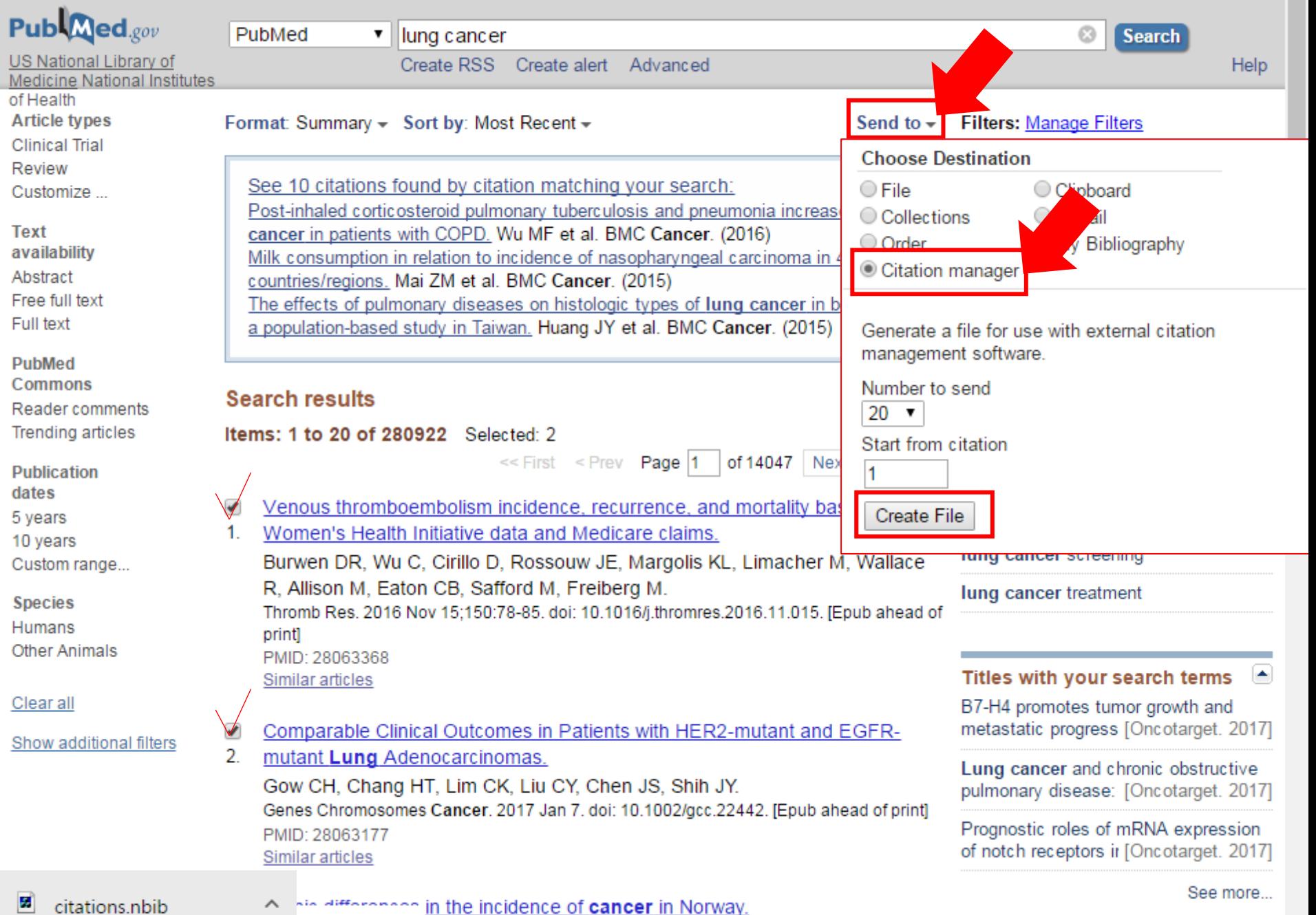

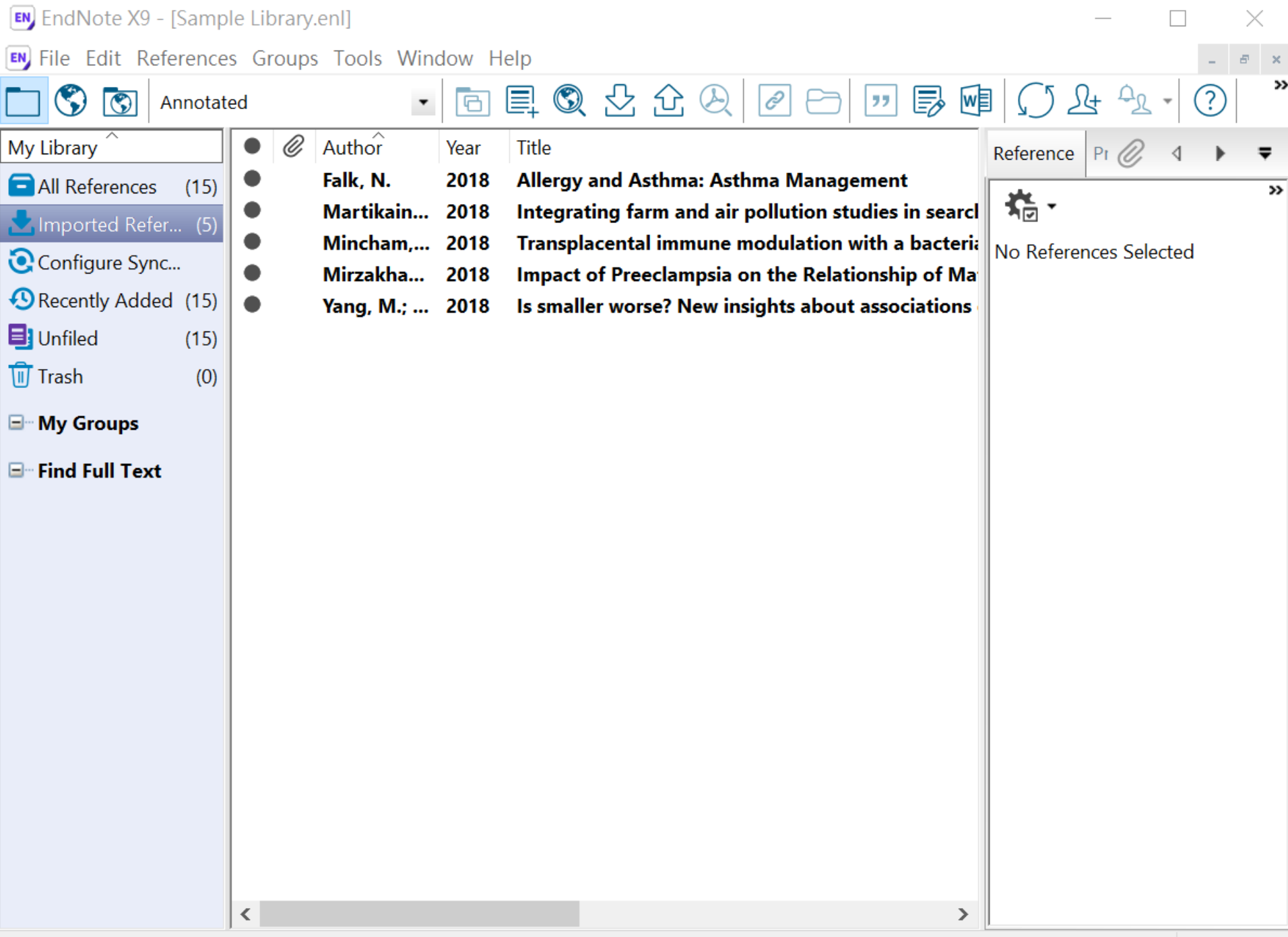

# 示範資料庫: Nature

## nature International weekly journal of science

 $\equiv$  Menu

Go

See all news & comment

### **NEWS & COMMENT**

### Hubble telescope maps Voyager probes' cosmic road trip

Analysis reveals the gas clouds the farflung spacecraft will encounter.

As they sail into interstellar space, NASA's twin Voyager probes are entering a mysteriously complex realm. The spacecraft aren't in completely uncharted territory though....

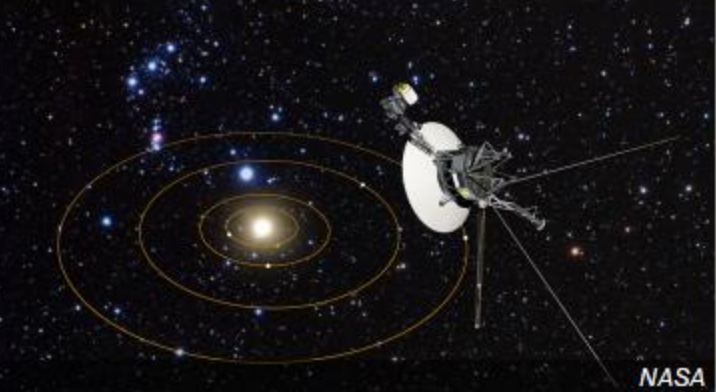

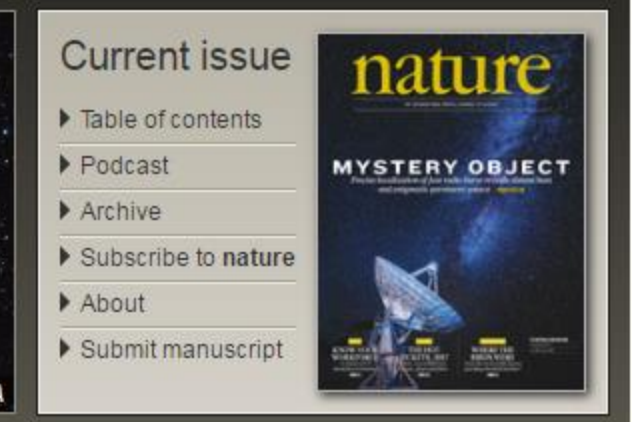

### **LATEST RESEARCH**

Letter

The newest articles from Advance Online Publication (AOP) and the current issue

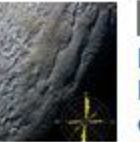

### Penitentes as the origin of the **bladed terrain of Tartarus Dorsa** on Pluto

John E. Moores, Christina L. Smith, Anthony D. Toigo & Scott D. Guzewich Asteroids, comets and Kuiper belt Atmospheric dynamics

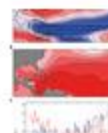

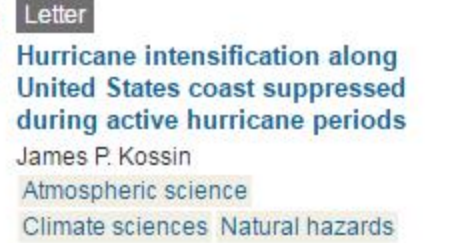

### **CAREERS & JOBS**

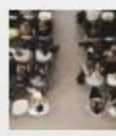

### Column

Feature

### By students, for students

Events at which PhD students share experiences can pay dividends.

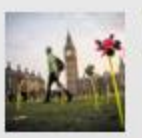

### Science advocacy: Get involved

Presenting science to politicians in a

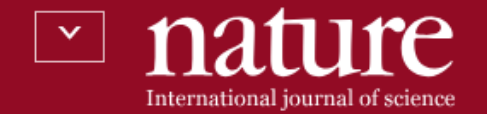

Published: 04 January 2017 Article

## Wnt/β-catenin promotes gastric fundus specification in mice and humans

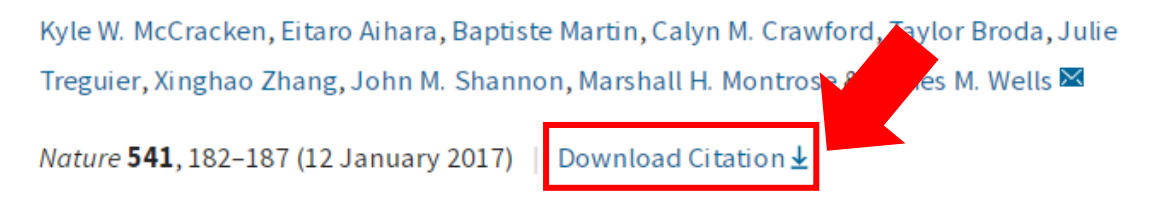

An Erratum to this article was published on 25 January 2017

### Abstract

nature21021 ris

Despite the global prevalence of gastric disease, there are few adequate models in which to study the fundus epithelium of the

ifferentiated human pluripotent stem cells

ganoids containing fundic epithelium by

### a natureresearch journal

 $\mathbf{r}$ L ⋉ E-alert Submit Search Login

31 647 Citations Altmetric Article metrics >>

### **Editorial Summary**

### Human gastric fundus organoids

Using a mouse model for stomach development, James Wells and colleagues have delineated the requirement of Wnt signalling for... show more

### **Associated Content**

Nature | News & Views

### Biological techniques: Stomach growth in a dish

José B. Sáenz & Jason C. Mills

Abstract

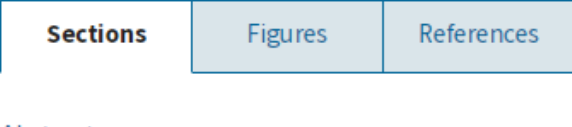

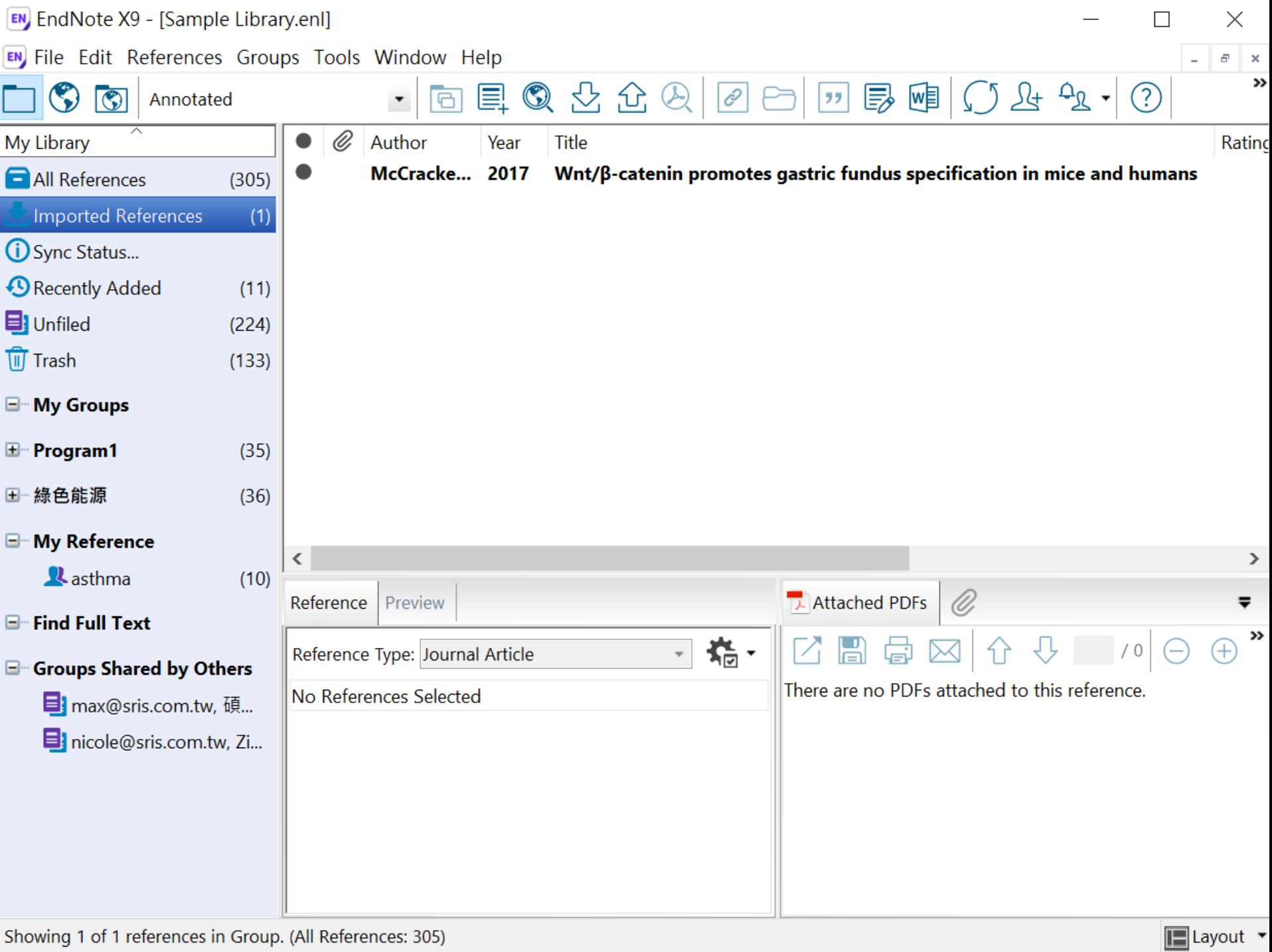

# 示範資料庫: Google Scholar

# Google 學術搜尋

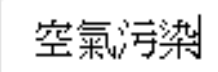

 $\equiv$ 

「不限語言」 ◯ 搜尋所有中文網頁」 ◯ 搜尋繁體中文網頁 ◉

Q

站在巨人的肩膀上

Google Scholar in English

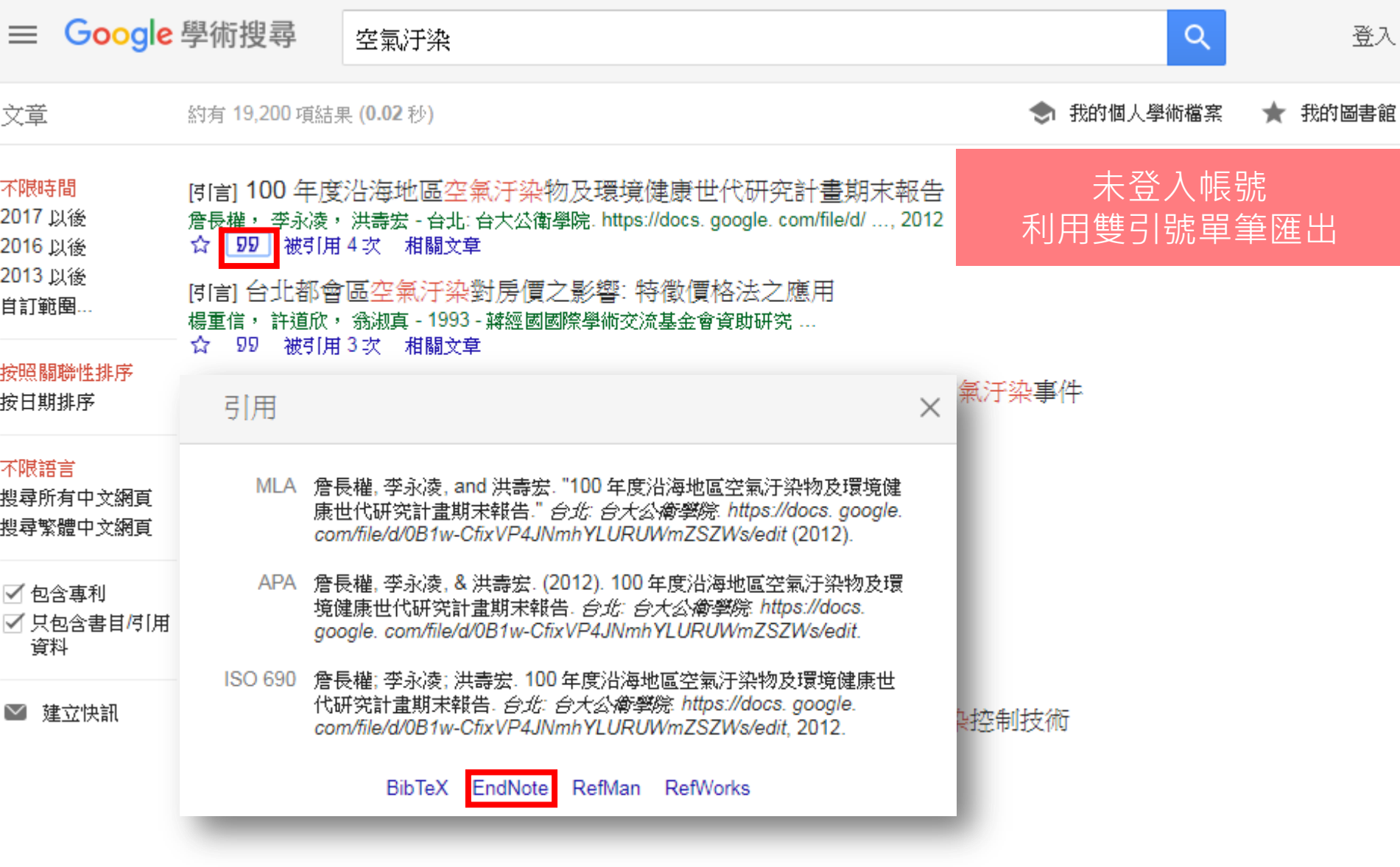

 $\bullet$  scholar.enw

 $\mathcal{A}_h$ 

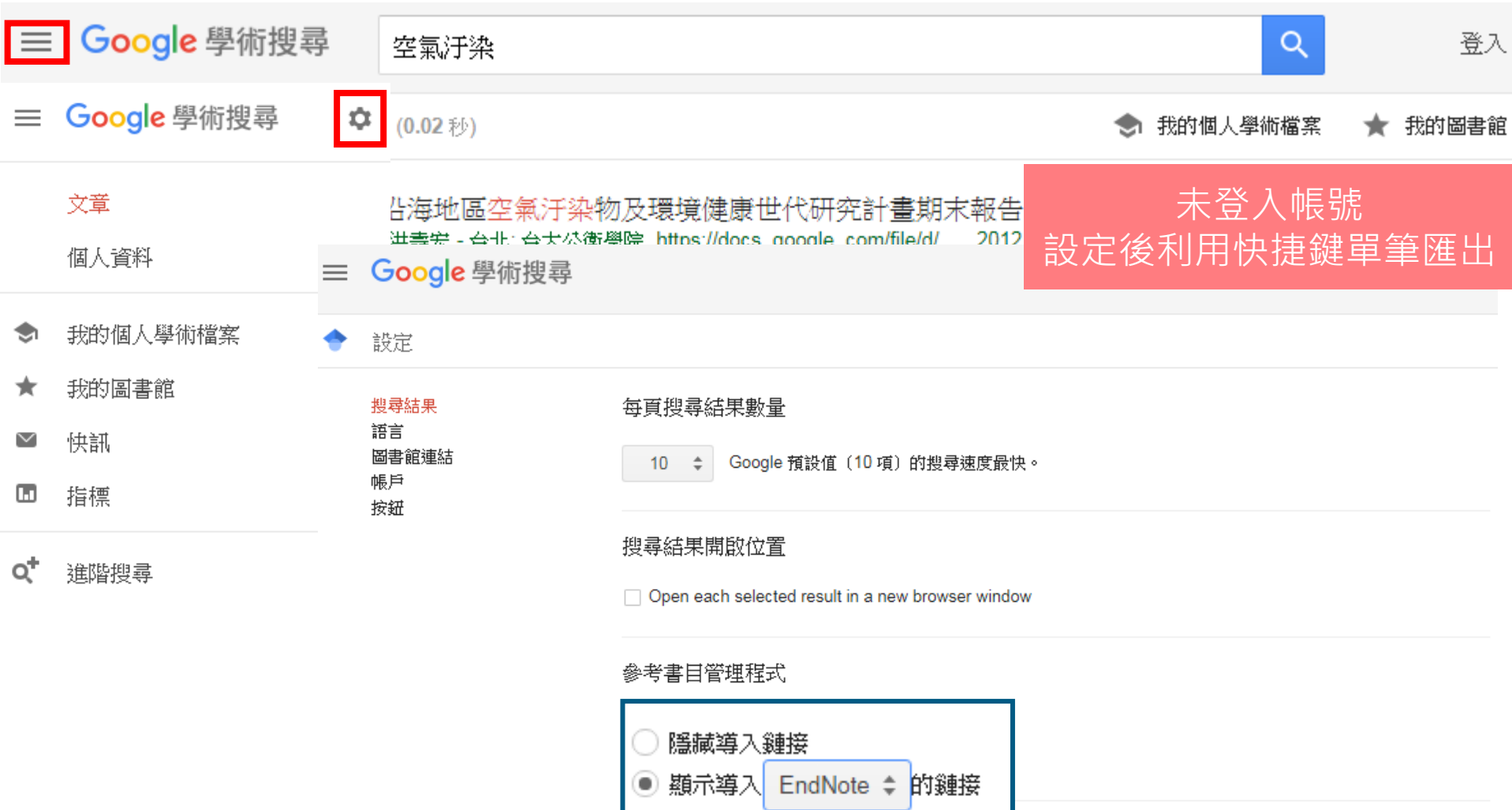

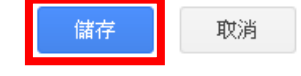

如要保留設定,必須啟用 Cookie

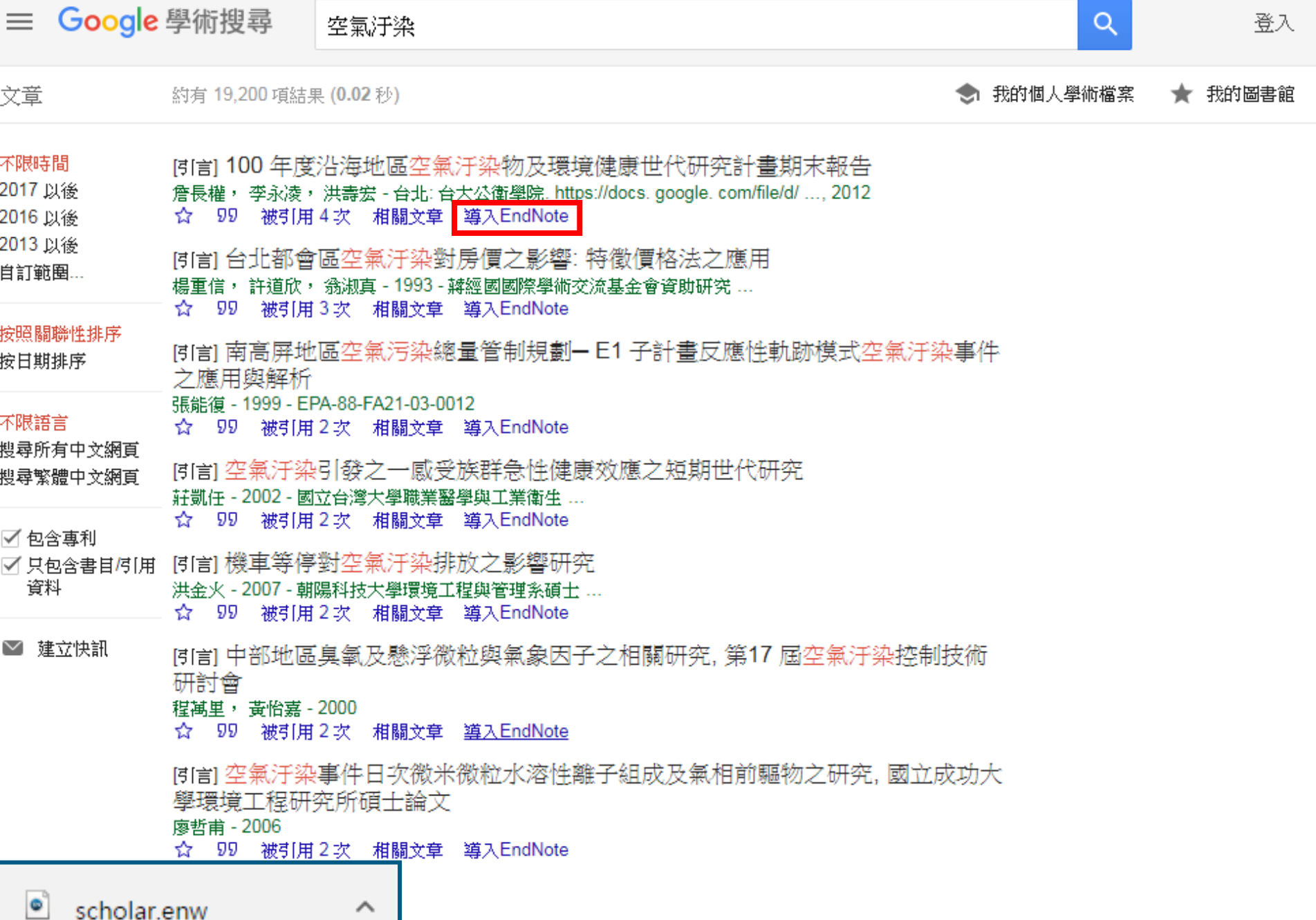

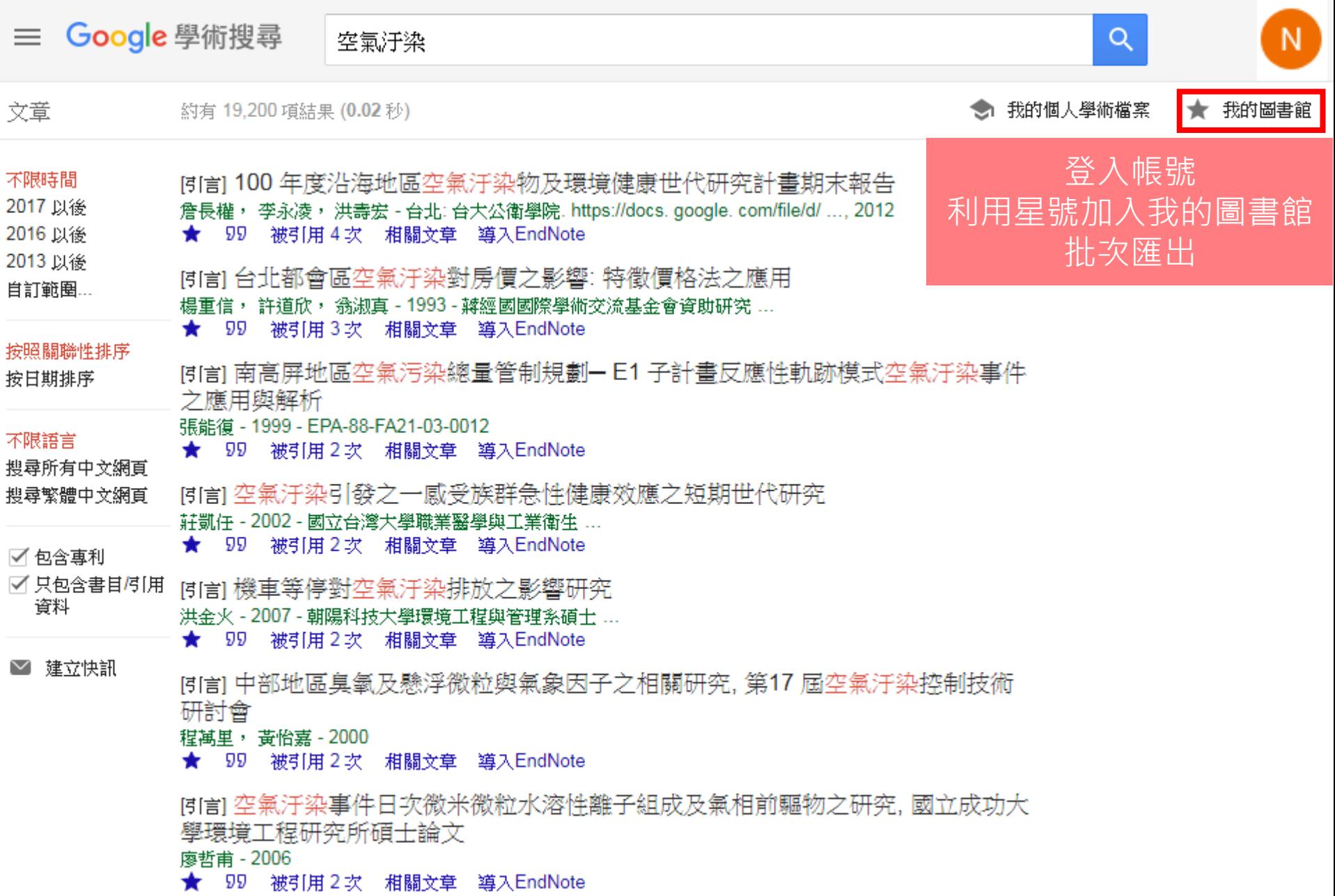

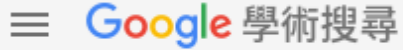

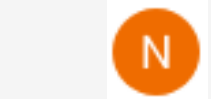

 $Q$ 

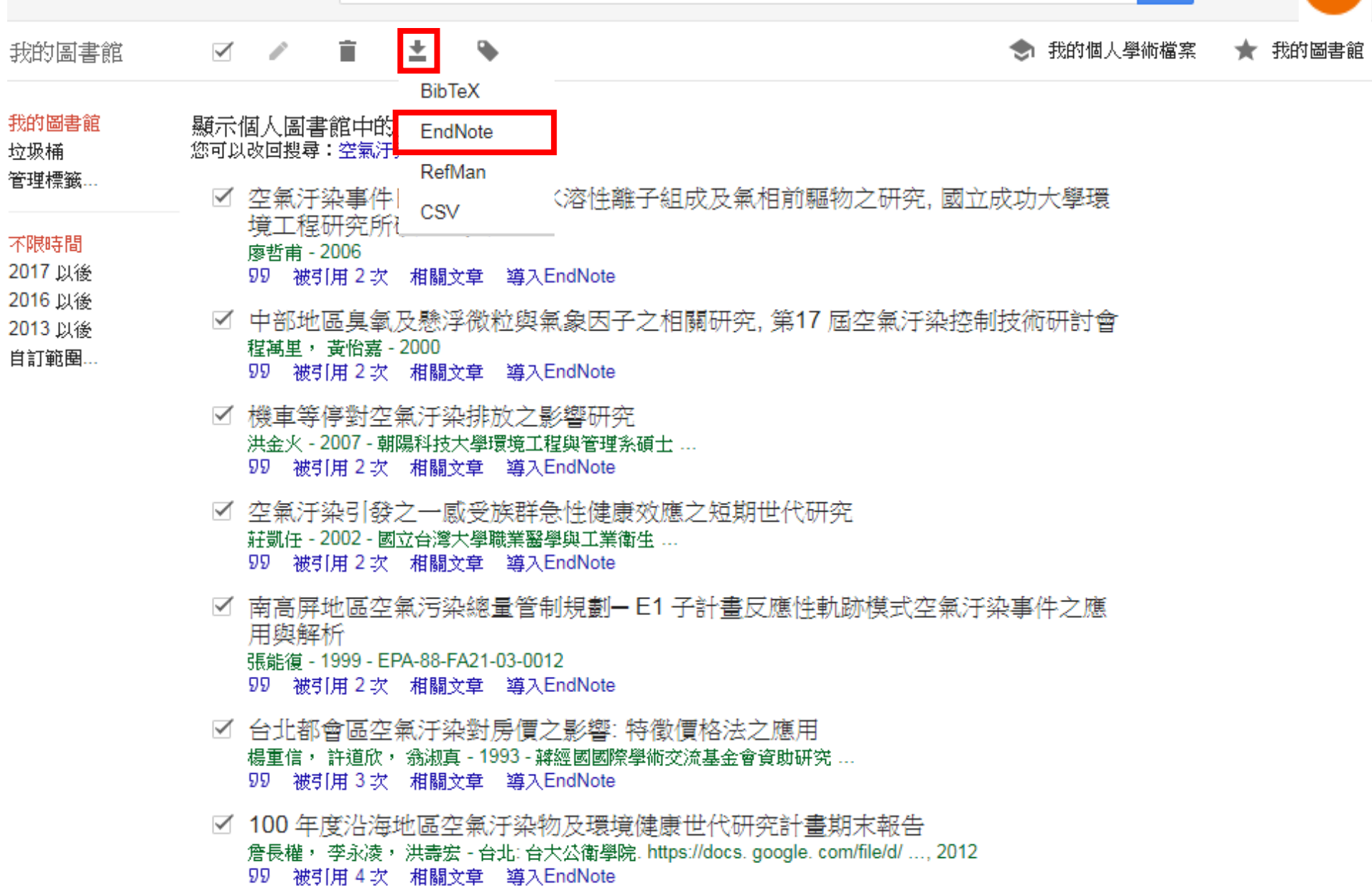

 $\widehat{\phantom{a}}$ 

# 示範資料庫: 臺灣博碩士 論文知識加值系統
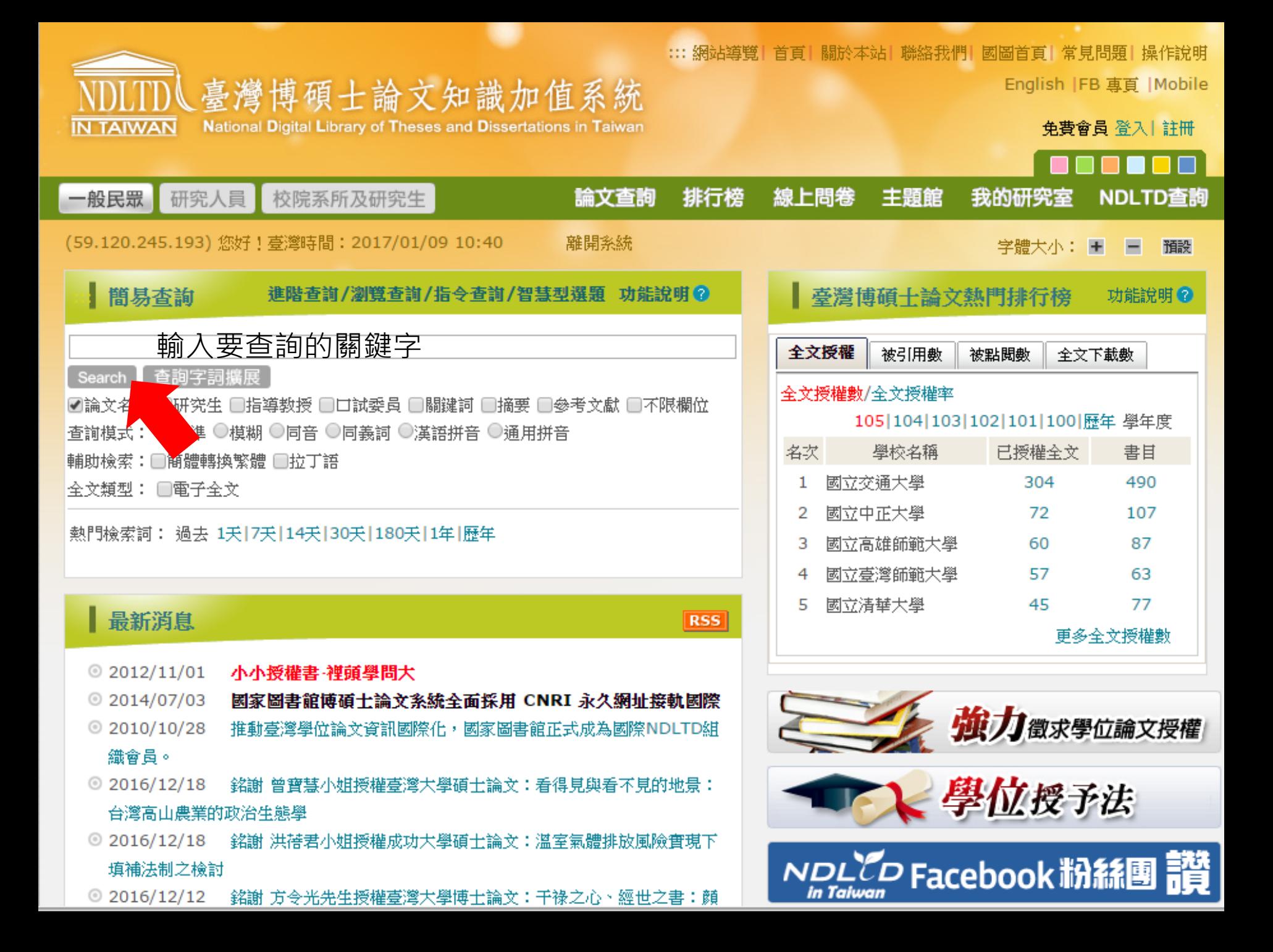

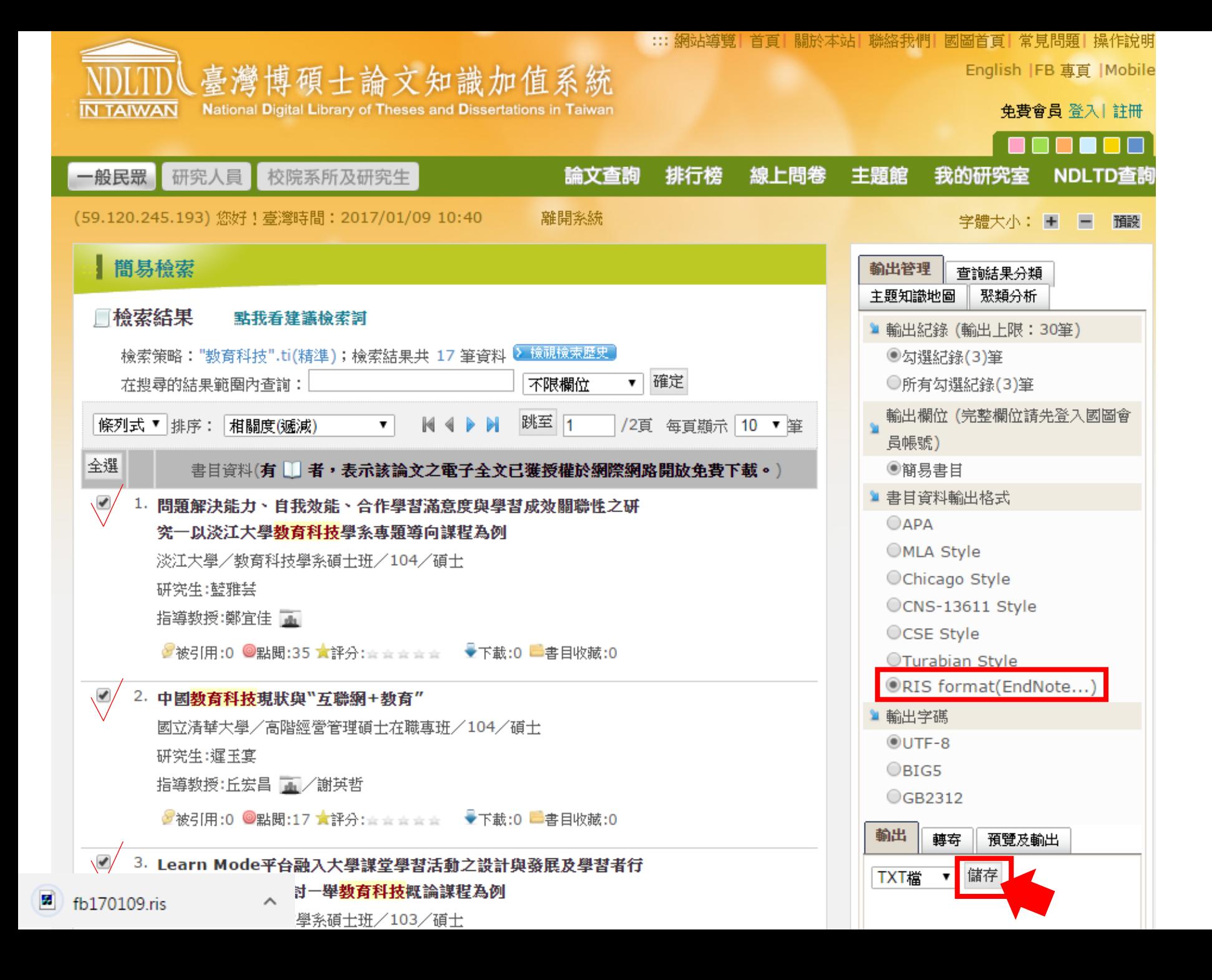

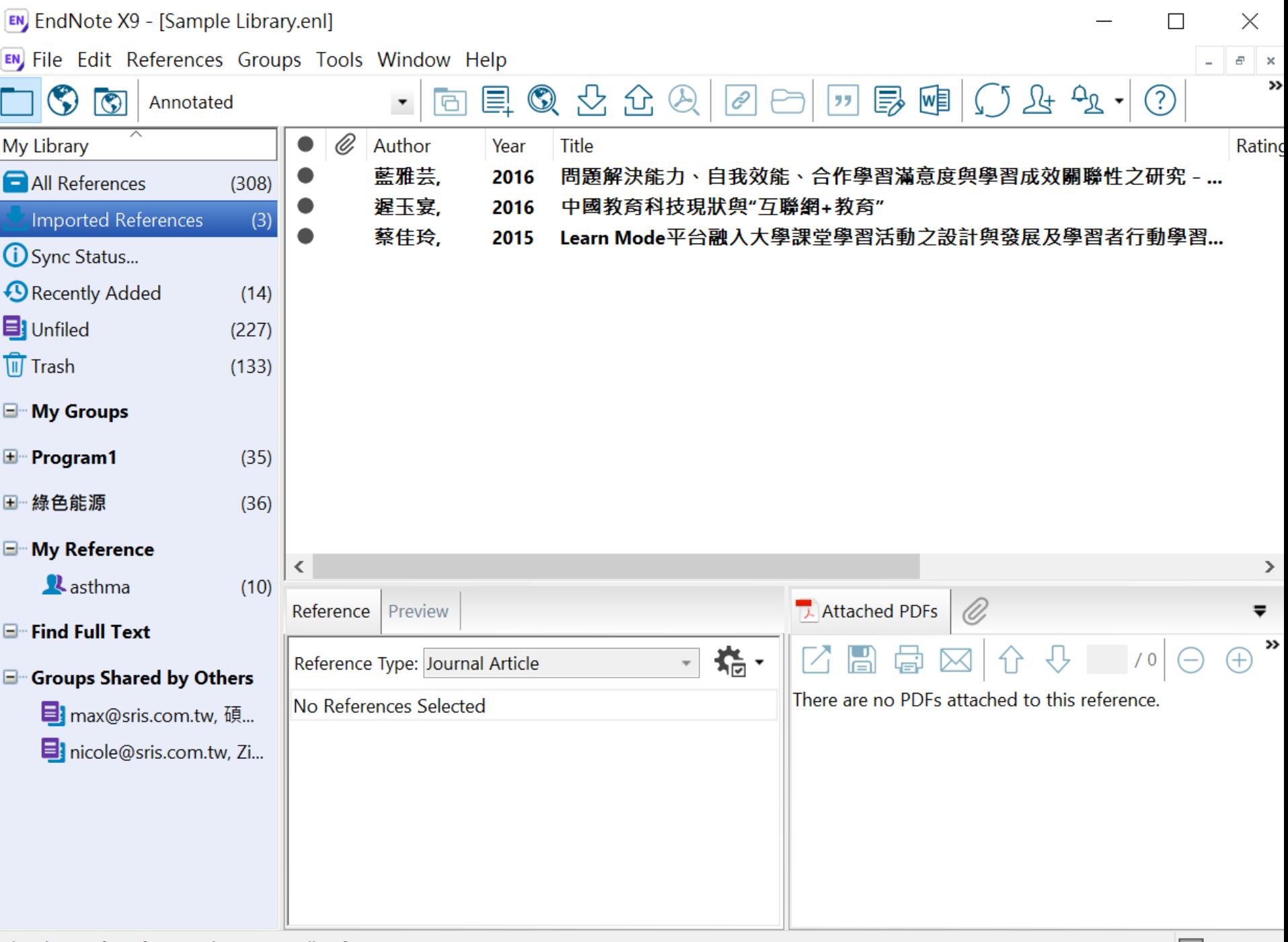

# 示範資料庫: The Cochrane Library

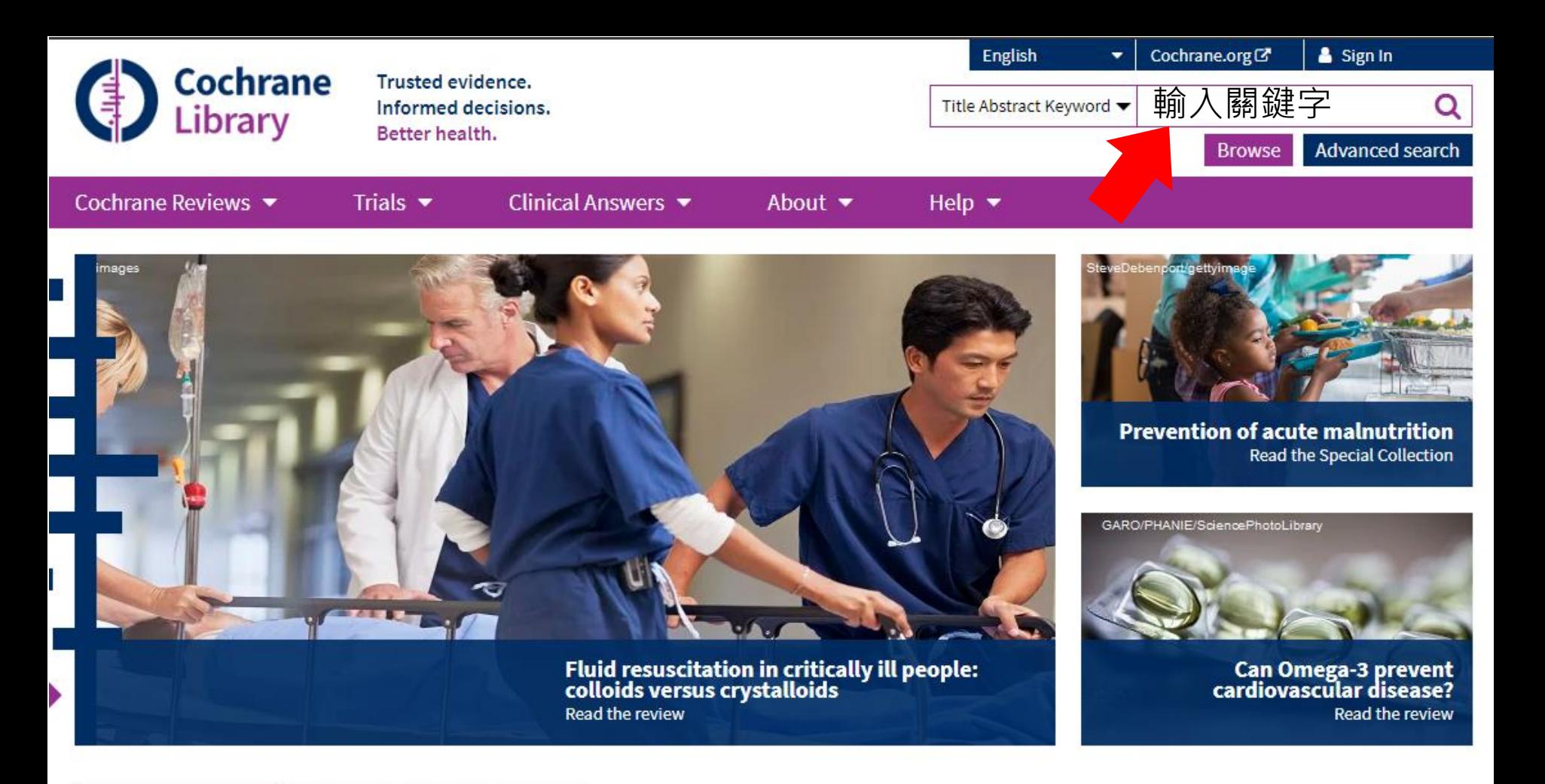

#### Editorials **Special Collections Highlighted Reviews**

Treatments for women with gestational diabetes mellitus: an overview of Cochrane systematic reviews Ruth Martis, Caroline A Crowther, Emily Shepherd, Jane Alsweiler, Michelle R Downie, Julie Brown

14 August 2018

#### Protease activity as a prognostic factor for wound healing in venous leg ulcers

Maggie J Westby, Jo C Dumville, Nikki Stubbs, Gill Norman, Jason KF Wong, Nicky Cullum, Richard D Riley 1 September 2018

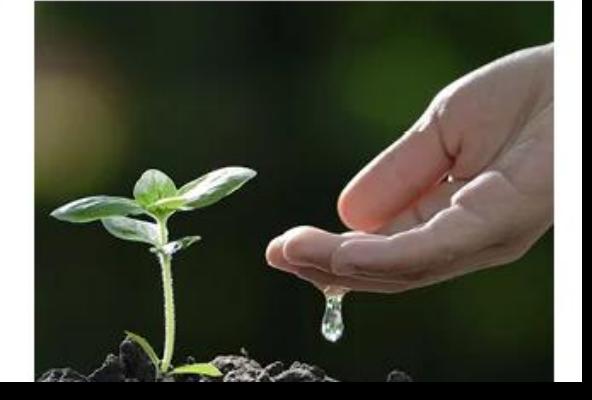

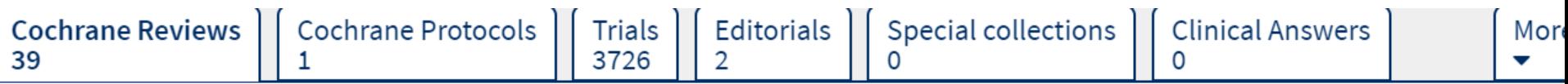

#### 39 Cochrane Reviews matching on 'CVD in Title Abstract Keyword'

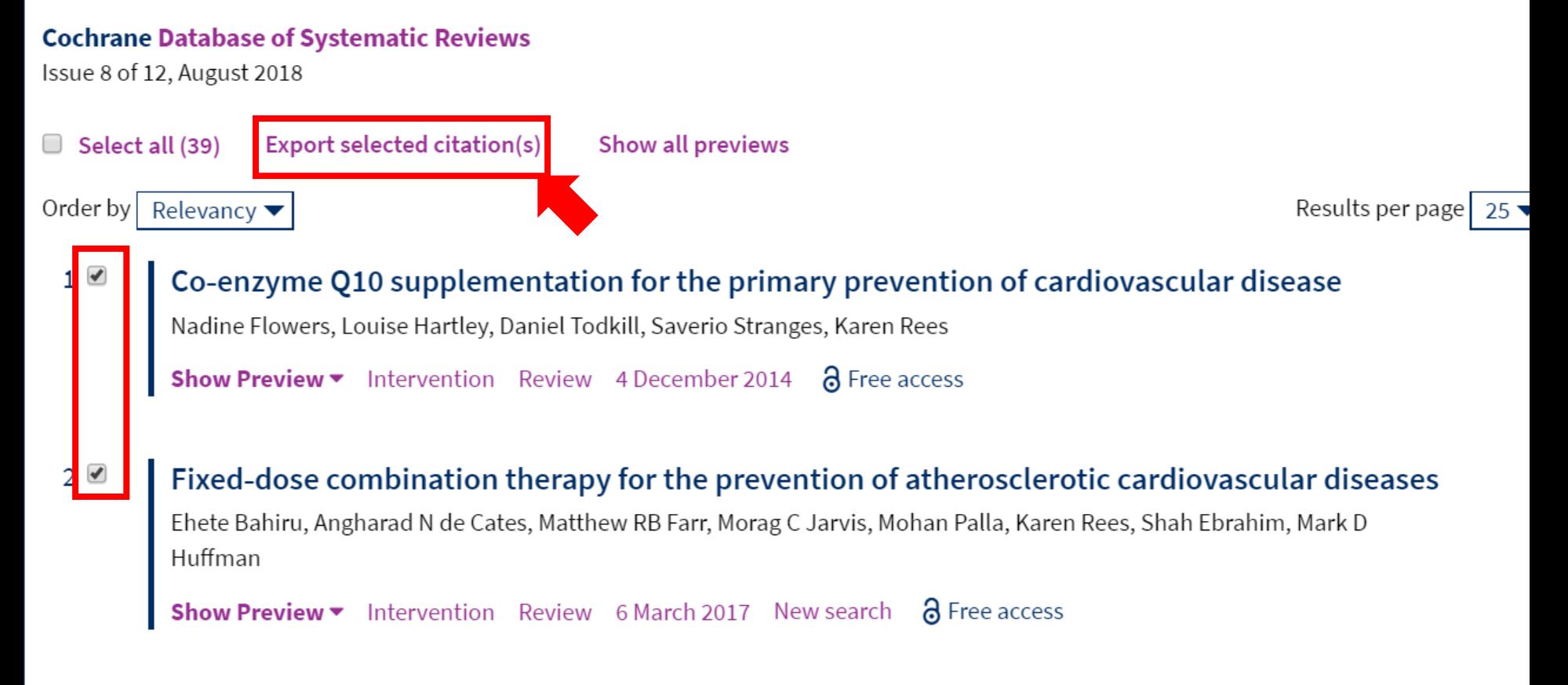

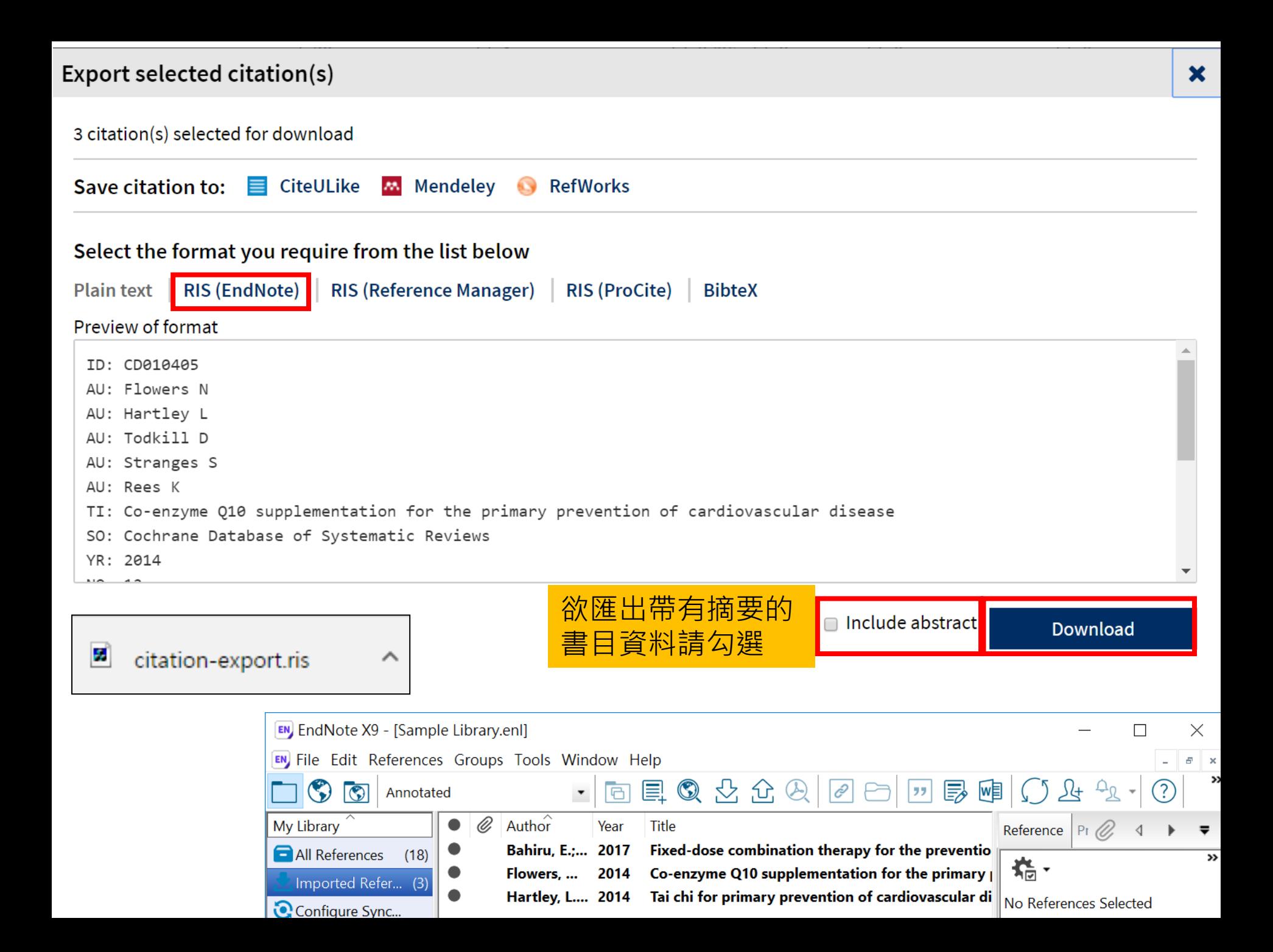

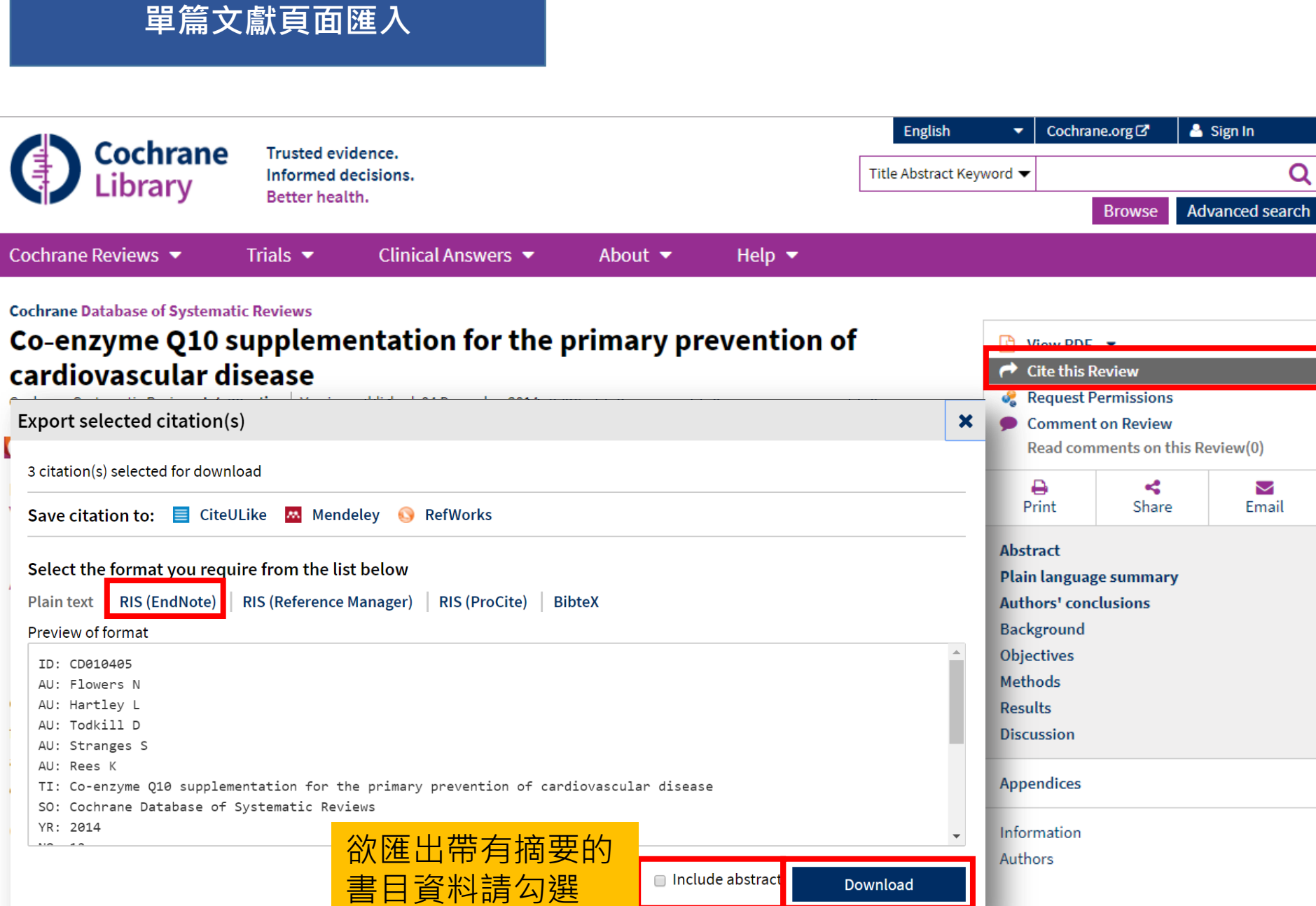

## 資料匯入 – 純文字檔

資料庫有支援匯出至EndNote,但下載的 是.txt檔,我該如何?

當我們需要手動匯入資料時,根據不同的資料 庫,匯入時要選擇的Import Option會有不同!

※ 可在EndNote程式中按下鍵盤上的 [F1] > [Direct Export Formats and Import Formats] > [Output Formats with Corresponding Import Options]中 查看對應的Import Option

## 示範資料庫: 中國期刊全文資料庫

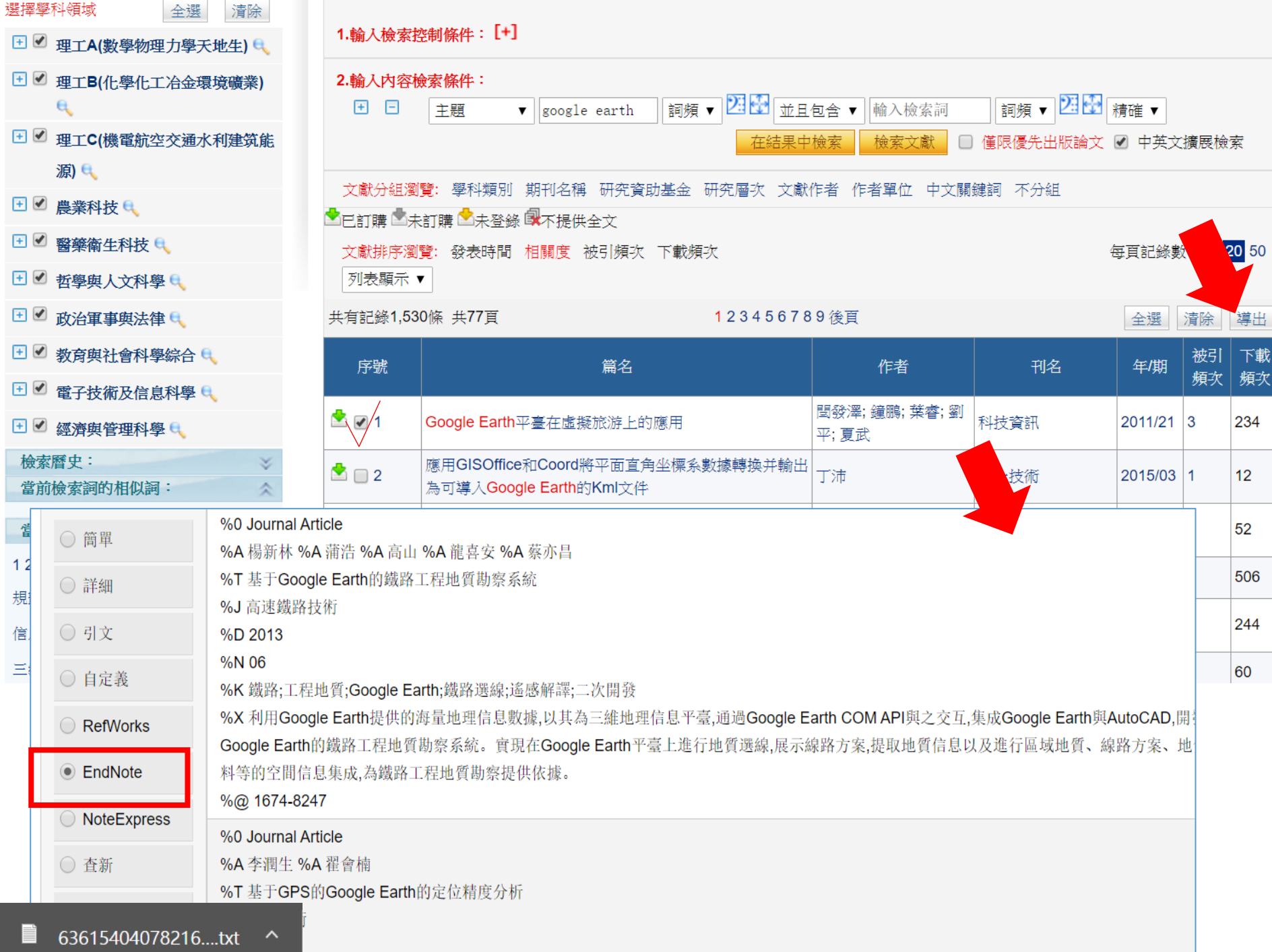

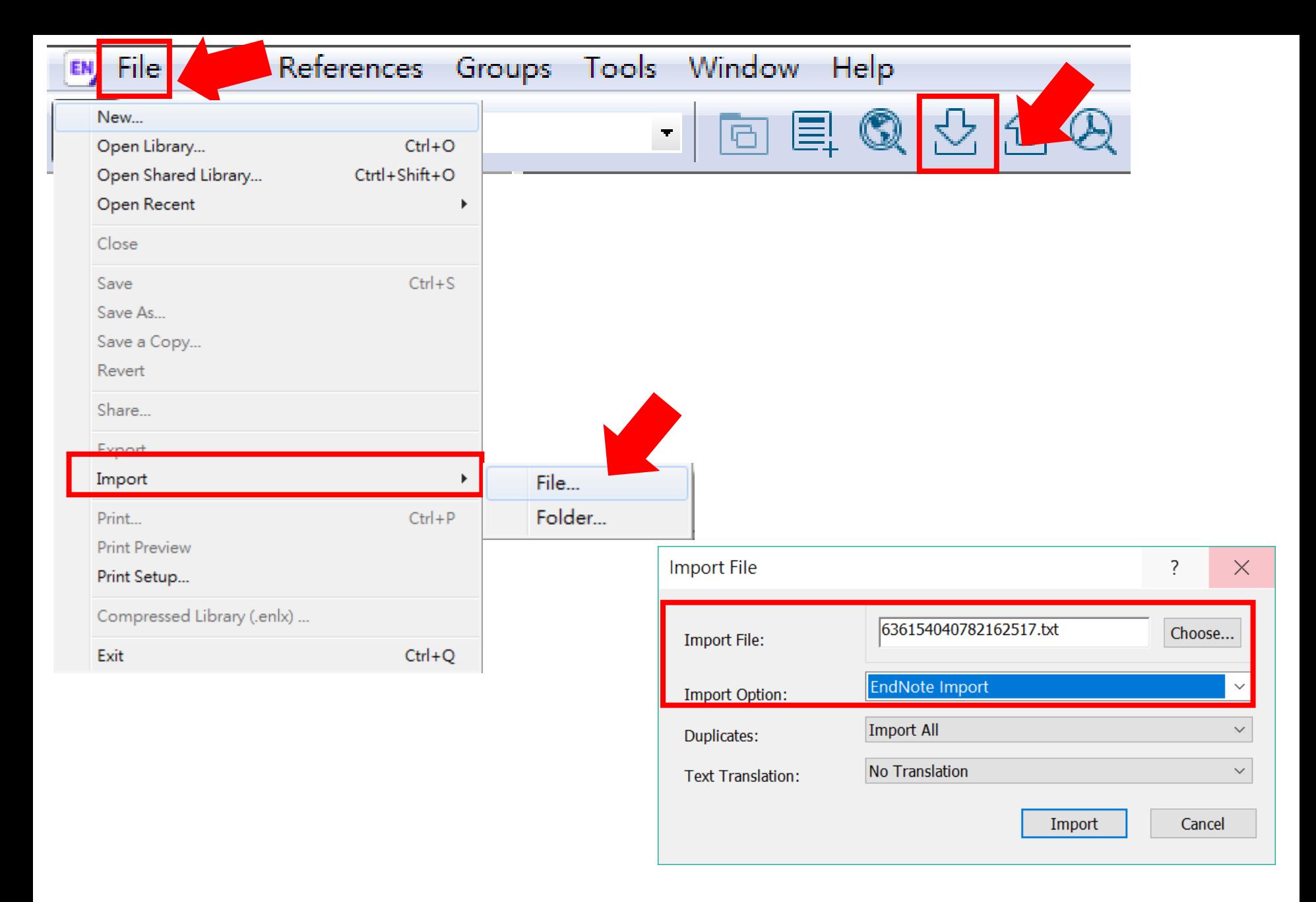

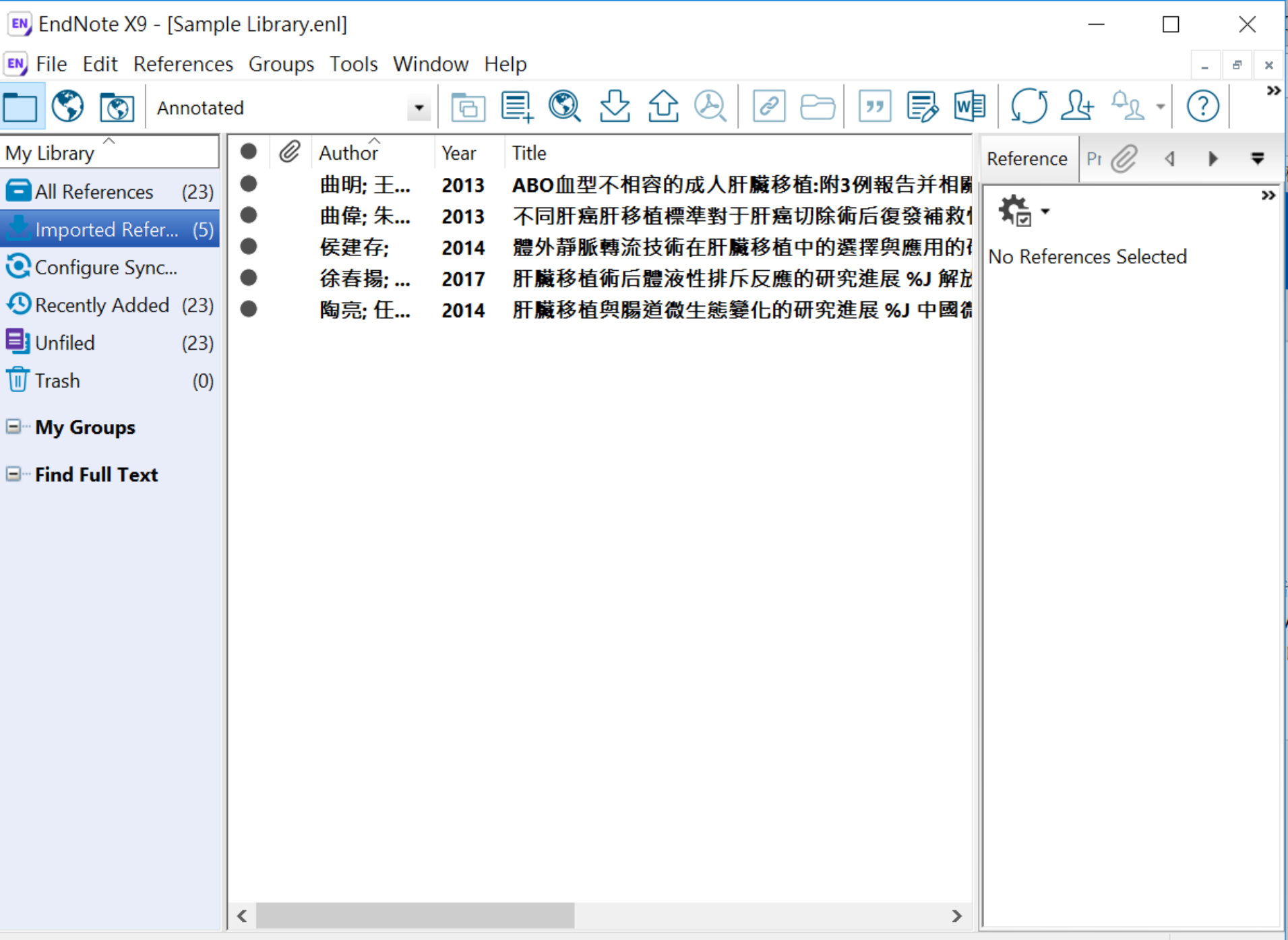

## 資料匯入 – PDF匯入

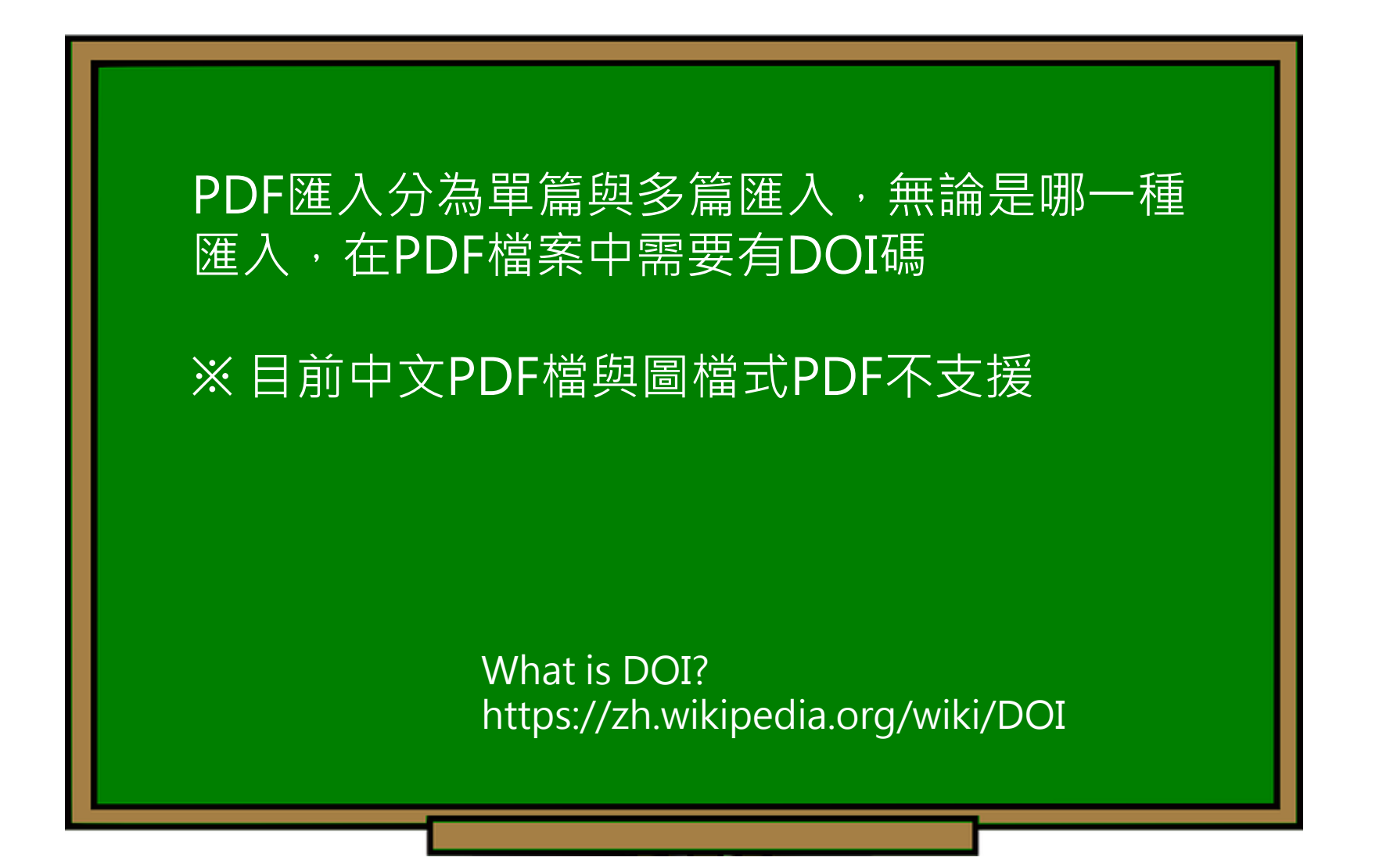

doi:10.1038/nature20584

Supplementary table 1 | Equations describing the 'Likely water' cluster hull and cluster overlaps in the multidimensional feature-space.

#### MENTARY INFORMATION ΗÏ

doi:10.1038/nature20584

Supplementary table 1 | Equations describing the 'Likely water' cluster hull and cluster overlaps in the multidimensional feature-space.

These equations describe the 'Likely water' cluster in the multidimensional feature-space. By definition, part of this cluster contain pixels that are not water, and request additional processing steps to be properly assigned. The method section provides details about the usages of this equations within the expert system classifier.

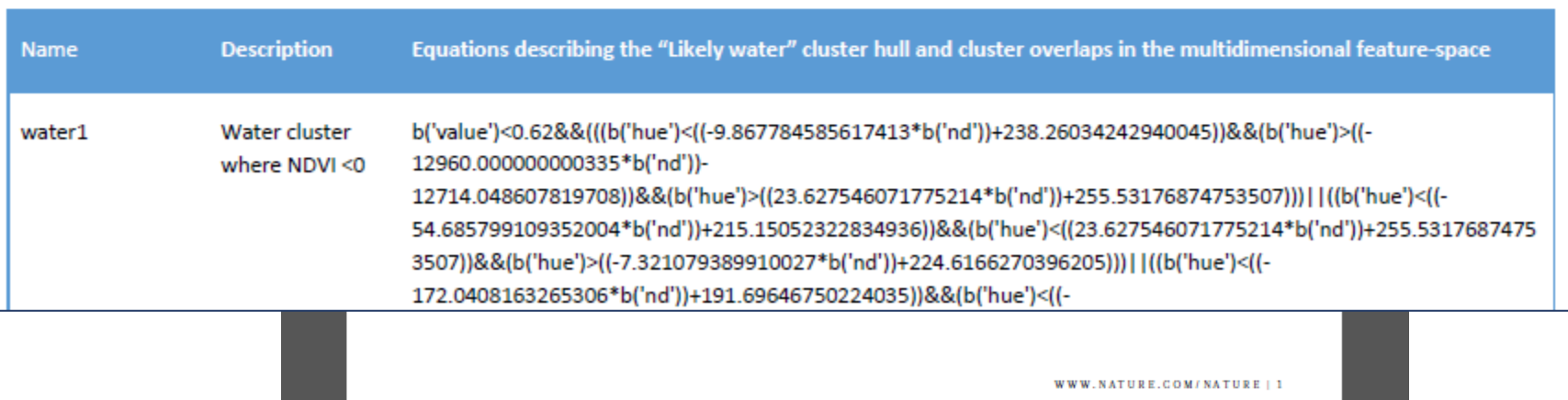

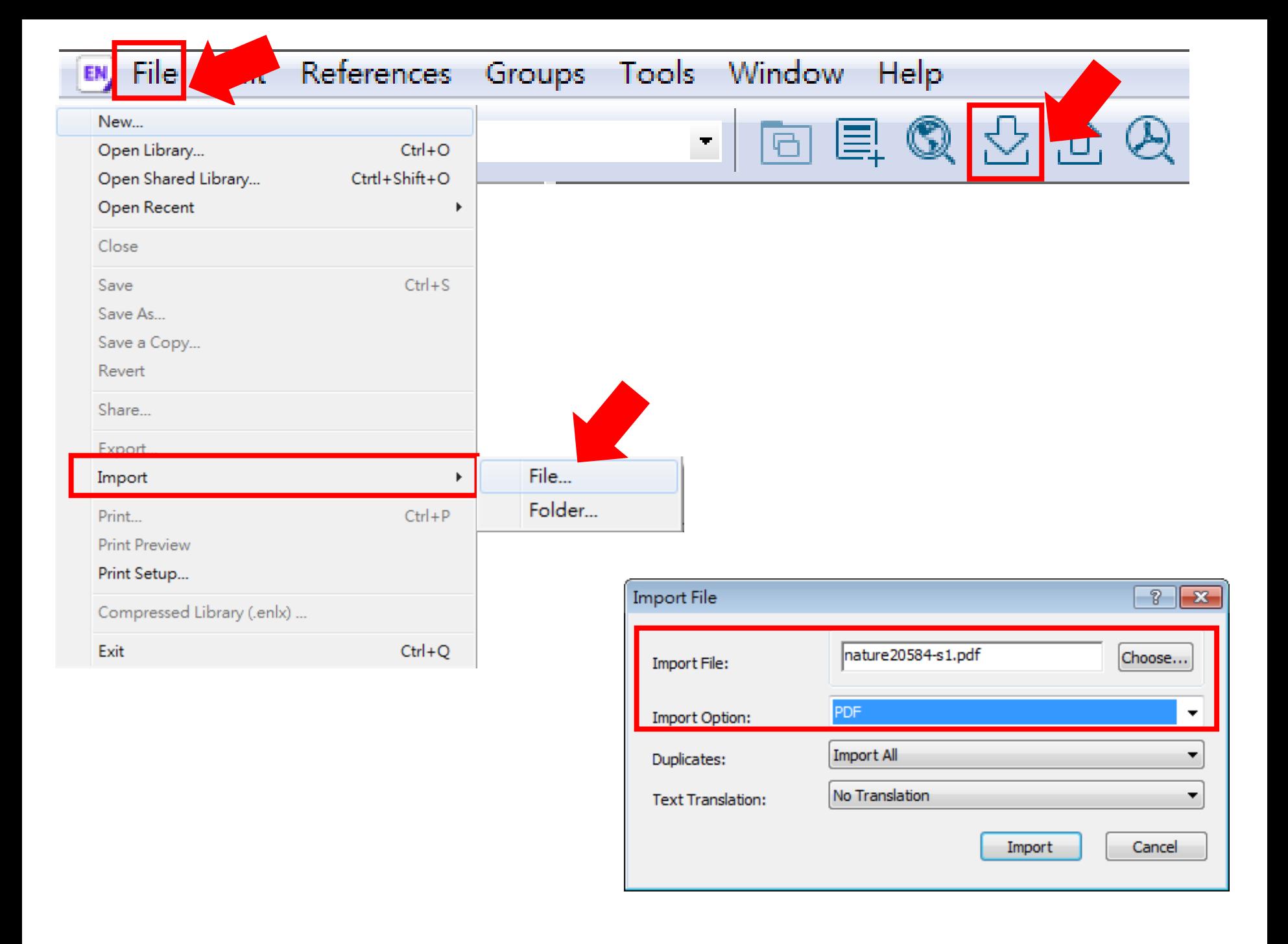

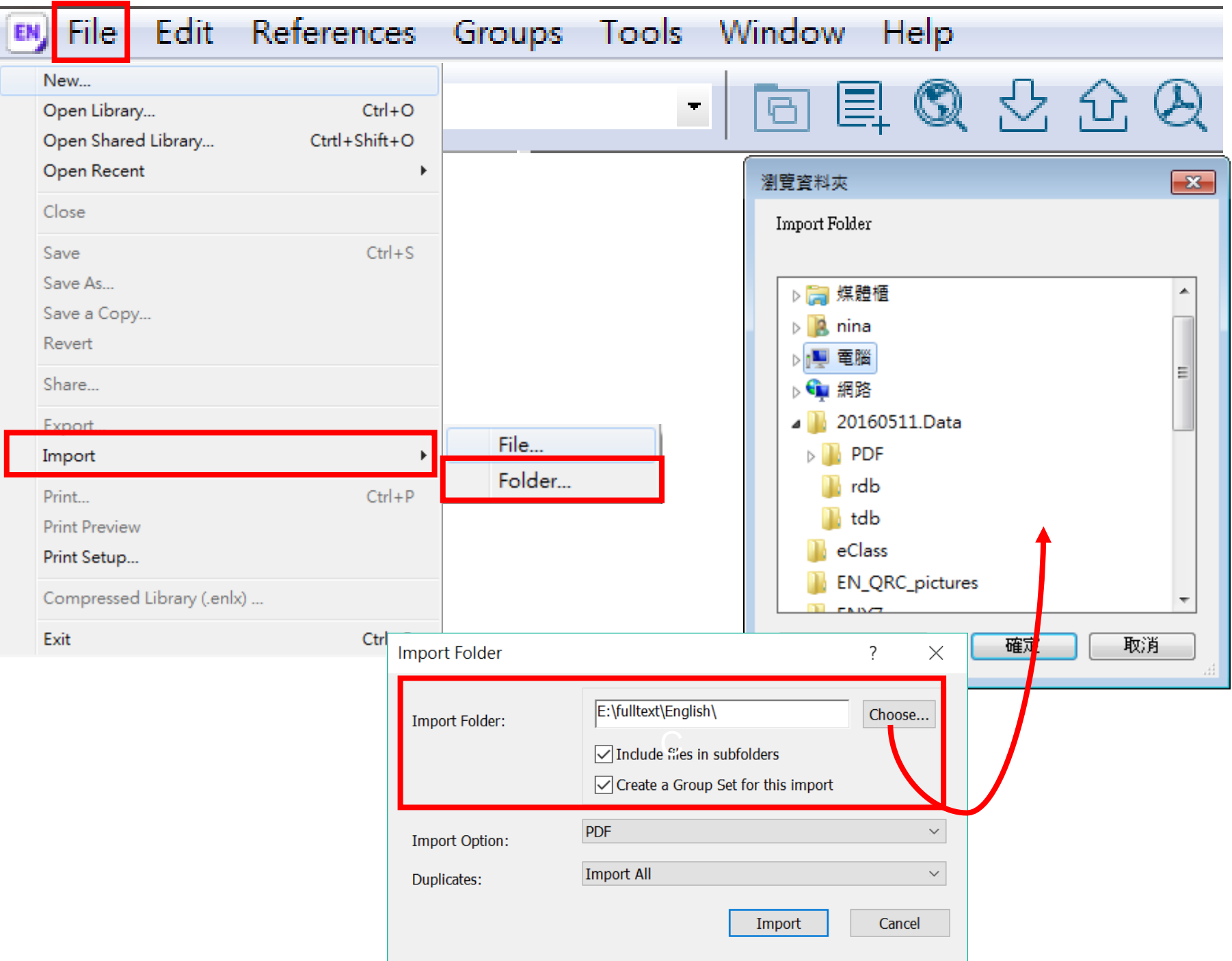

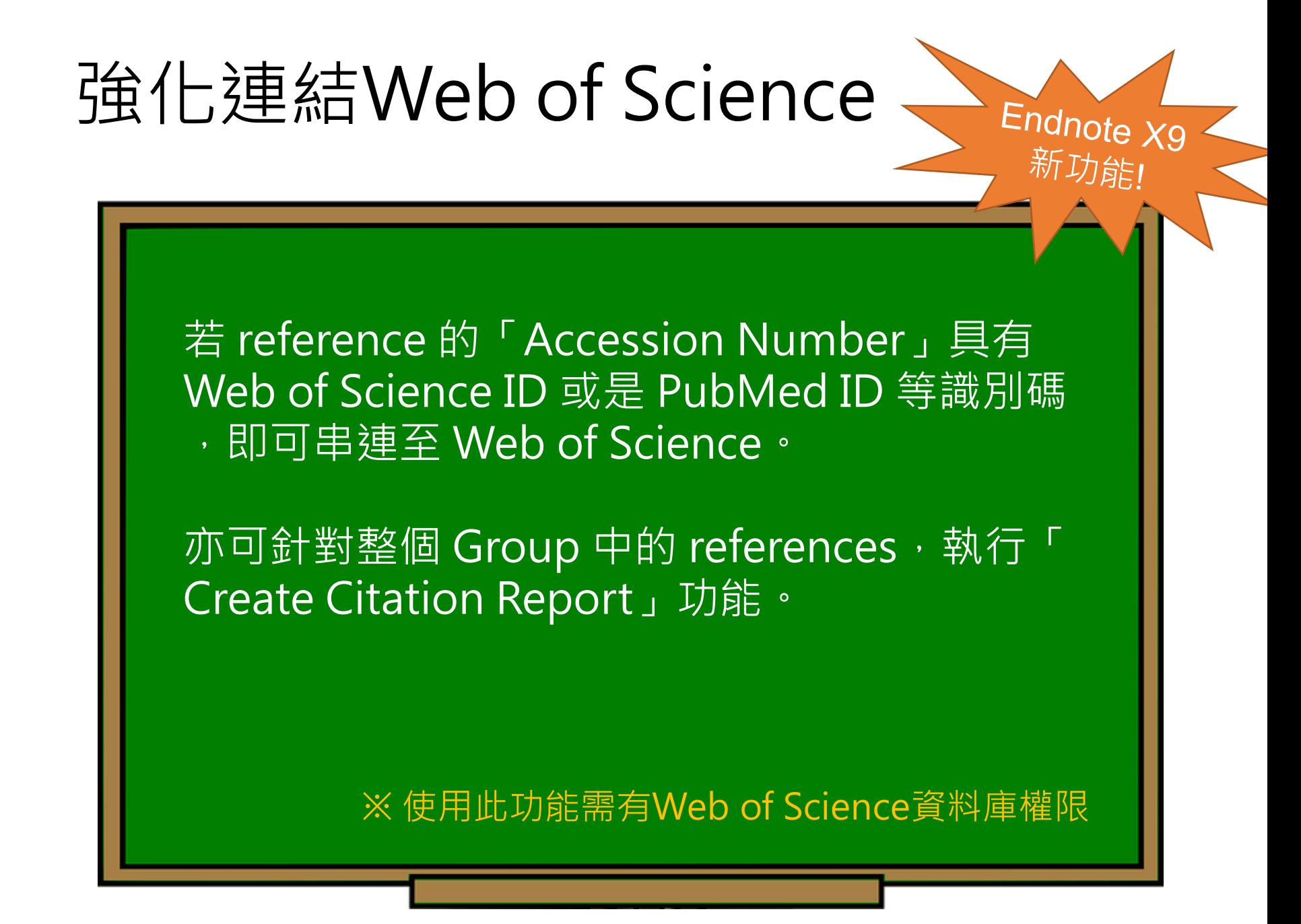

### Accession Number(識別碼)

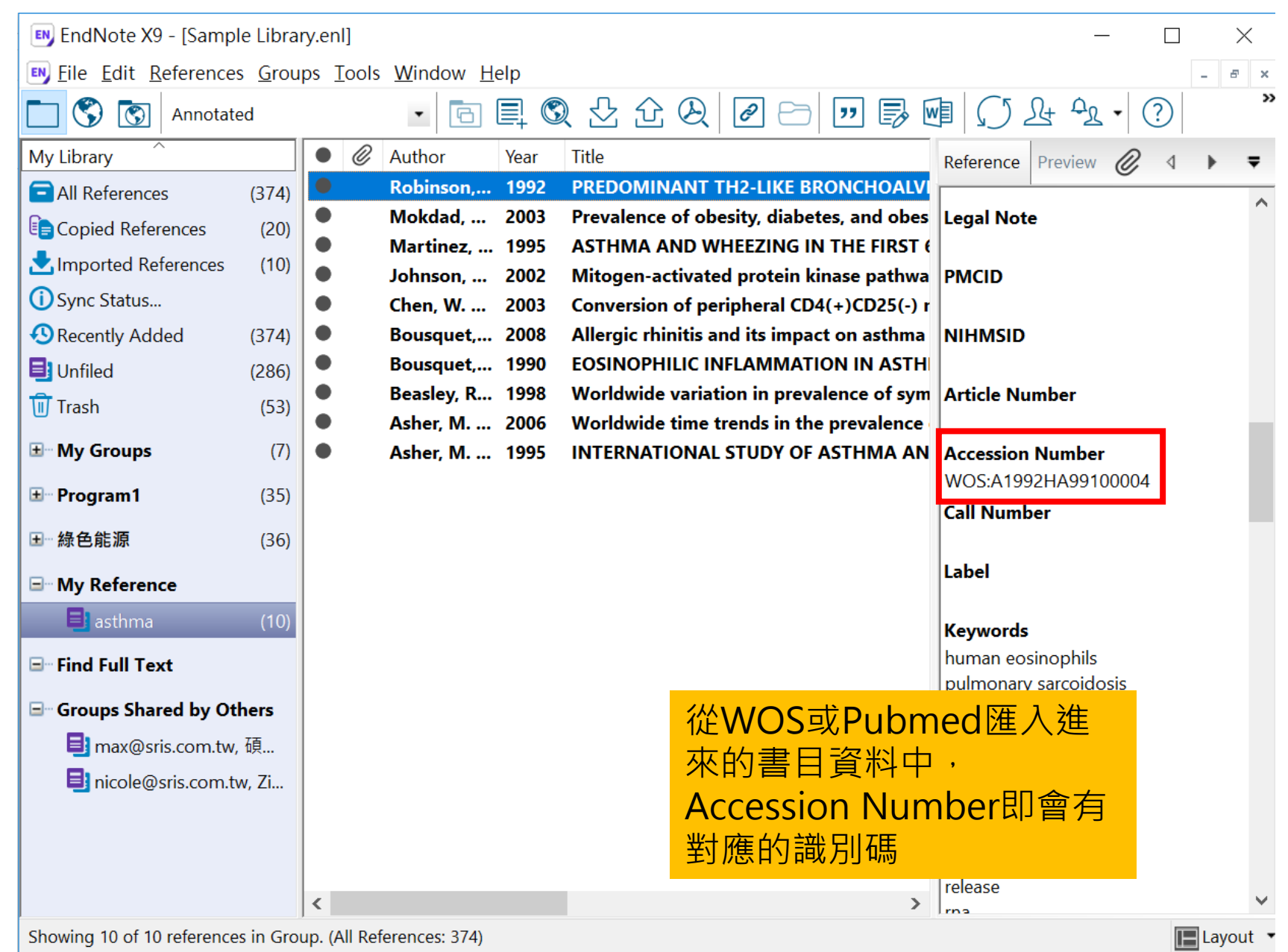

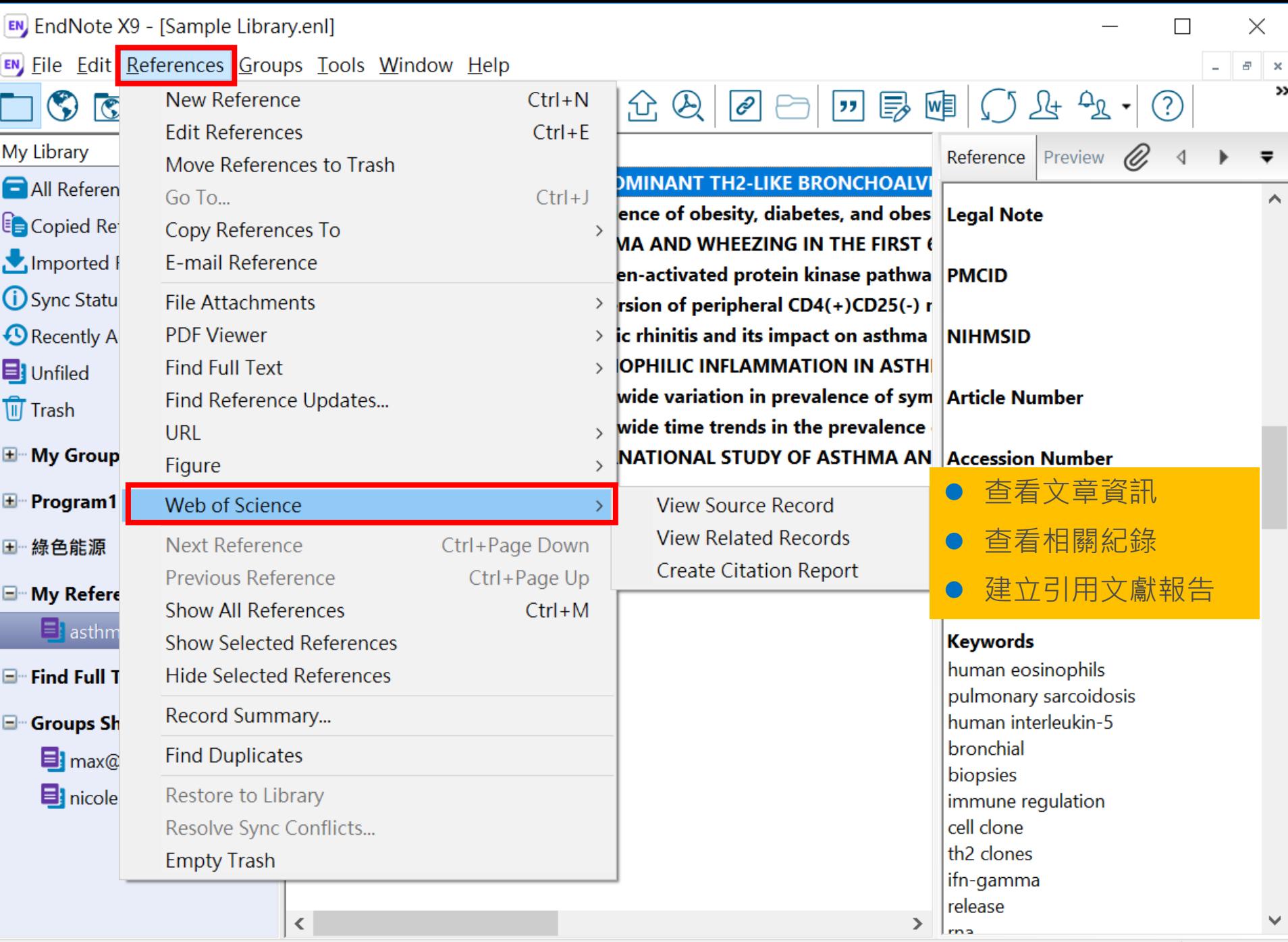

### View Source Record-查看文獻資訊

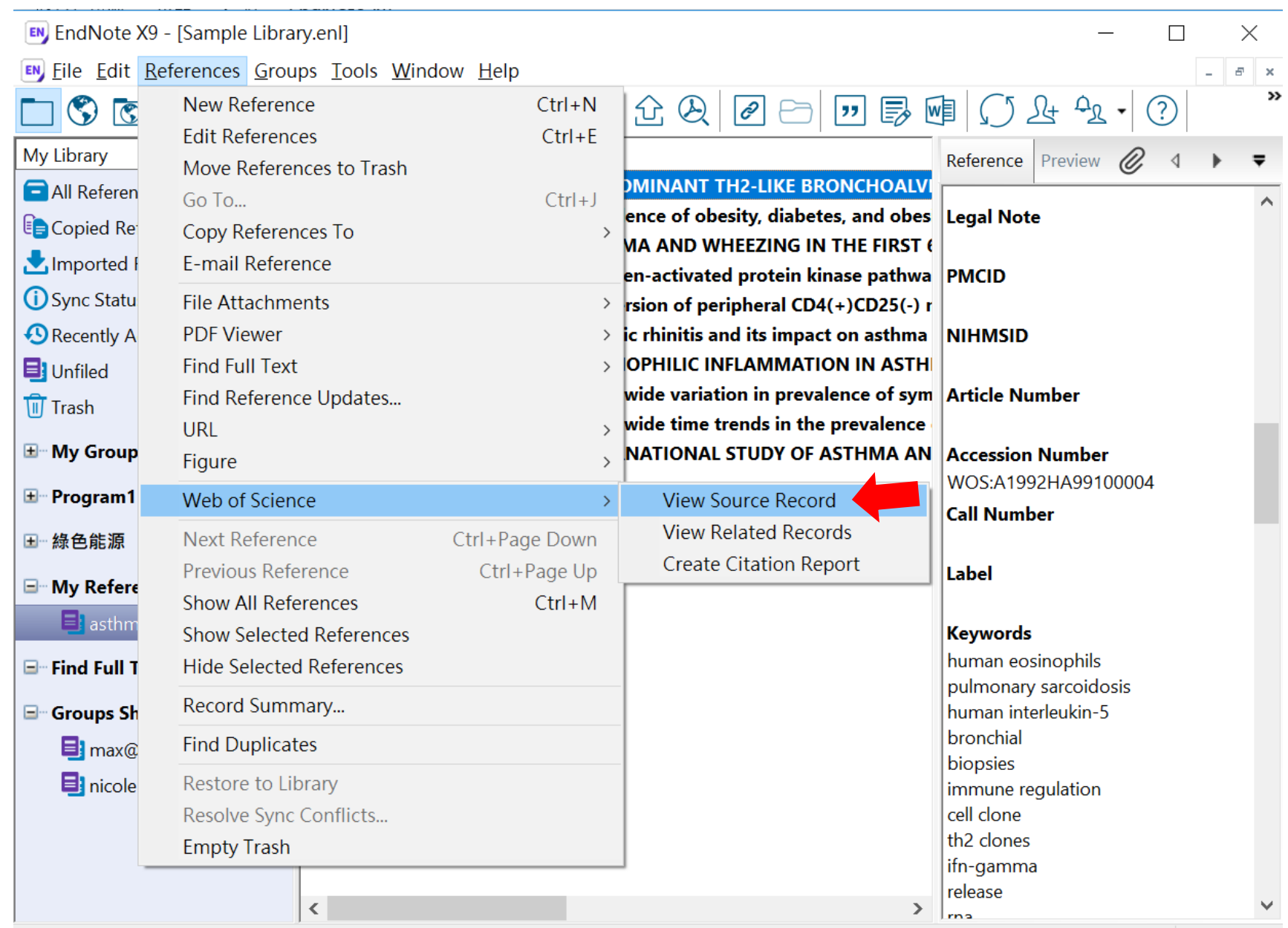

#### **Web of Science**

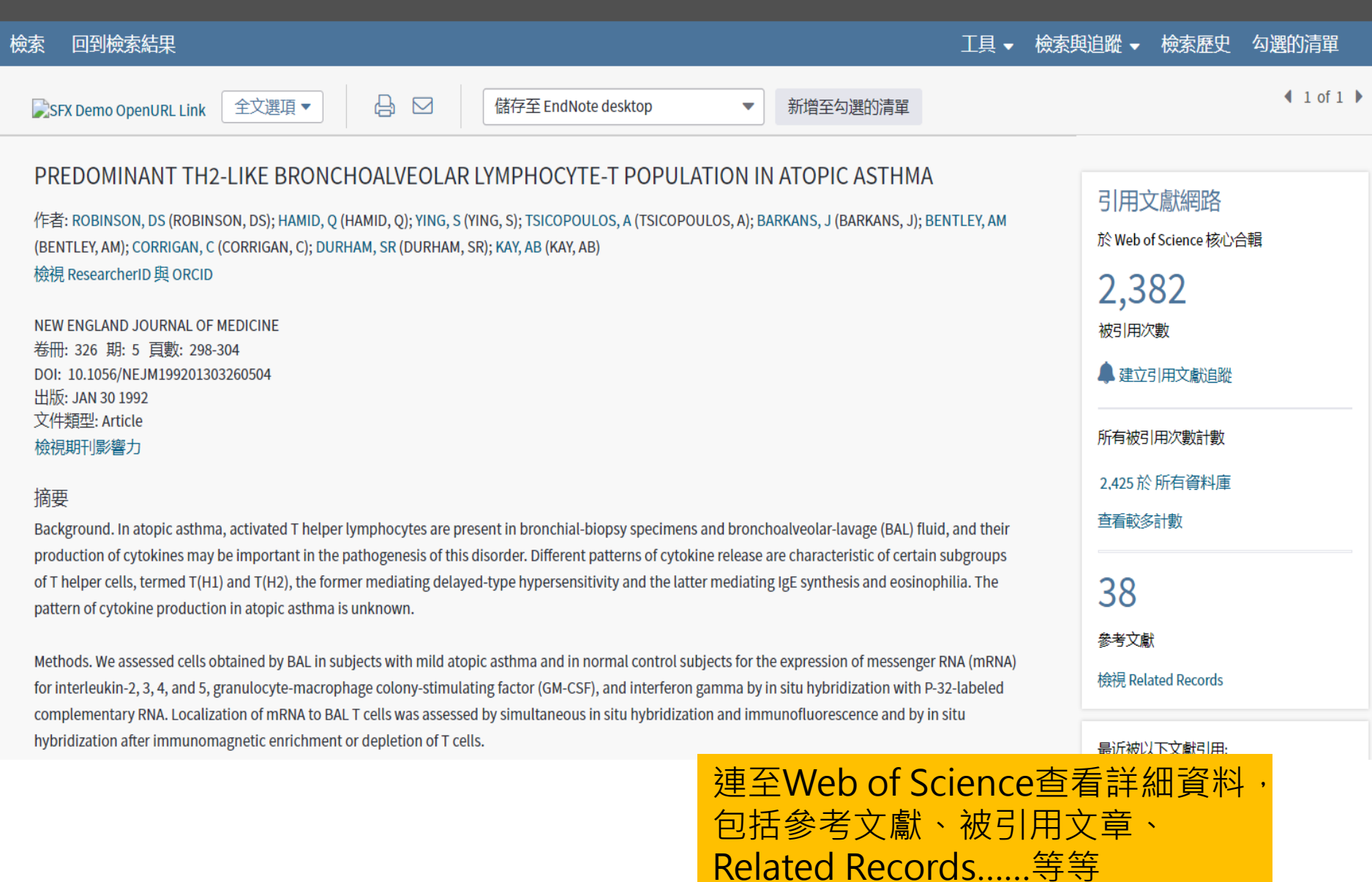

### View Related Records: 查看相關紀錄

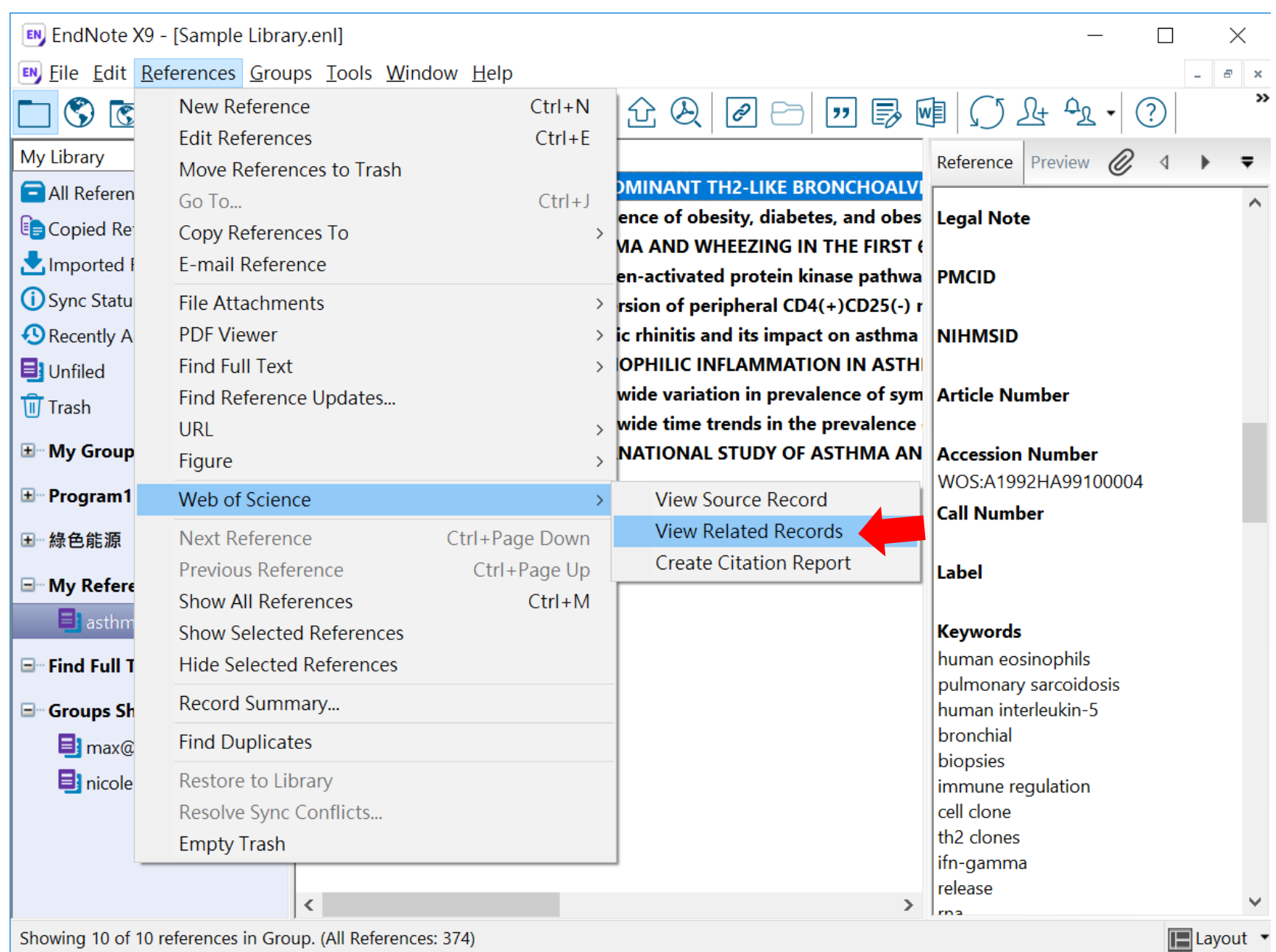

### What is Related Records?

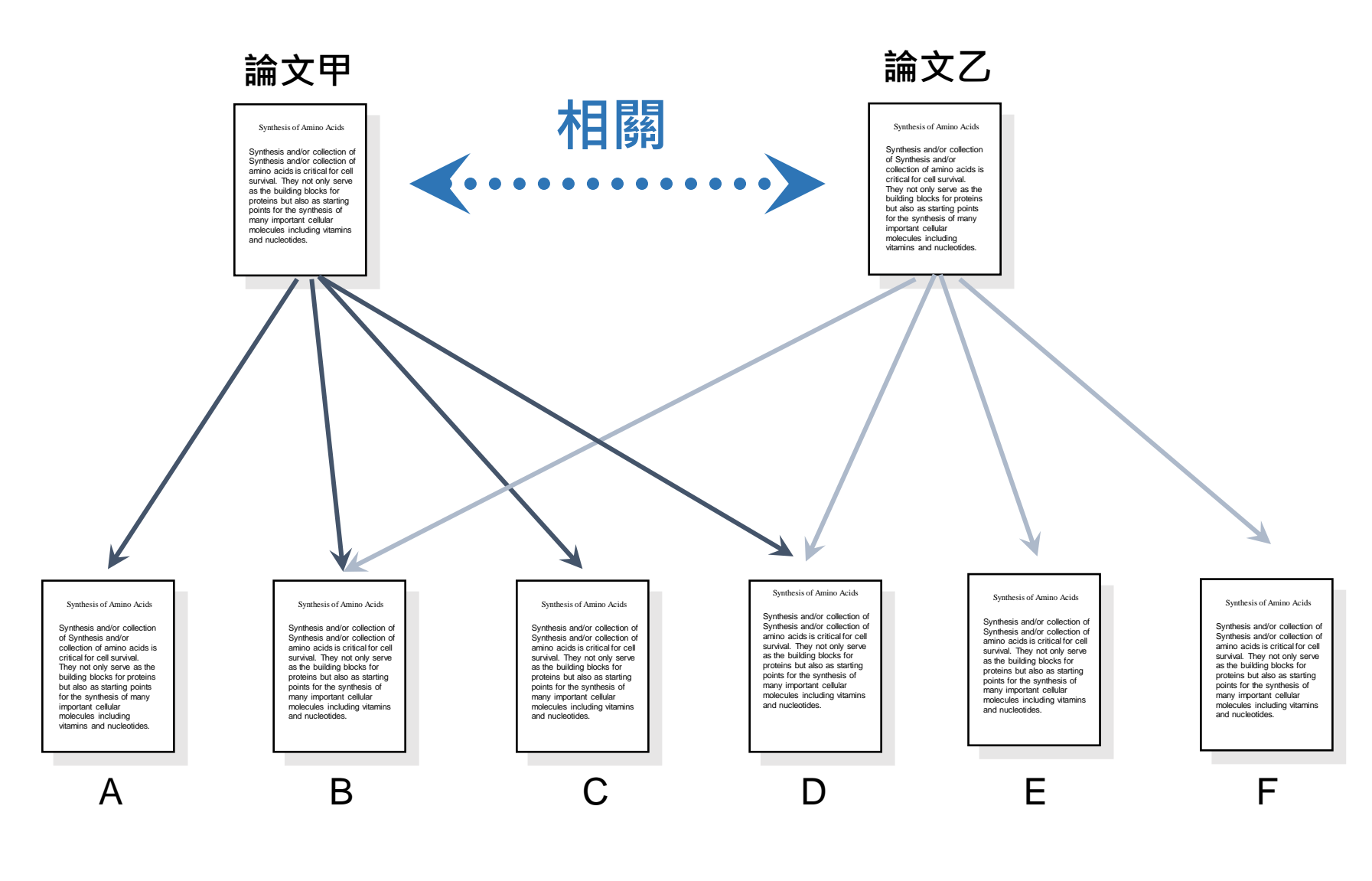

#### **Web of Science**

#### $\bullet$  Clarivate

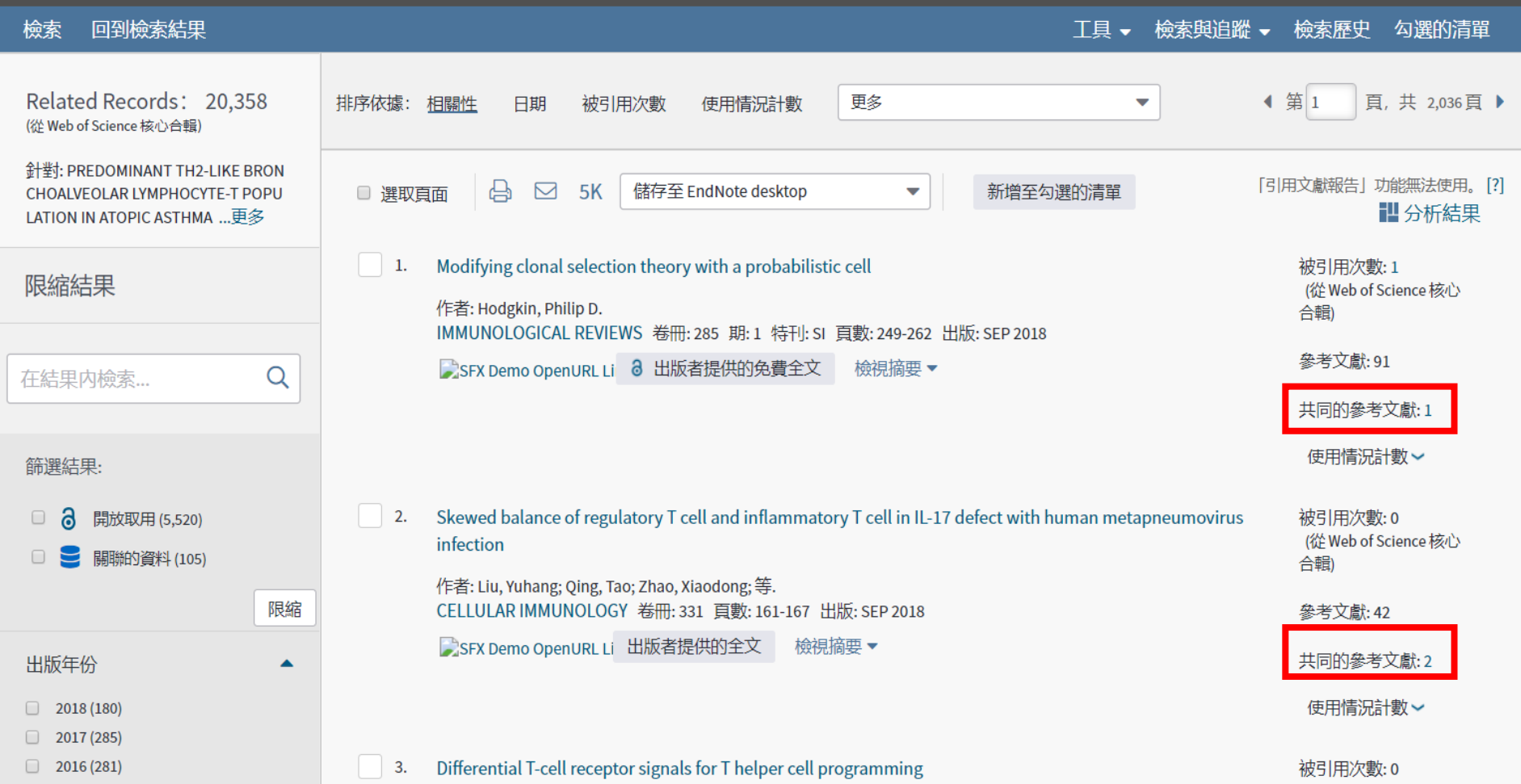

### Create Citation Reports: 建立引用文獻報告

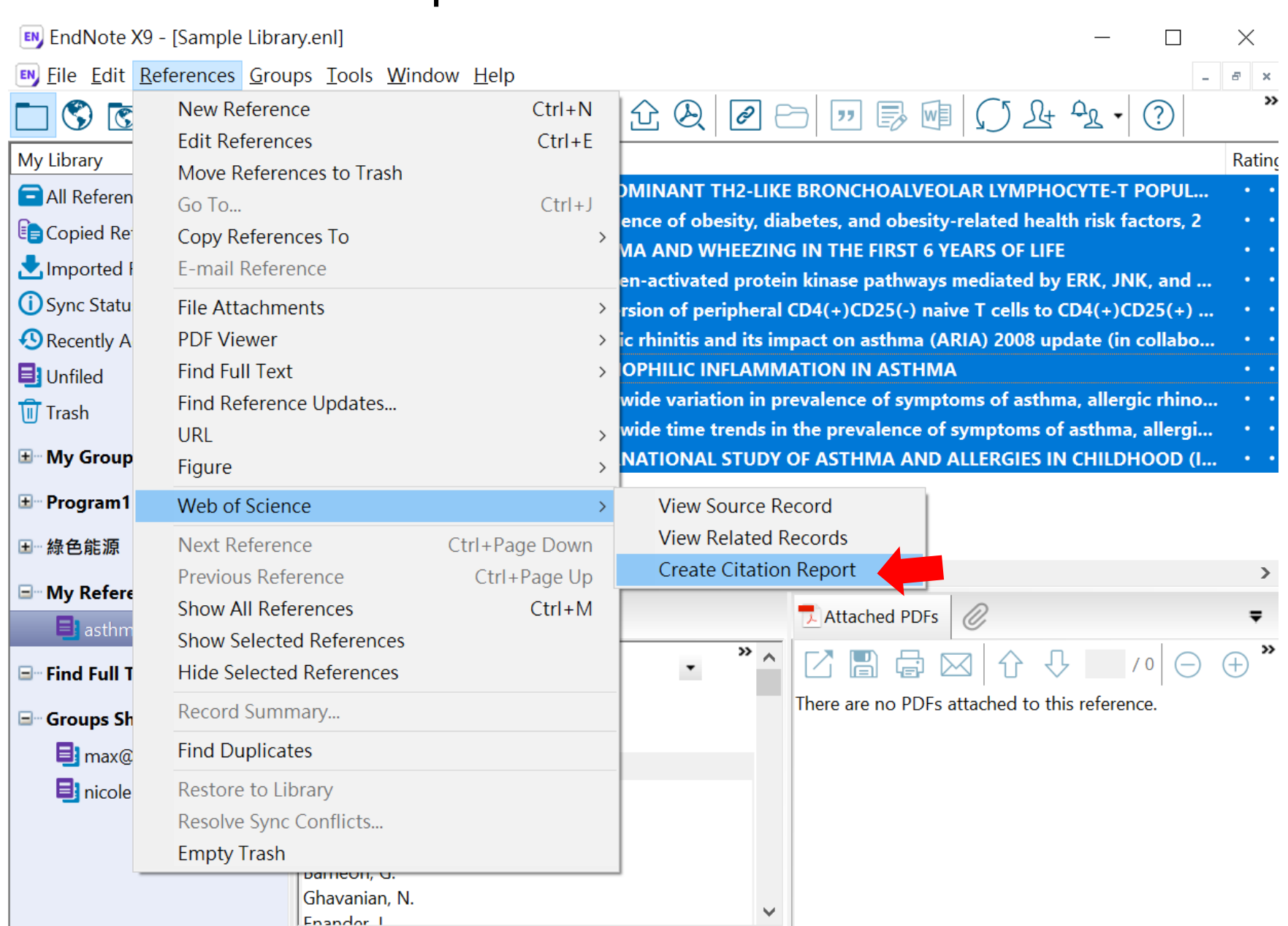

Showing 10 of 10 references in Group. (All References: 374)

#### **Web of Science**

勾選的清單

工具 ▼ 檢索與追蹤 ▼ 檢索歷史

#### 檢索 回到檢索結果

引用文獻報告 6 結果 從 所有資料庫 於│1864 ▼ 和│2019 ▼ 連線

您已檢索: AWOS:1992HAWOS:99100004,WOS:000180136600029,AWOS:1995QBWOS:16000001,WOS:000179629200029,WOS:000187449400012,WOS:000253825900001,AWOS:1990EBWOS:93600005,WOS:00073283 600007, WOS:000240240200025, AWOS:1995QTWOS:31800029 ...更多

這份報告反映在「所有資料庫」内索引之來源項目的引用。

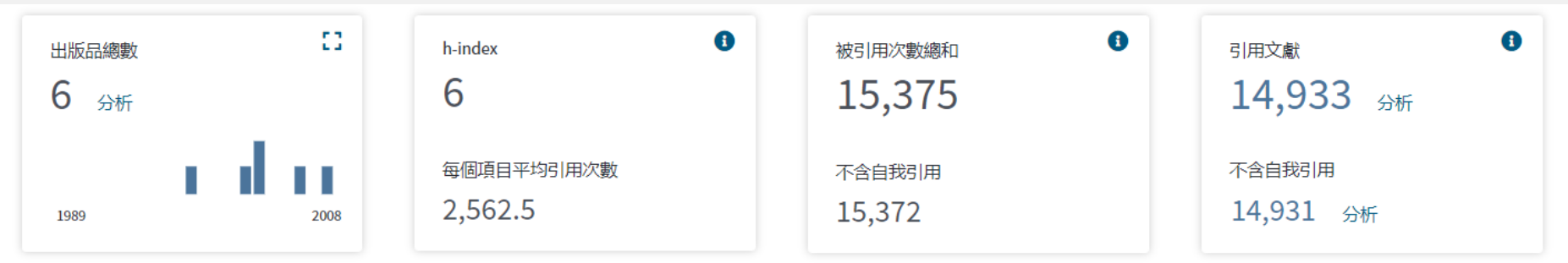

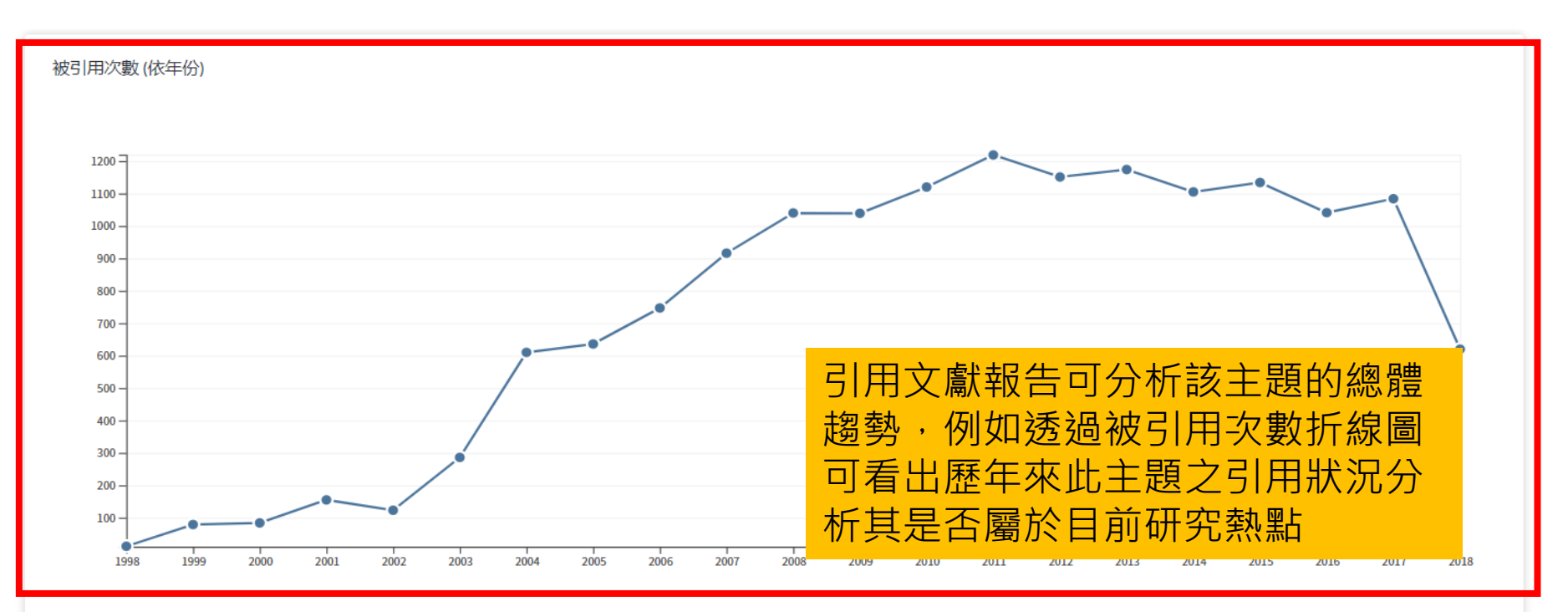

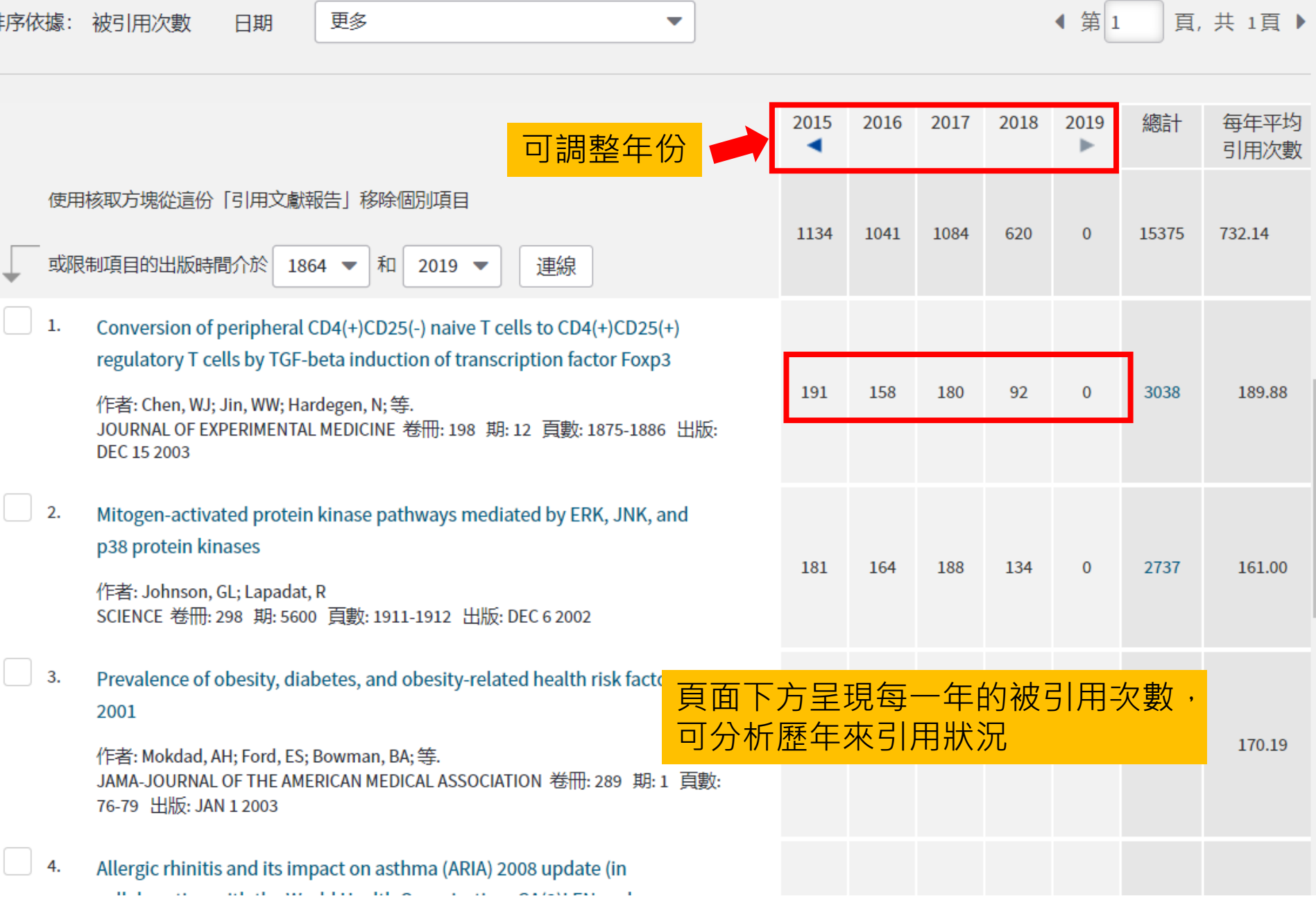

Ħ

## 資料匯入 – Find Full Text

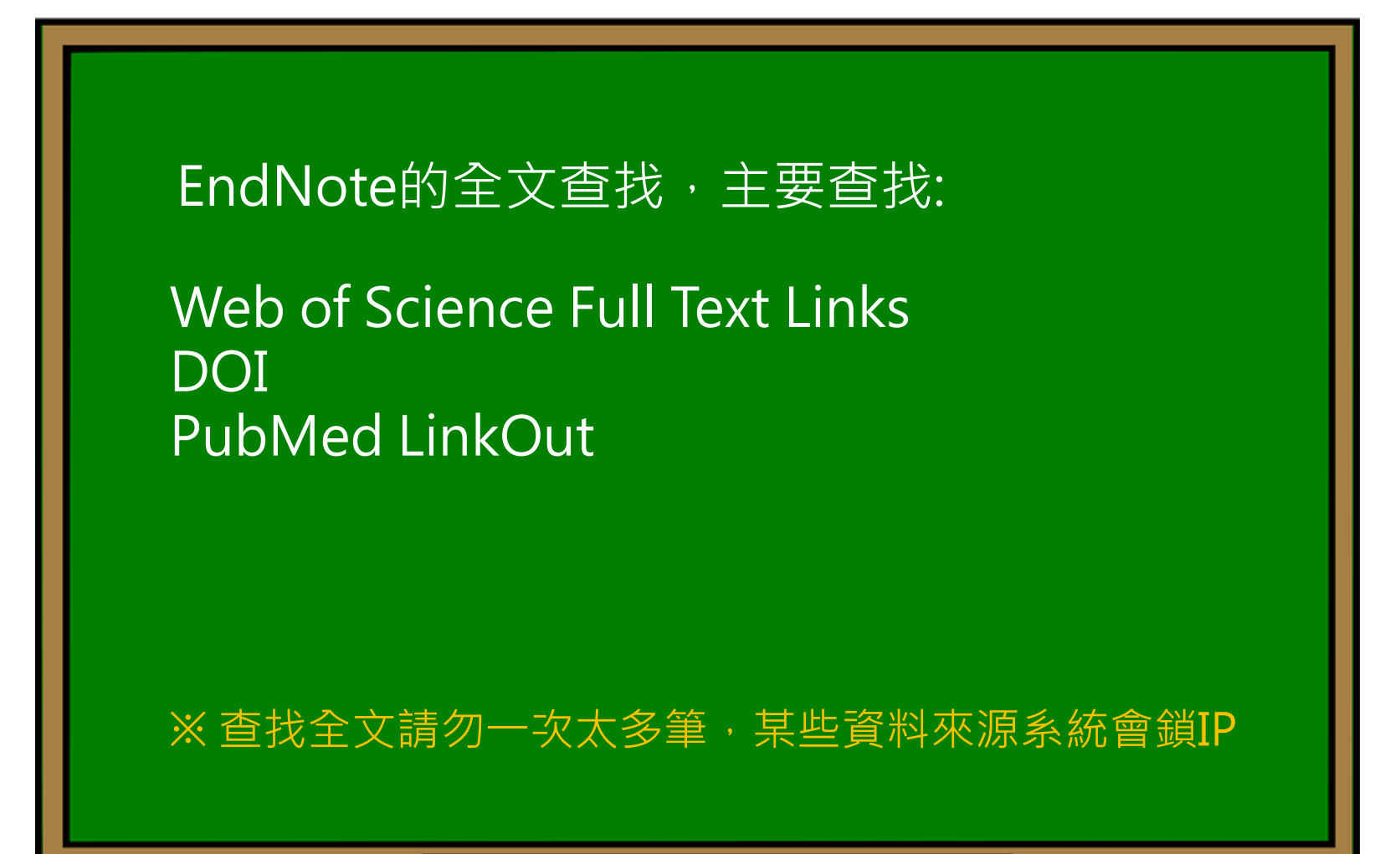

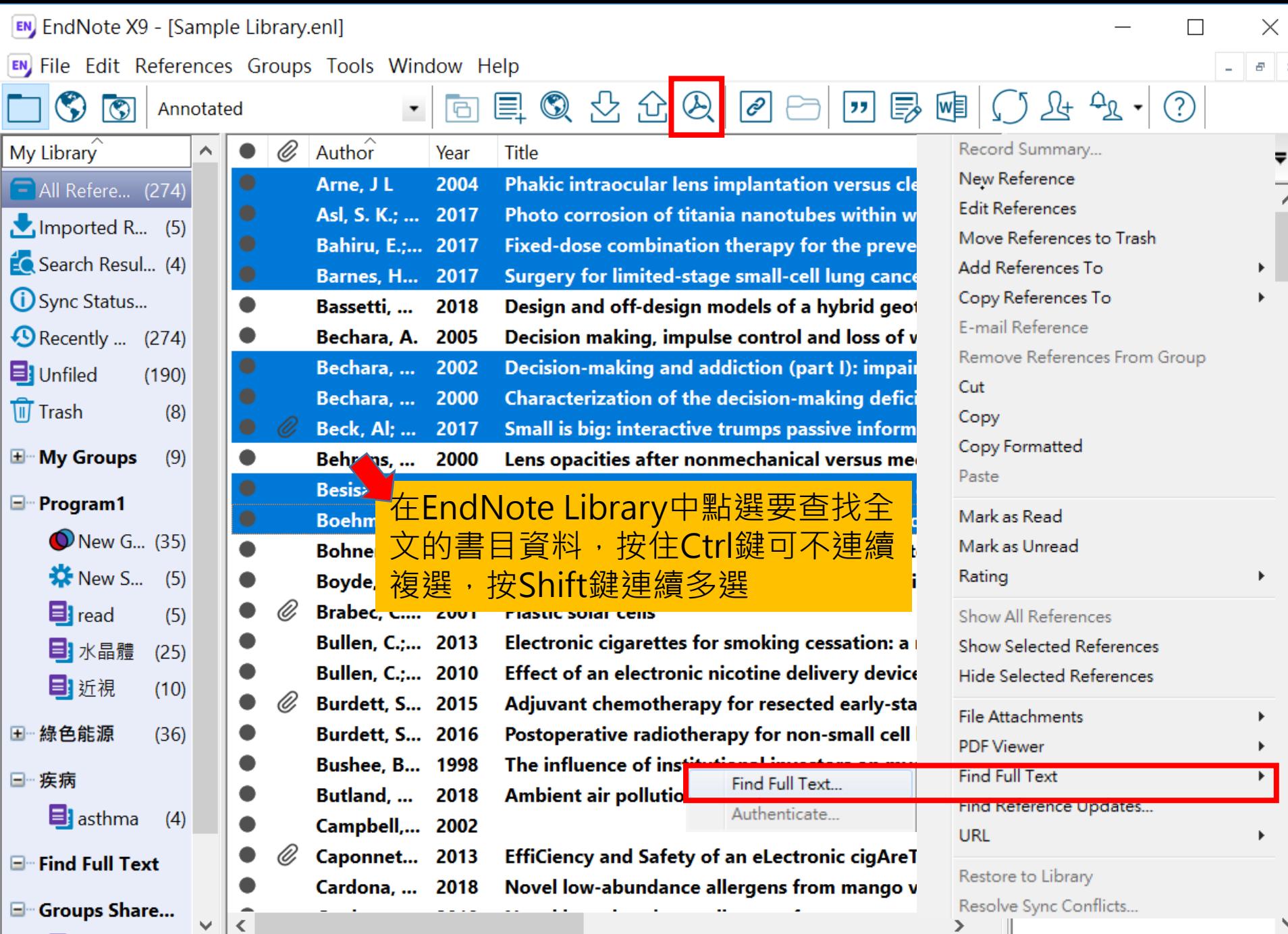

Showing 274 of 274 references.

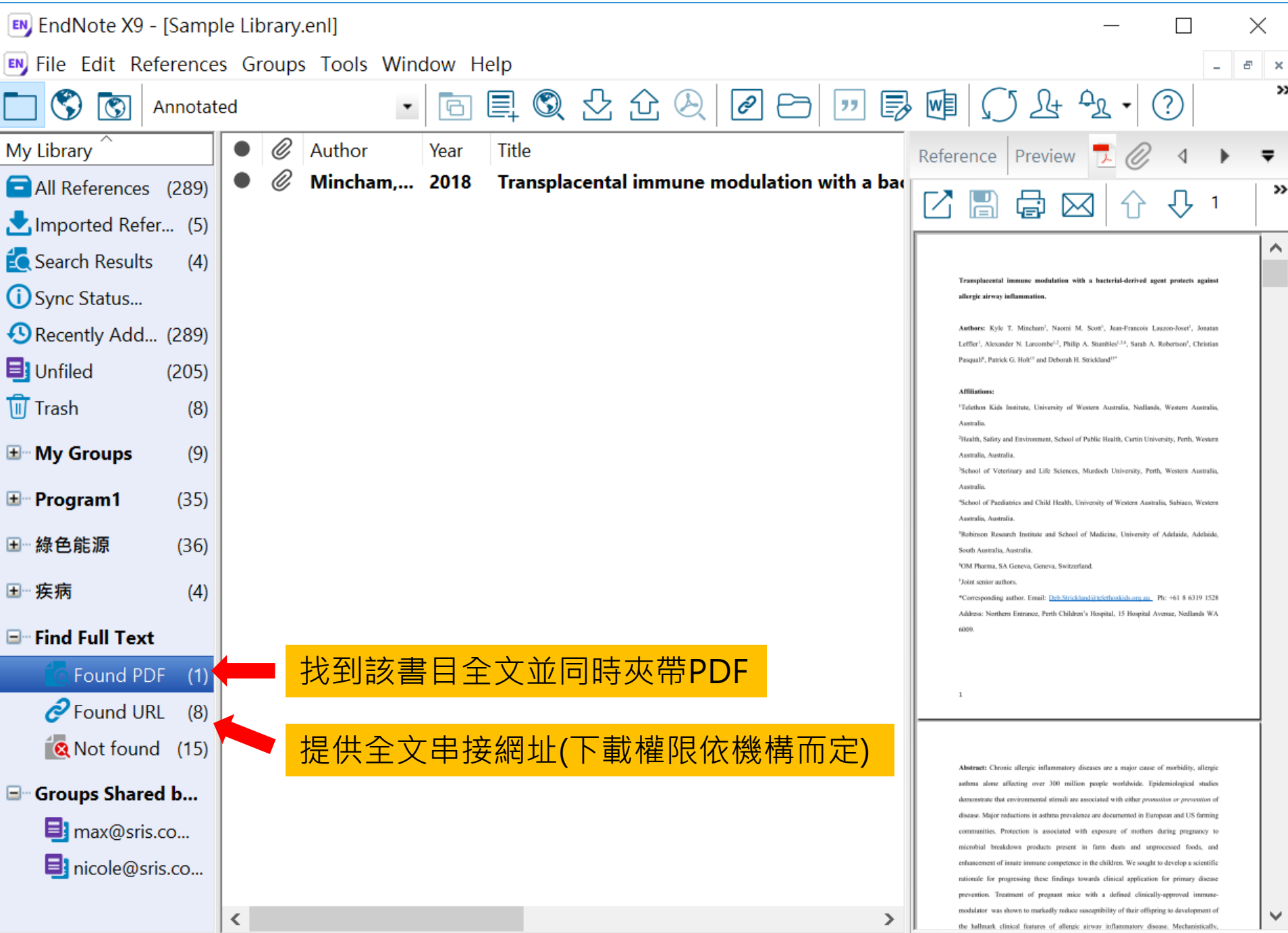

Showing 1 of 1 references in Group. (All References: 289)

## 資料匯入 – 自行鍵入

### 須注意三個地方:

1. 文獻類型[Reference Type]要選擇正確。 2. 一個作者一行,兩個作者兩行,以此類推。 3. 當以英文輸入時,作者姓氏在前要加逗點, 如: Wang, Da Min 姓氏在後不用加逗點。

> 偷吃步? 可用Online Search或是Google Scholar匯入

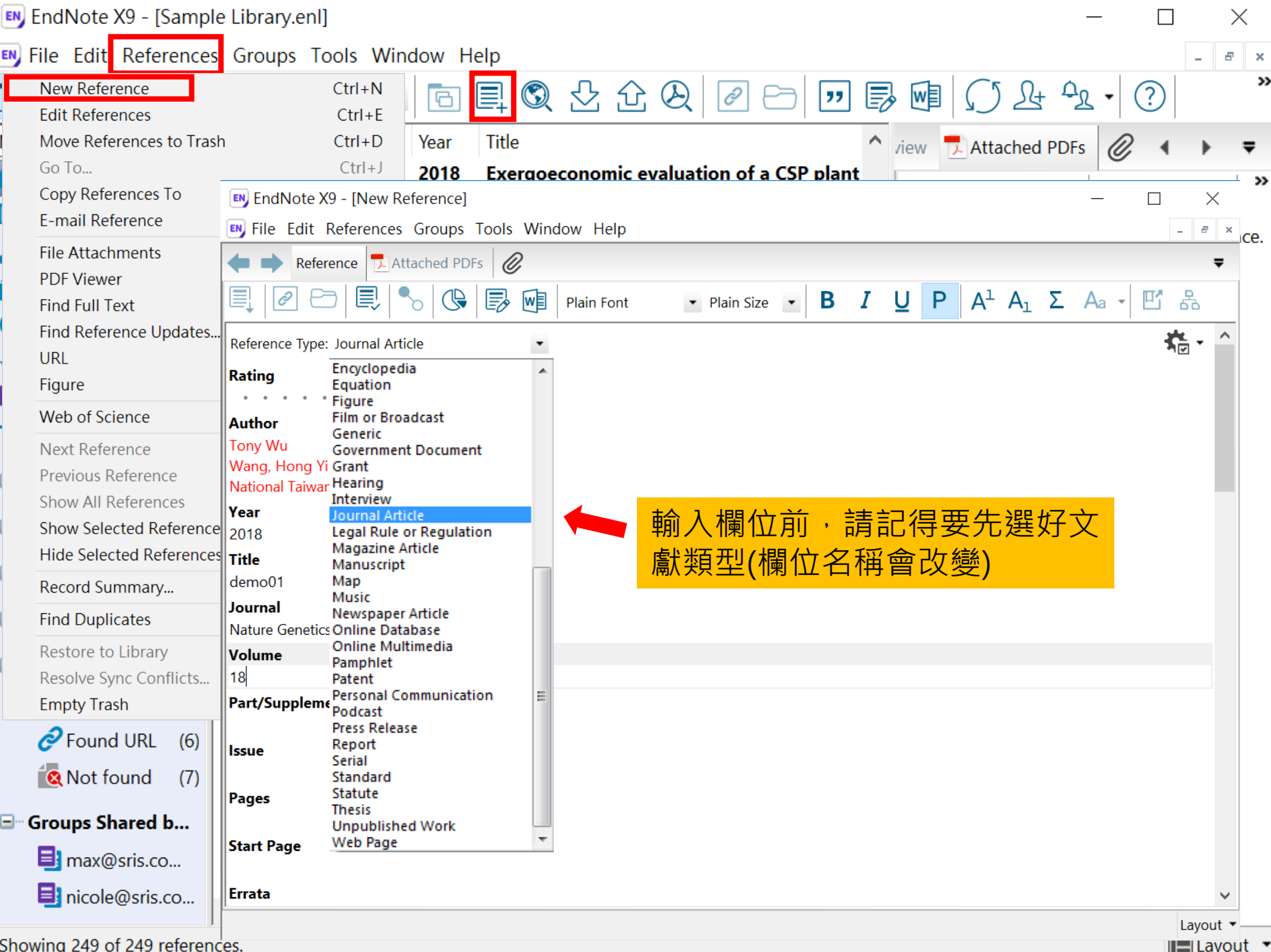

# 寫作– 插入引文

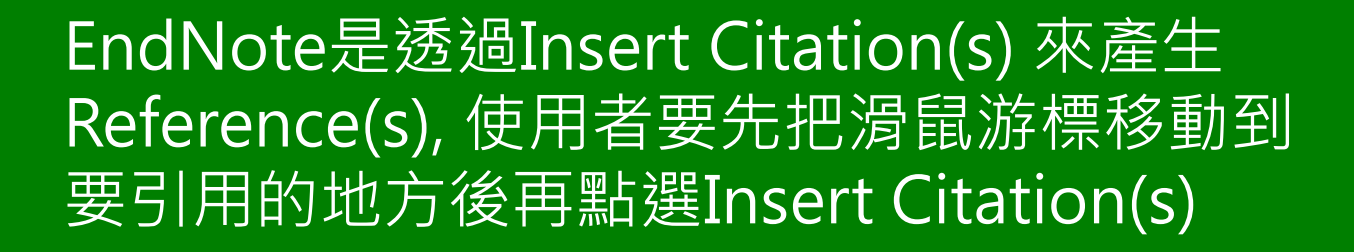

### ※ Reference(s) 會自動產生的!!!

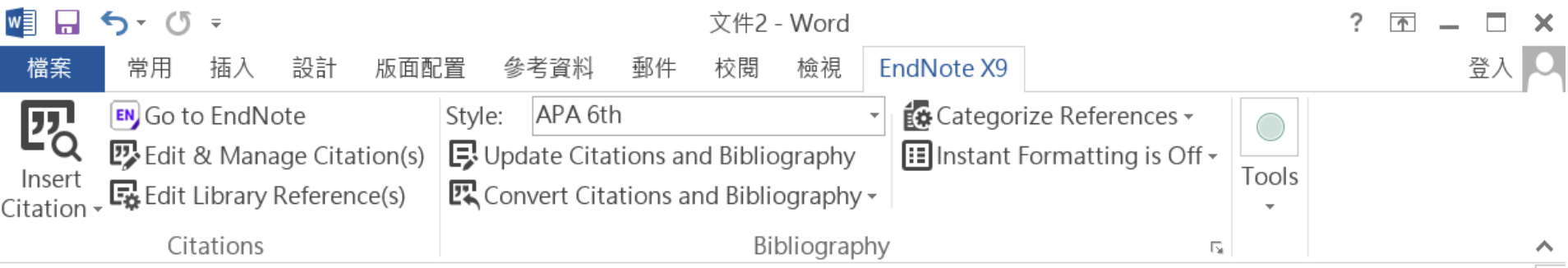

Little is known about PM1 effects on respiratory health, relative to larger size fractions (PM2.5). To address this literature gap, we assessed associations between PM1 exposure and asthmatic symptoms in Chinese children and adolescents, compared with PM2.5(Strotz, 1956; Teesalu, Airaksinen, Tuulonen, Nieminen, & Alanko, 1997).

METHODS: A total of 59,754 children, aged 2-17 years, were recruited from 94 kindergartens, elementary and middle schools in the Seven Northeast Cities (SNEC) study, during 2012-2013.

### Strotz, R. H. (1956). MYOPIA AND INCONSISTENCY IN DYNAMIC UTILITY **MAXIMIZATION. Review of Economic Studies, 23(62), 165-180.** Teesalu, P., Airaksinen, P., Tuulonen, A., Nieminen, H., & Alanko, H. (1997). **Fluorometry of the crystalline lens for correcting blue-on-yellow perimetry** results. Investigative Ophthalmology & Visual Science, 38(3), 697-703. http://onlinelibrary.wiley.com/o/cochrane/clcentral/articles/713/CN-

圉

巪

# 插入引文的方法(1) Insert Citation
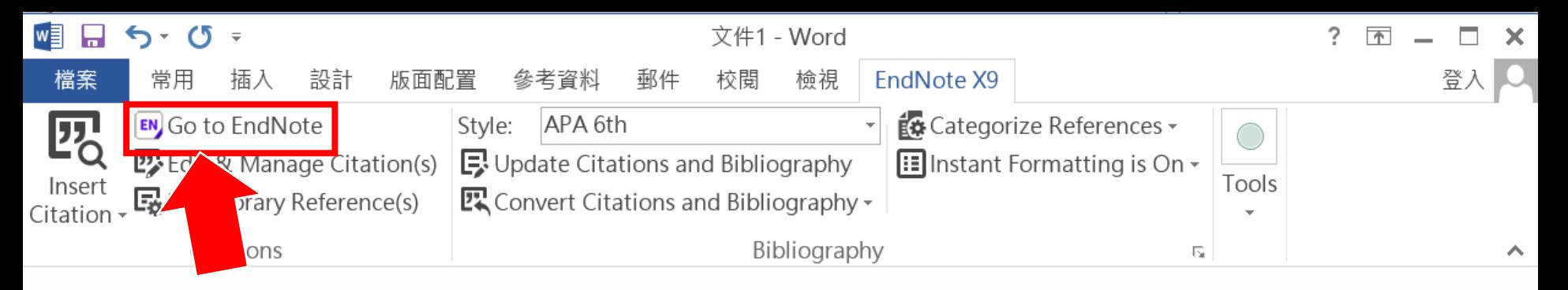

### 2.回到Endnote

### 1.先將滑鼠游標移動到要插入引文的地方

Little is known about PM1 effects on respiratory health, r address this literature gap, we assessed associations bety Chinese children and adolescents, compared with PM2.5.

to larger size fractions (PM2.5). To

M1 exposure and asthmatic symptoms in

閳

R

E

METHODS: A total of 59,754 children, aged 2-17years, were recruited from 94 kindergartens,

elementary and middle schools in the Seven Northeast Cities (SNEC) study, during 2012-2013.

高(Ctrl)

100%

 $\leftarrow$ 

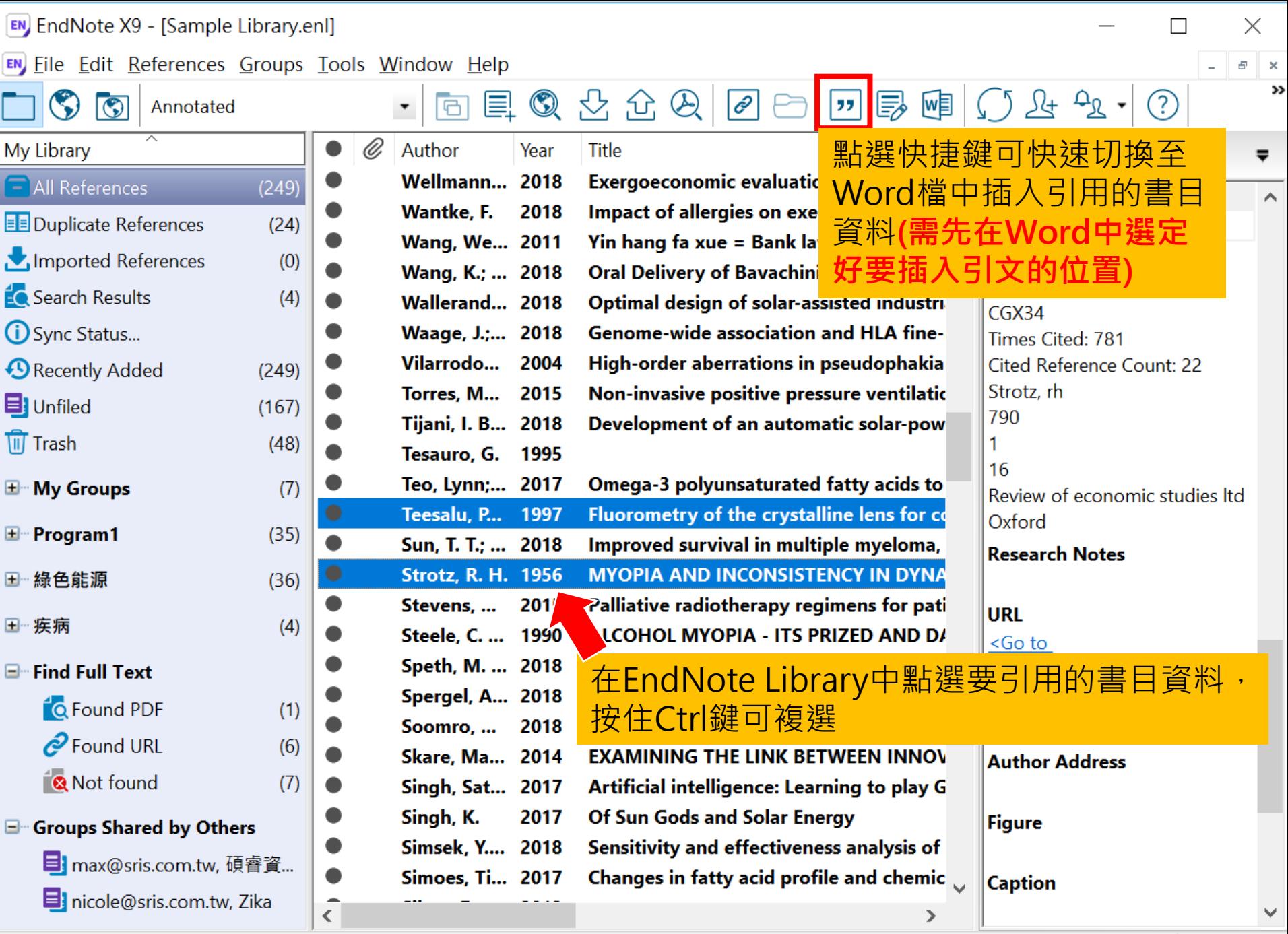

Showing 249 of 249 references.

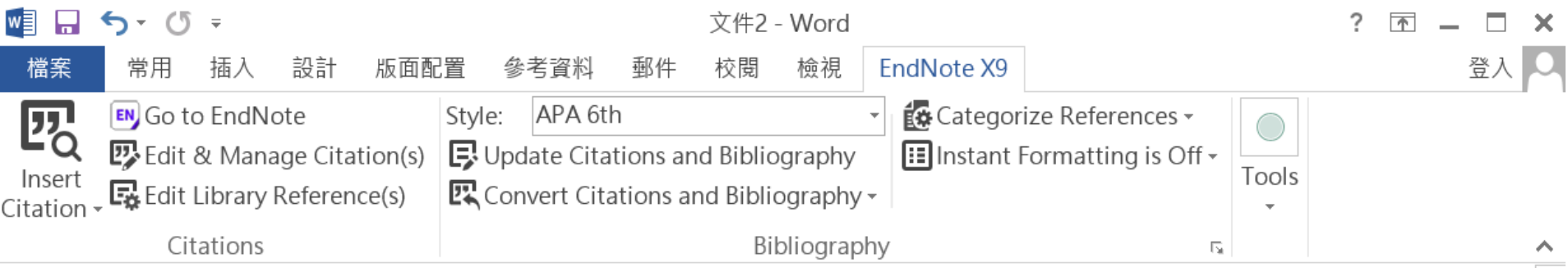

Little is known about PM1 effects on respiratory health, relative to larger size fractions (PM2.5). To address this literature gap, we assessed associations between PM1 exposure and asthmatic symptoms in Chinese children and adolescents, compared with PM2.5(Strotz, 1956; Teesalu, Airaksinen, Tuulonen, Nieminen, & Alanko, 1997).

METHODS: A total of 59,754 children, aged 2-17 years, were recruited from 94 kindergartens, elementary and middle schools in the Seven Northeast Cities (SNEC) study, during 2012-2013.

### Strotz, R. H. (1956). MYOPIA AND INCONSISTENCY IN DYNAMIC UTILITY **MAXIMIZATION. Review of Economic Studies, 23(62), 165-180.** Teesalu, P., Airaksinen, P., Tuulonen, A., Nieminen, H., & Alanko, H. (1997). **Fluorometry of the crystalline lens for correcting blue-on-yellow perimetry** results. Investigative Ophthalmology & Visual Science, 38(3), 697-703. http://onlinelibrary.wiley.com/o/cochrane/clcentral/articles/713/CN-

圉

巪

## 插入引文的方法(2) Insert Citation

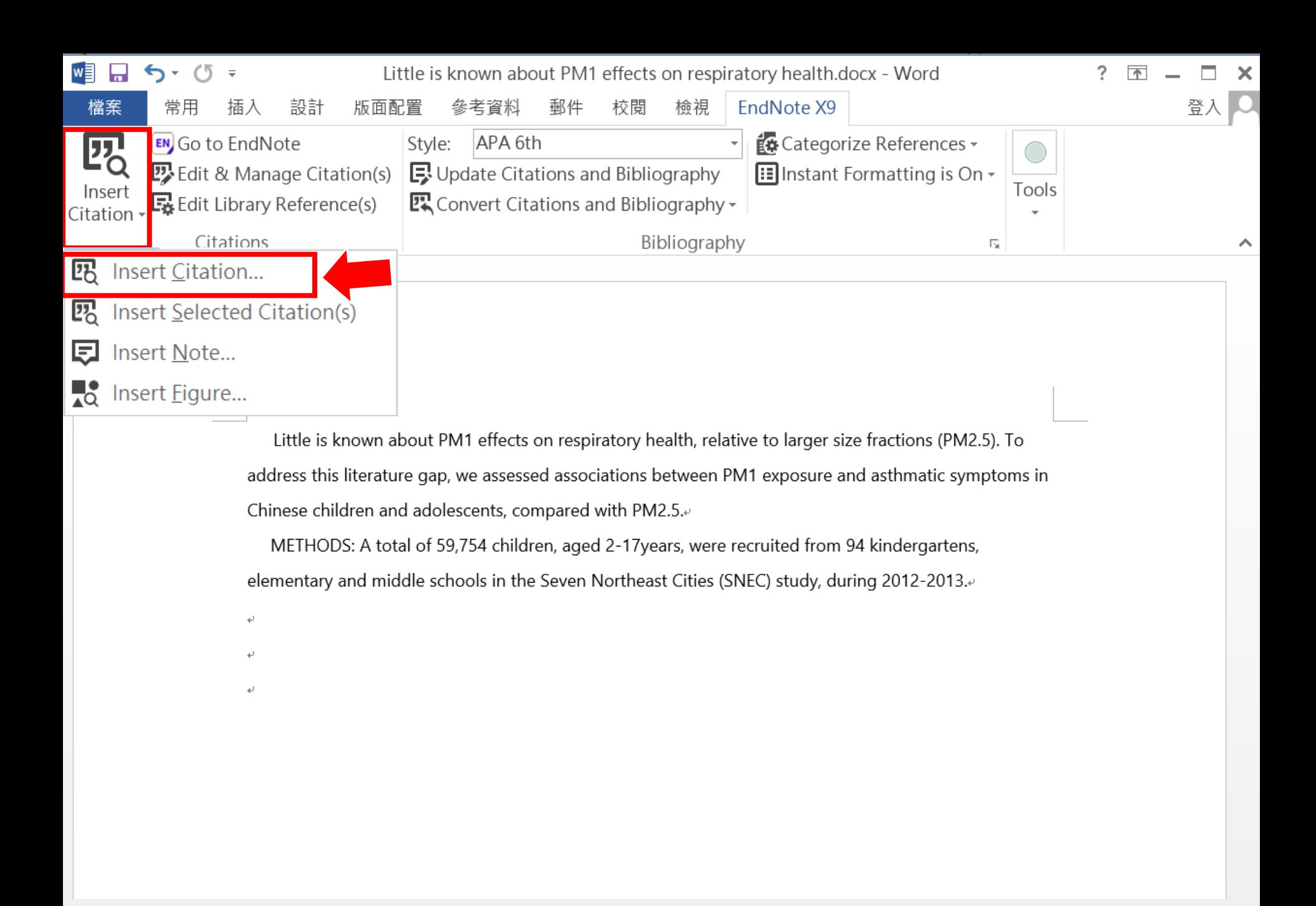

圍

킄

R

Medication management of asthma is based on level of asthma control.docx - V

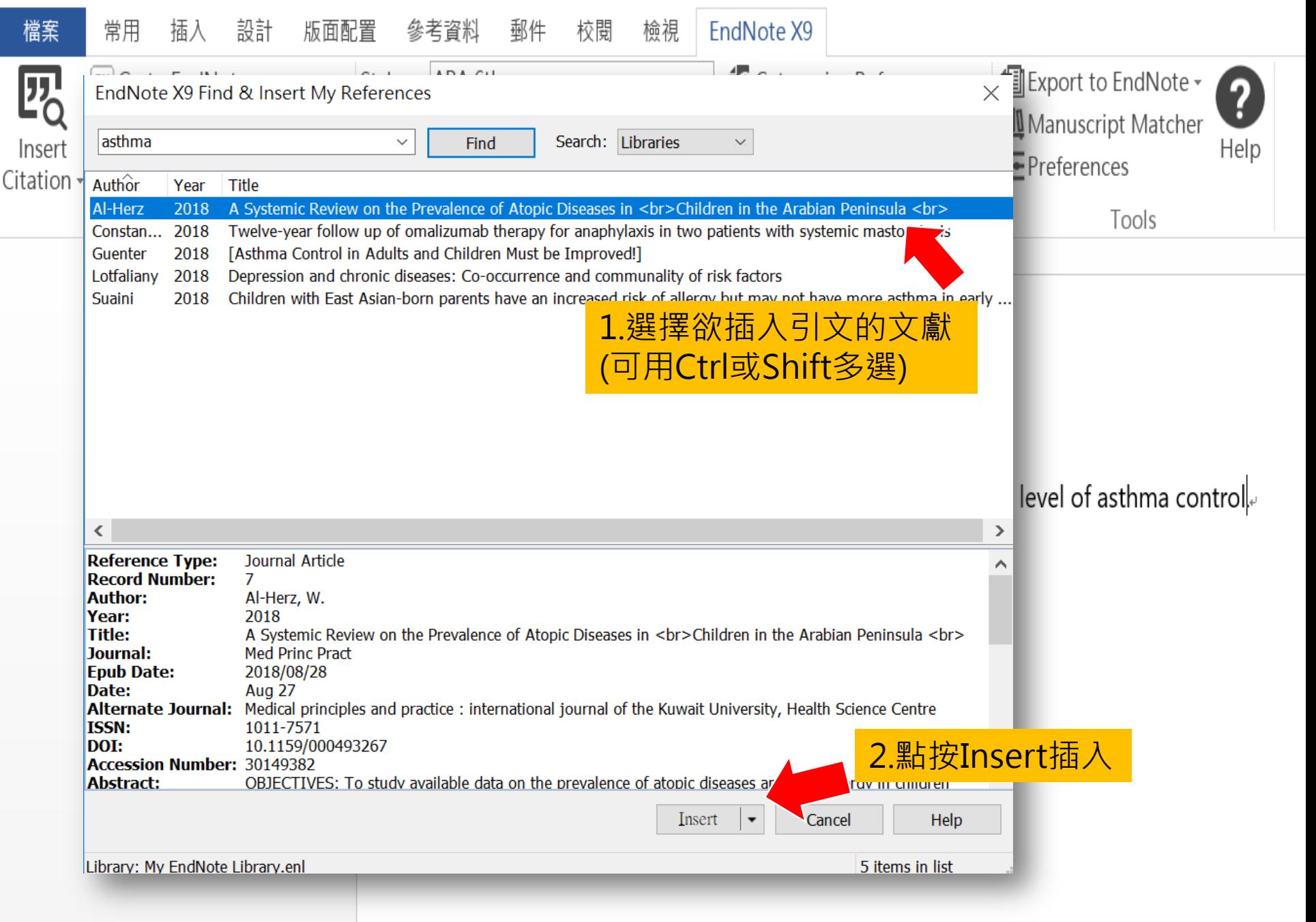

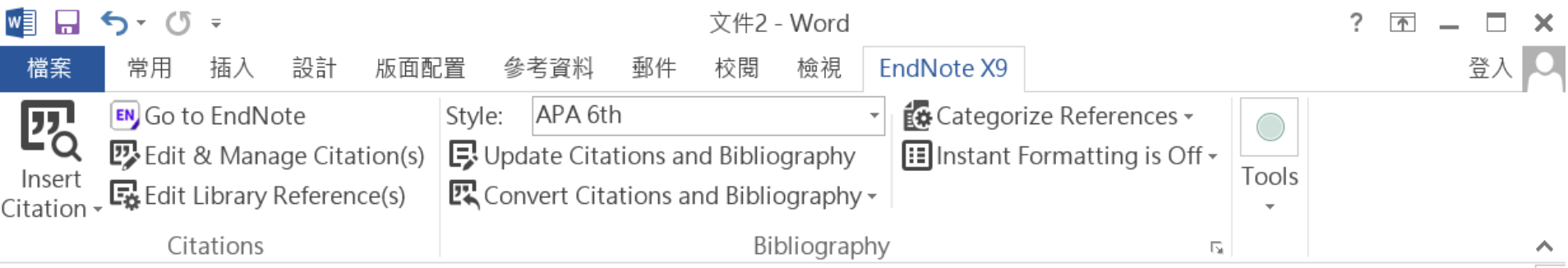

Little is known about PM1 effects on respiratory health, relative to larger size fractions (PM2.5). To address this literature gap, we assessed associations between PM1 exposure and asthmatic symptoms in Chinese children and adolescents, compared with PM2.5(Strotz, 1956; Teesalu, Airaksinen, Tuulonen, Nieminen, & Alanko, 1997).

METHODS: A total of 59,754 children, aged 2-17 years, were recruited from 94 kindergartens, elementary and middle schools in the Seven Northeast Cities (SNEC) study, during 2012-2013.

### Strotz, R. H. (1956). MYOPIA AND INCONSISTENCY IN DYNAMIC UTILITY **MAXIMIZATION. Review of Economic Studies, 23(62), 165-180.** Teesalu, P., Airaksinen, P., Tuulonen, A., Nieminen, H., & Alanko, H. (1997). **Fluorometry of the crystalline lens for correcting blue-on-yellow perimetry** results. Investigative Ophthalmology & Visual Science, 38(3), 697-703. http://onlinelibrary.wiley.com/o/cochrane/clcentral/articles/713/CN-

圉

巪

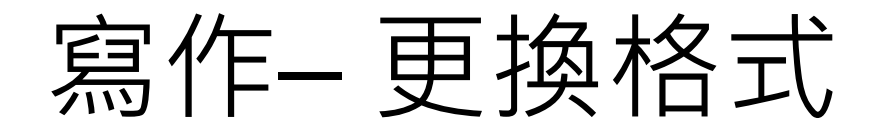

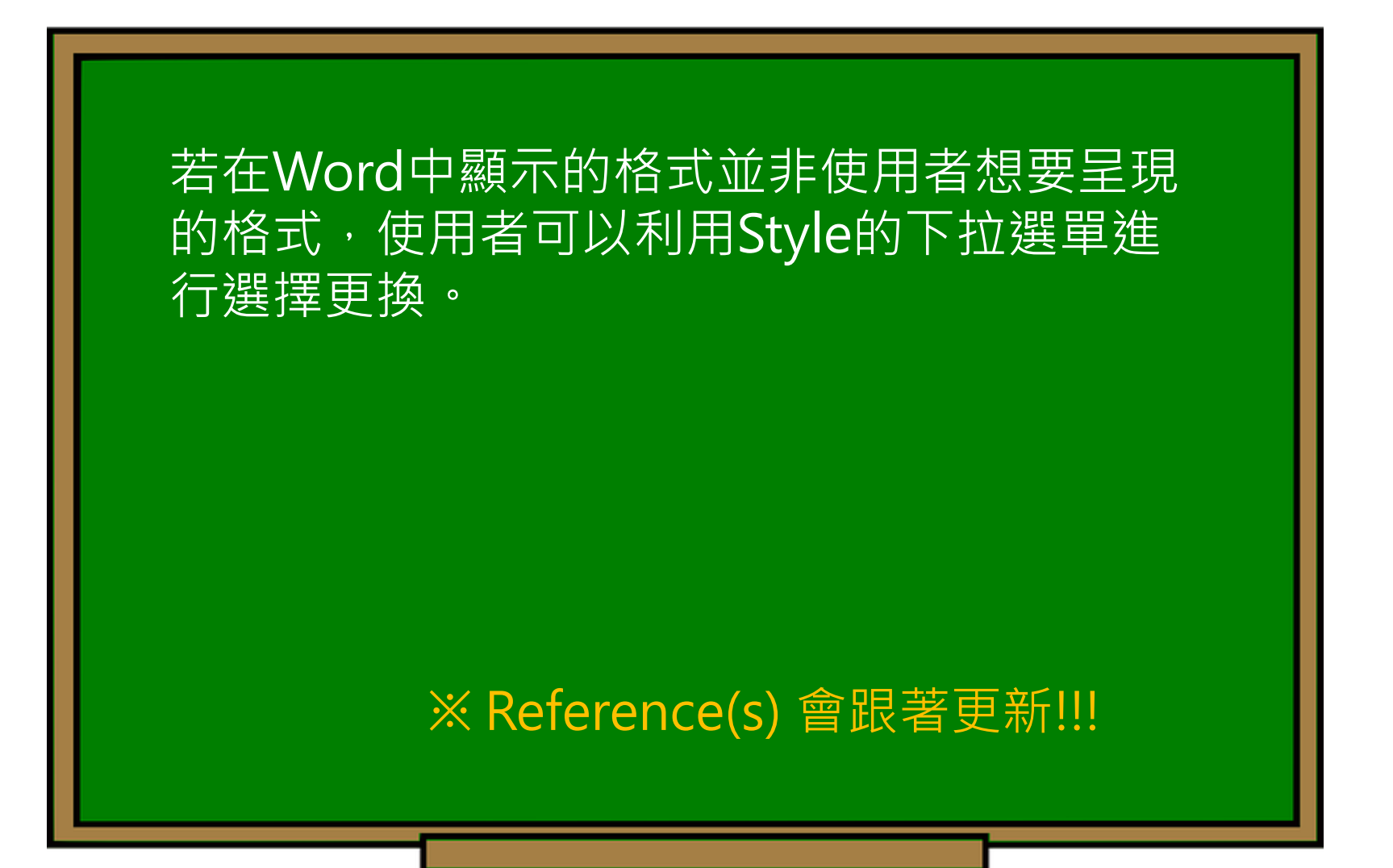

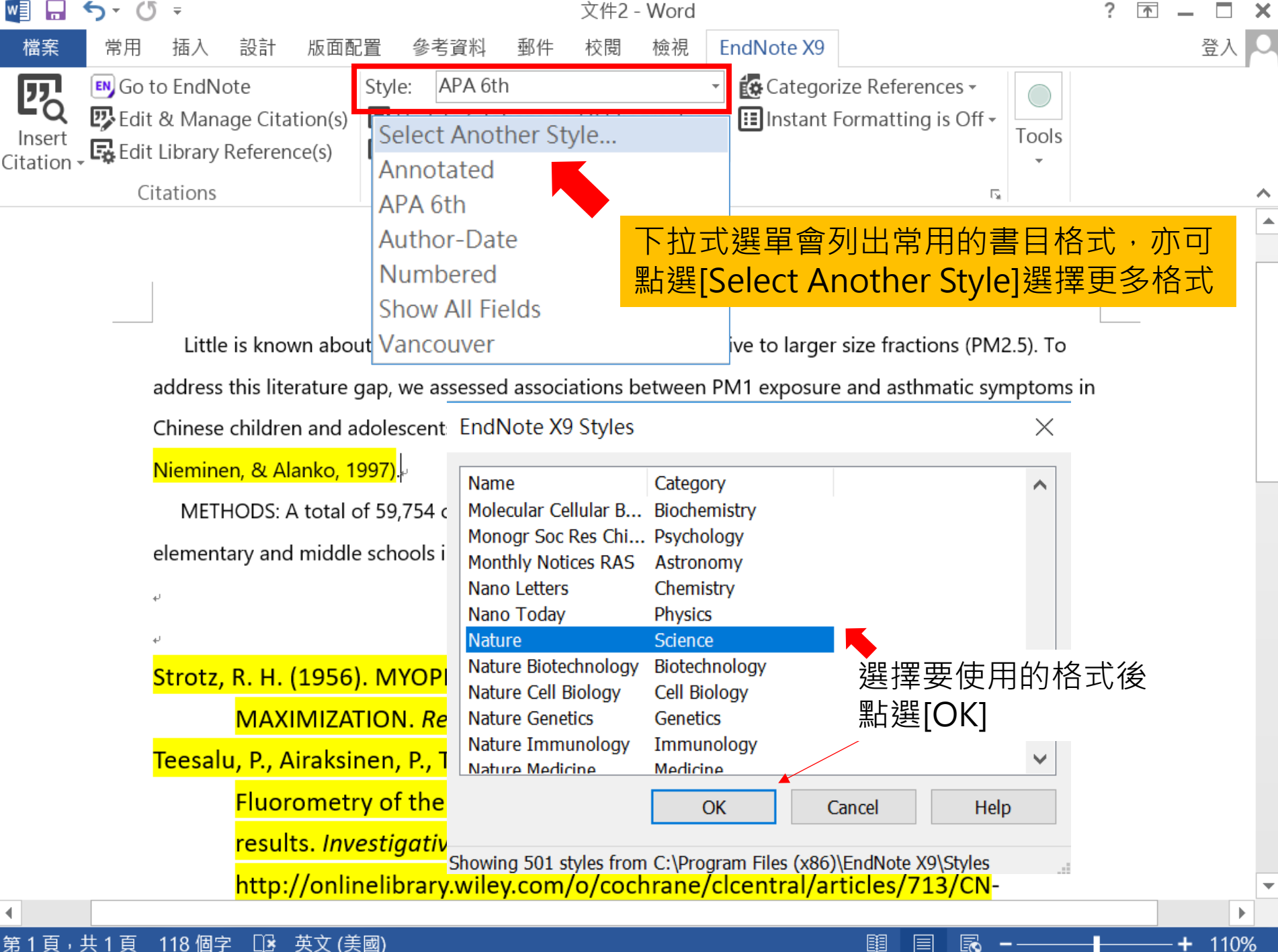

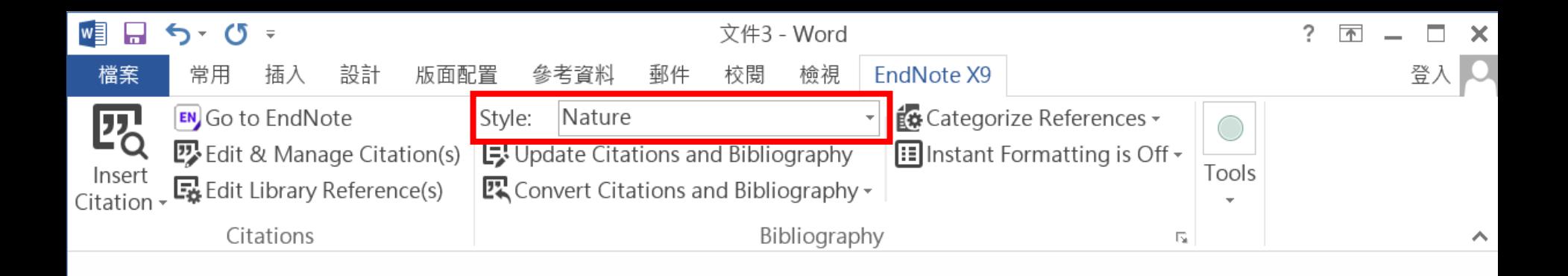

### 引文及參考文獻可看出以Nature格式呈現

Little is known about PM1 effects on respiratory alth, relative to larger size fractions (PM2.5). To address this literature gap, we assessed associations  $\frac{1}{2}$  een PM1 exposure and asthmatic symptoms in Chinese children and adolescents, compared with PM2.5<sup>1.2</sup>.

METHODS: A total of 59,754 children, aged 2-17 years, were recruited from 94 kindergartens,

elementary and middle schools in the Seven Northeast Cities (SNEC) study, during 2012-2013.

Teesalu, P., Airaksinen, P., Tuulonen, A., Nieminen, H. & Alanko, H. Fluorometry of the crystalline lens for correcting blue-on-yellow perimetry results, *Invest. Ophthalmol.* Vis. Sci. 38, 697-703 (1997). chrono /cleontrol/orticles/712/CNL  $\frac{1}{2}$ 

圍

120%

 $\mathbb{R}$ 第1頁,共1頁 110 個字 英文 (美國)

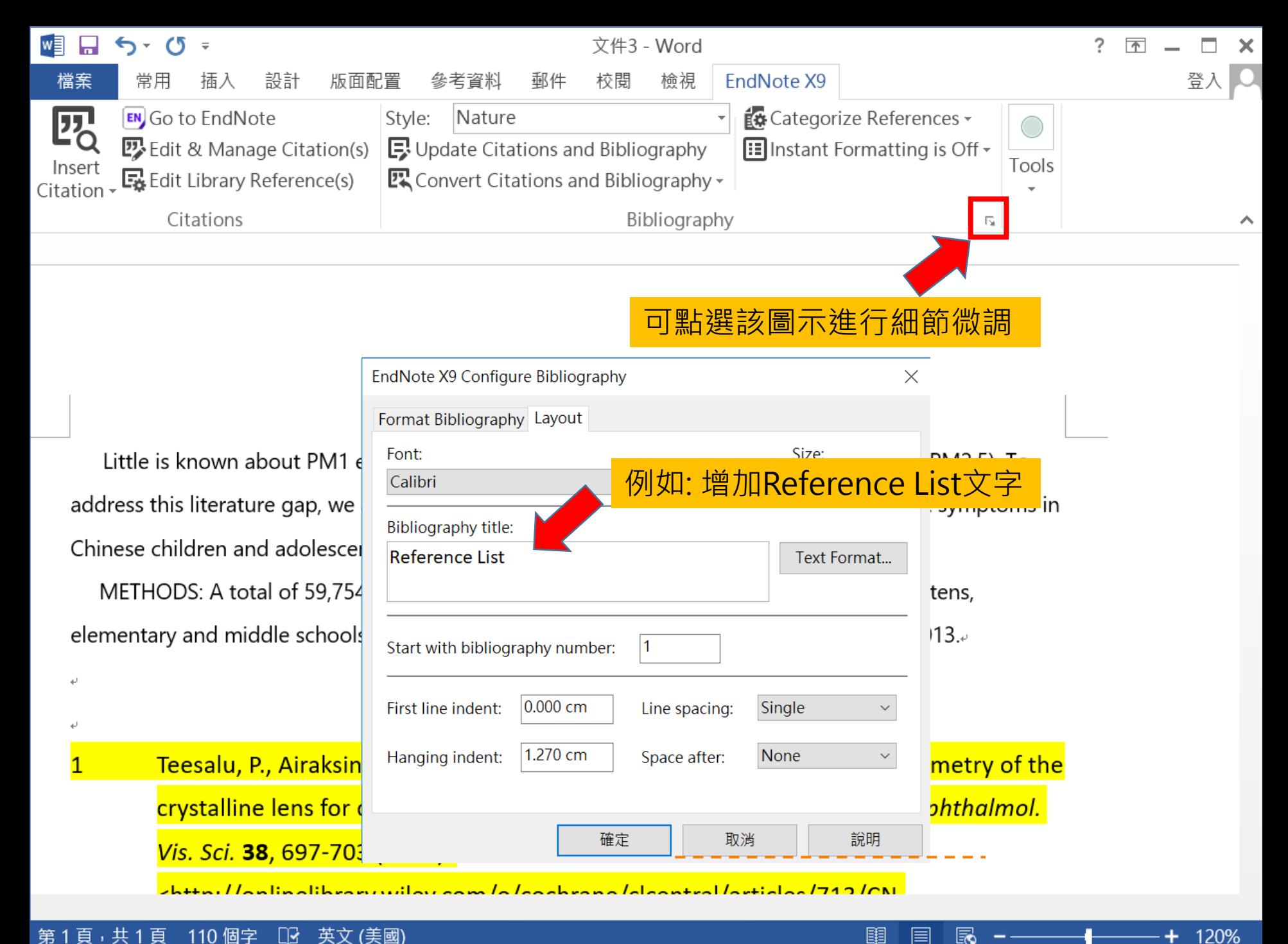

#### 第1頁,共1頁 英文 (美國) 110 個字 ß

E

Ec

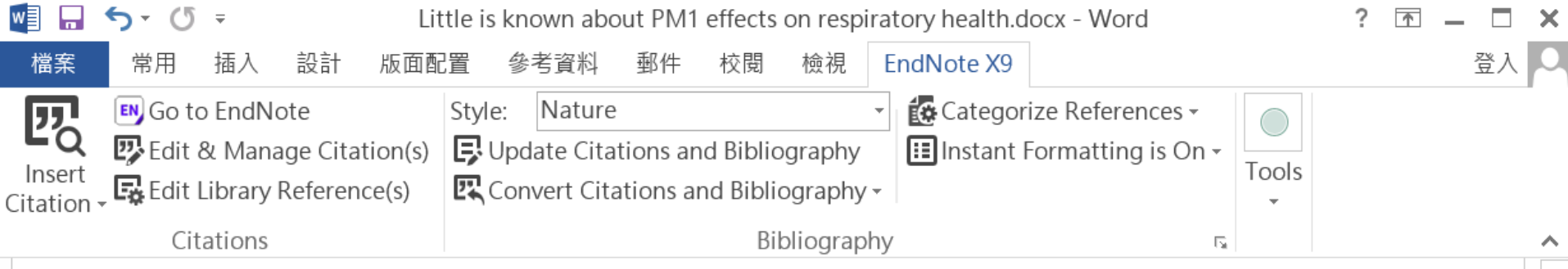

Little is known about PM1 effects on respiratory health, relative to larger size fractions (PM2.5). To address this literature gap, we assessed associations between PM1 exposure and asthmatic symptoms in Chinese children and adolescents, compared with PM2.5 $1,2,4$ 

METHODS: A total of 59,754 children, aged 2-17years, were recruited from 94 kindergartens, elementary and middle schools in the Seven Northeast Cities (SNEC) study, during 2012-2013.

D

個字

K

直

中文 (台灣)

## Reference Liste

Teesalu, P., Airaksinen, P., Tuulonen, A., Nieminen, H. & Alanko, H. Fluorometry of the 1 crystalline lens for correcting blue-on-yellow perimetry results. Invest. Ophthalmol. Vis. Sci. 38, 697-703 (1997).

<http://onlinelibrary.wiley.com/o/cochrane/clcentral/articles/713/CN-00137713/frame.html>.

 $\overline{2}$ Strotz, R. H. MYOPIA AND INCONSISTENCY IN DYNAMIC UTILITY MAXIMIZATION. Rev. Econ. Stud. 23, 165-180 (1956).

圍

目

Eo

100%

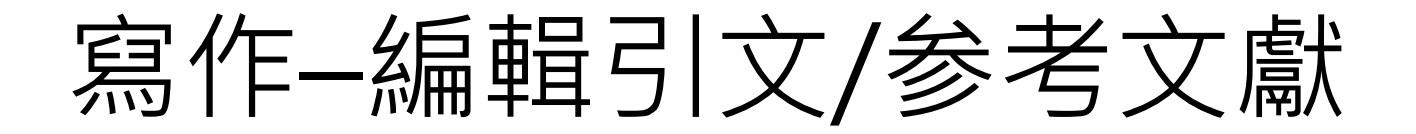

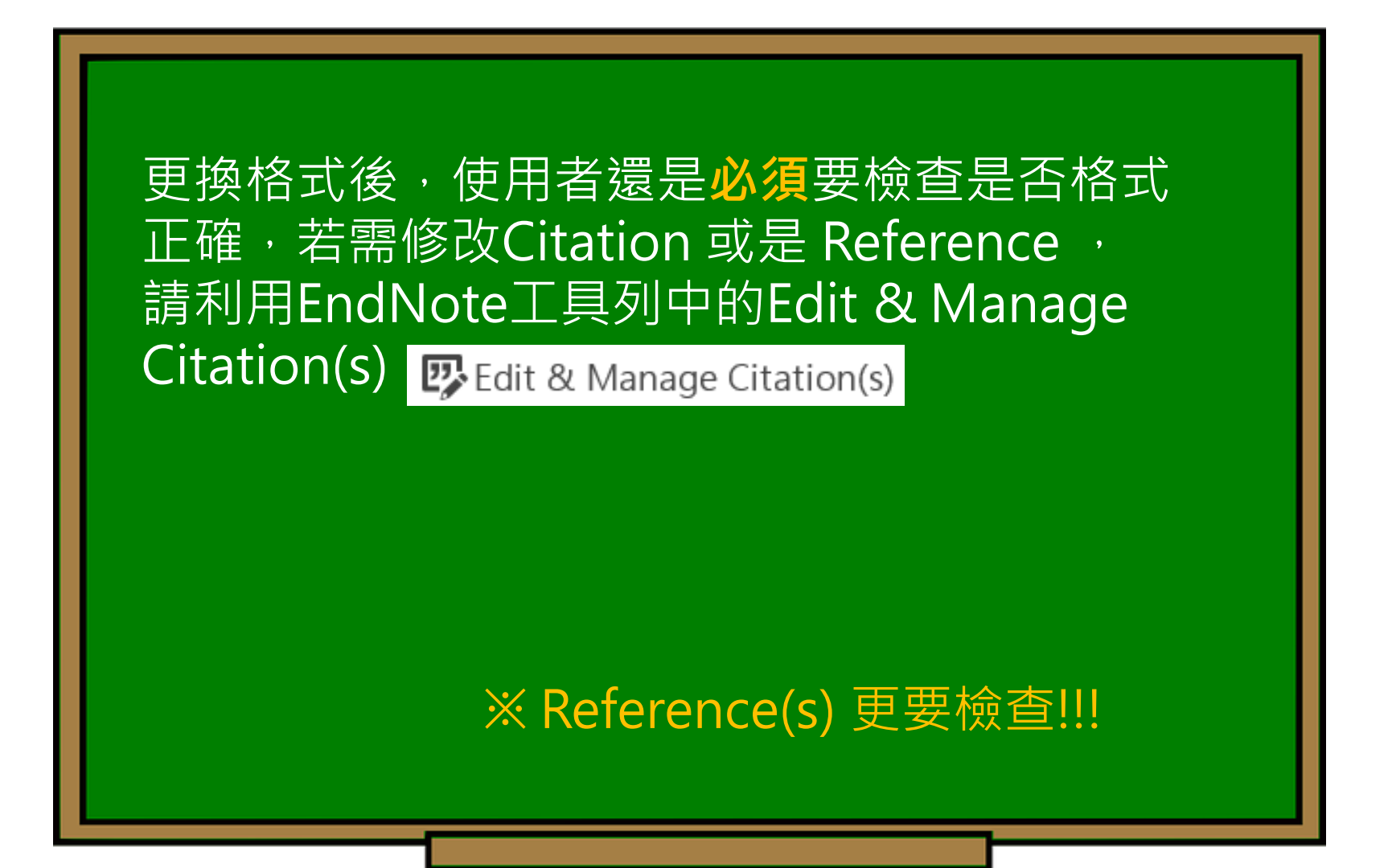

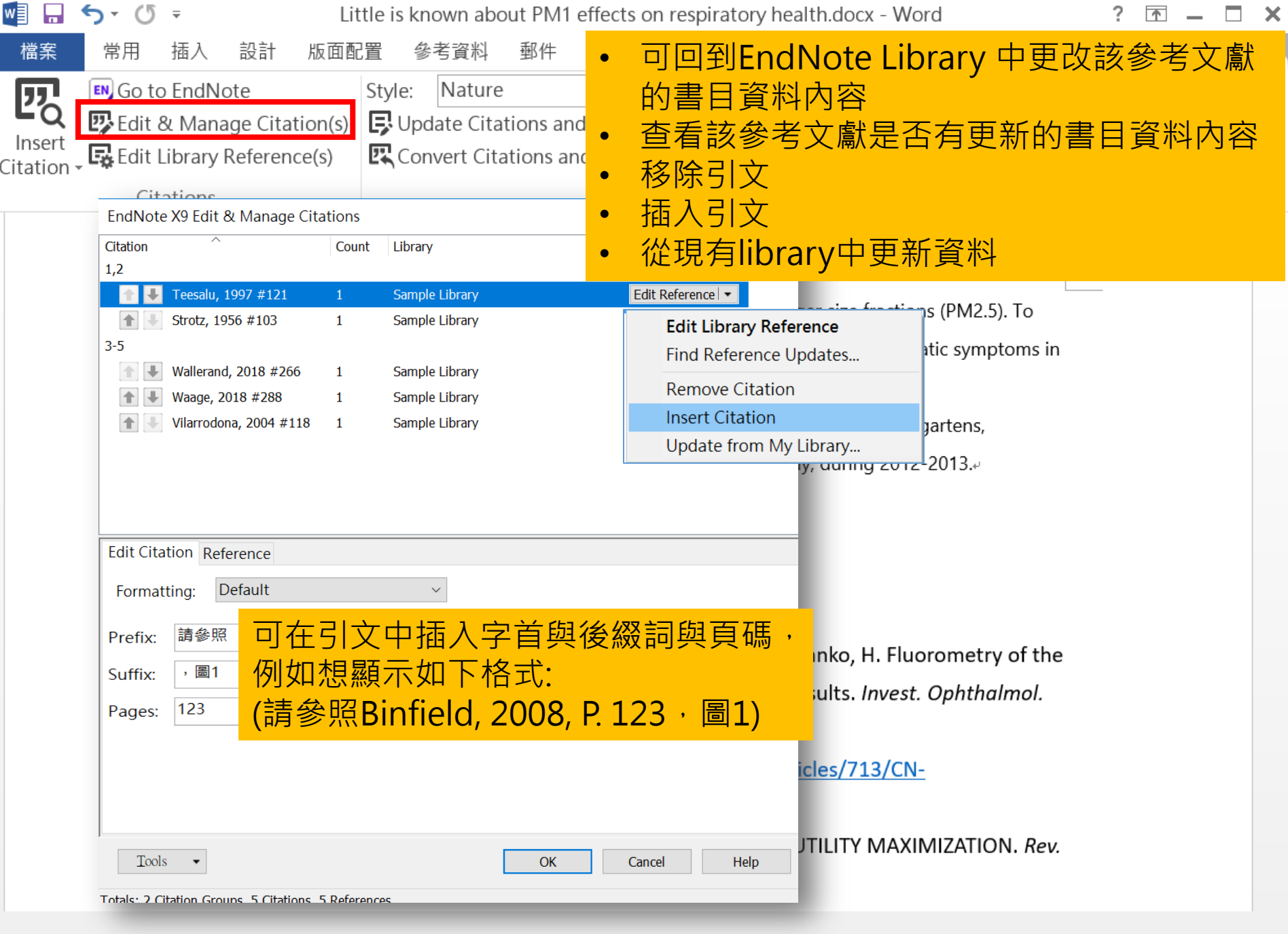

圍

| 目 民 -----

 $+ 100\%$ 

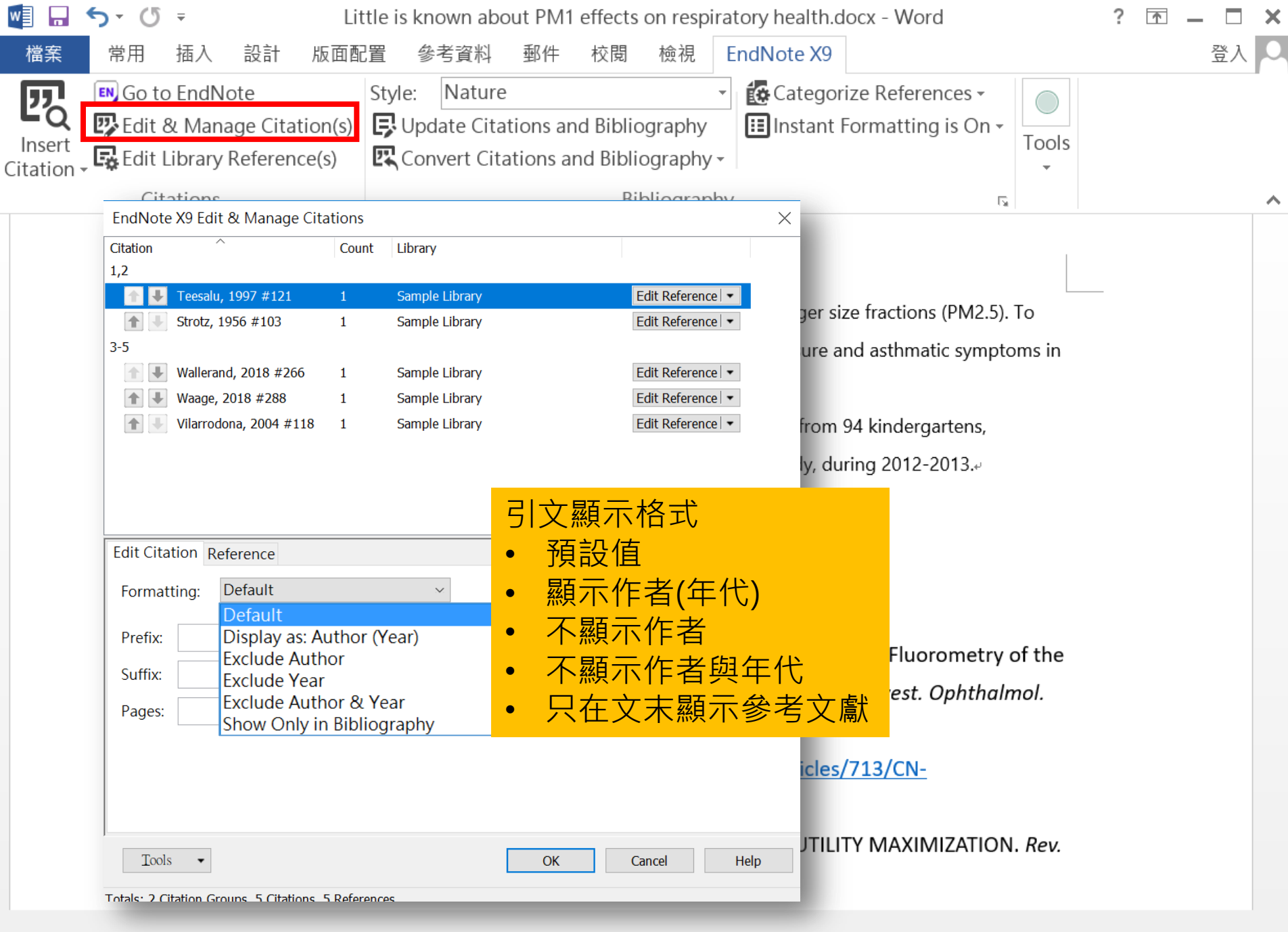

圍

| 目 民 -----

 $+ 100\%$ 

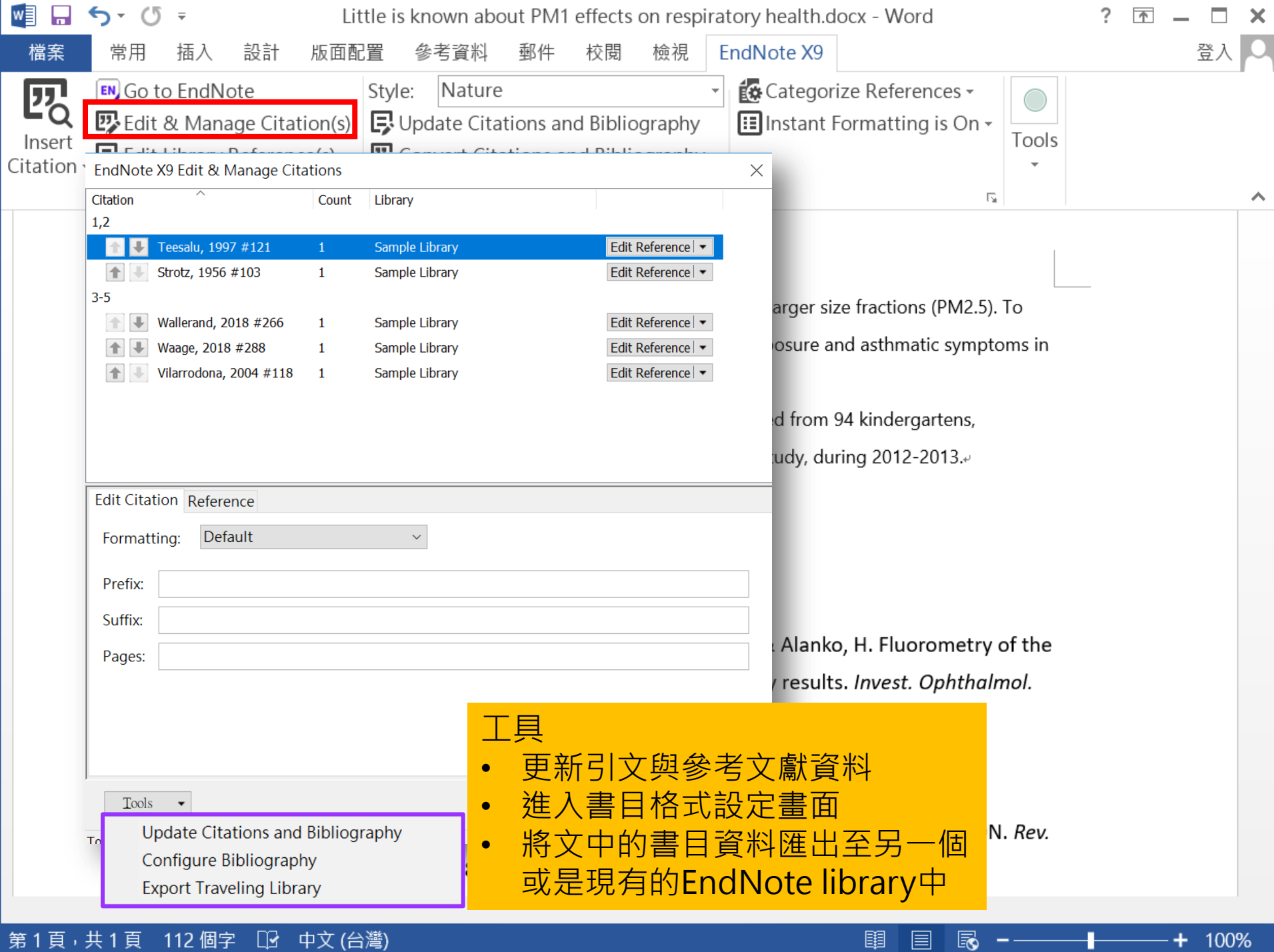

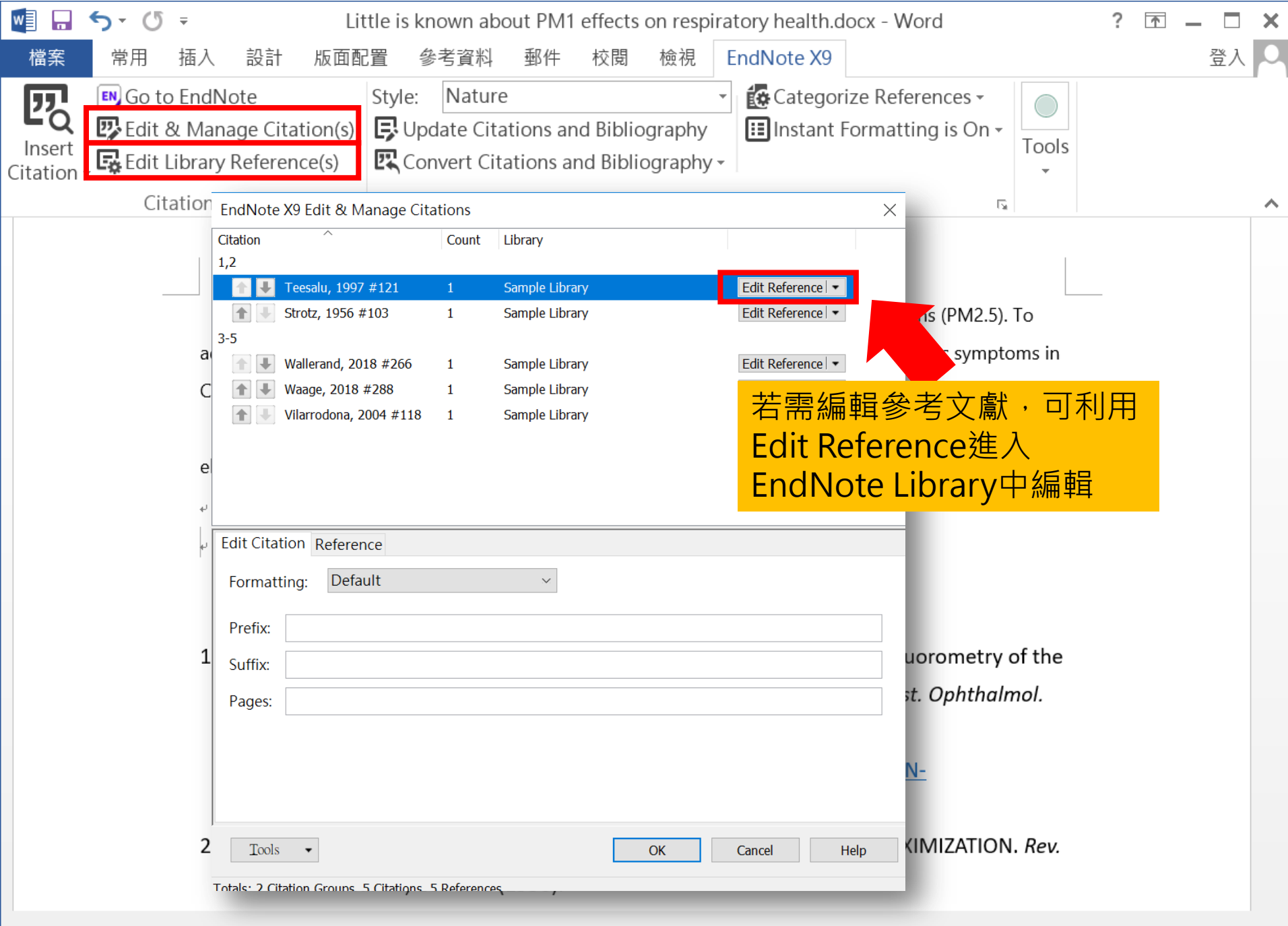

[11

目 忌 --

#### 

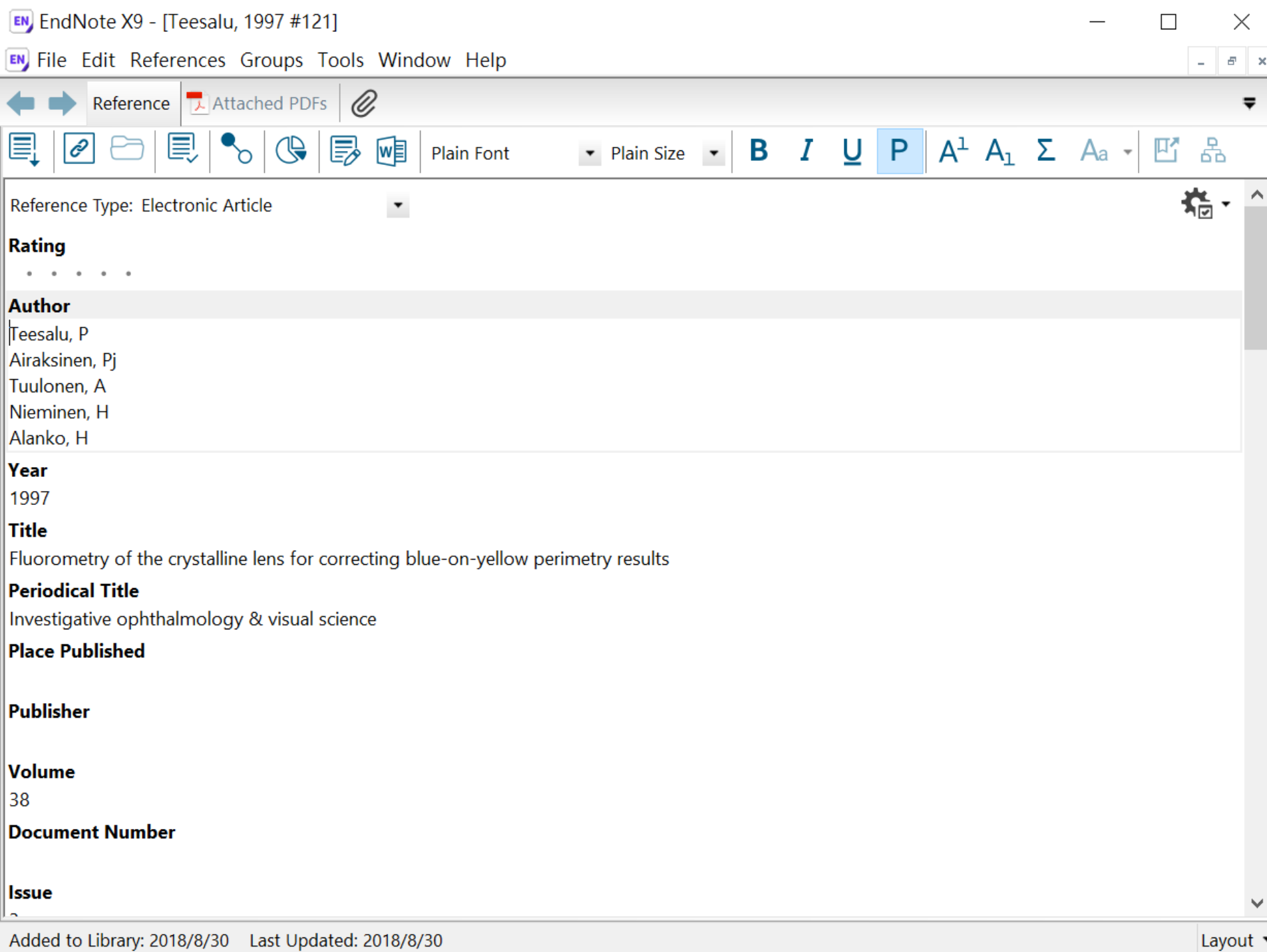

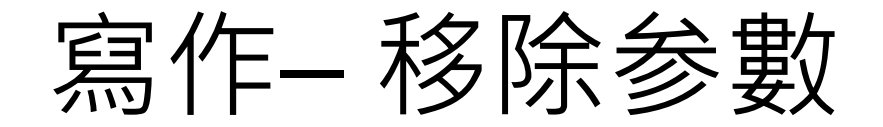

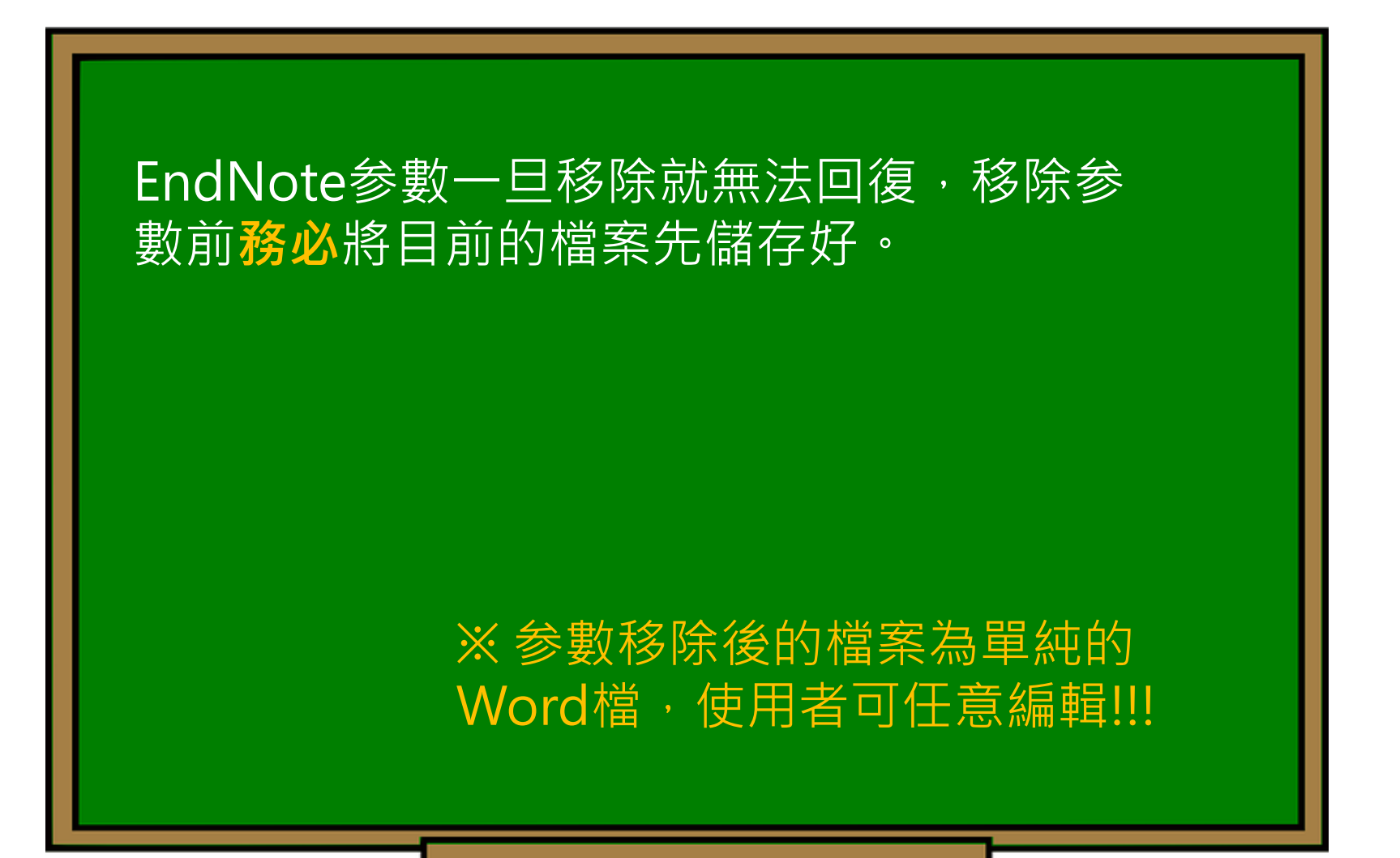

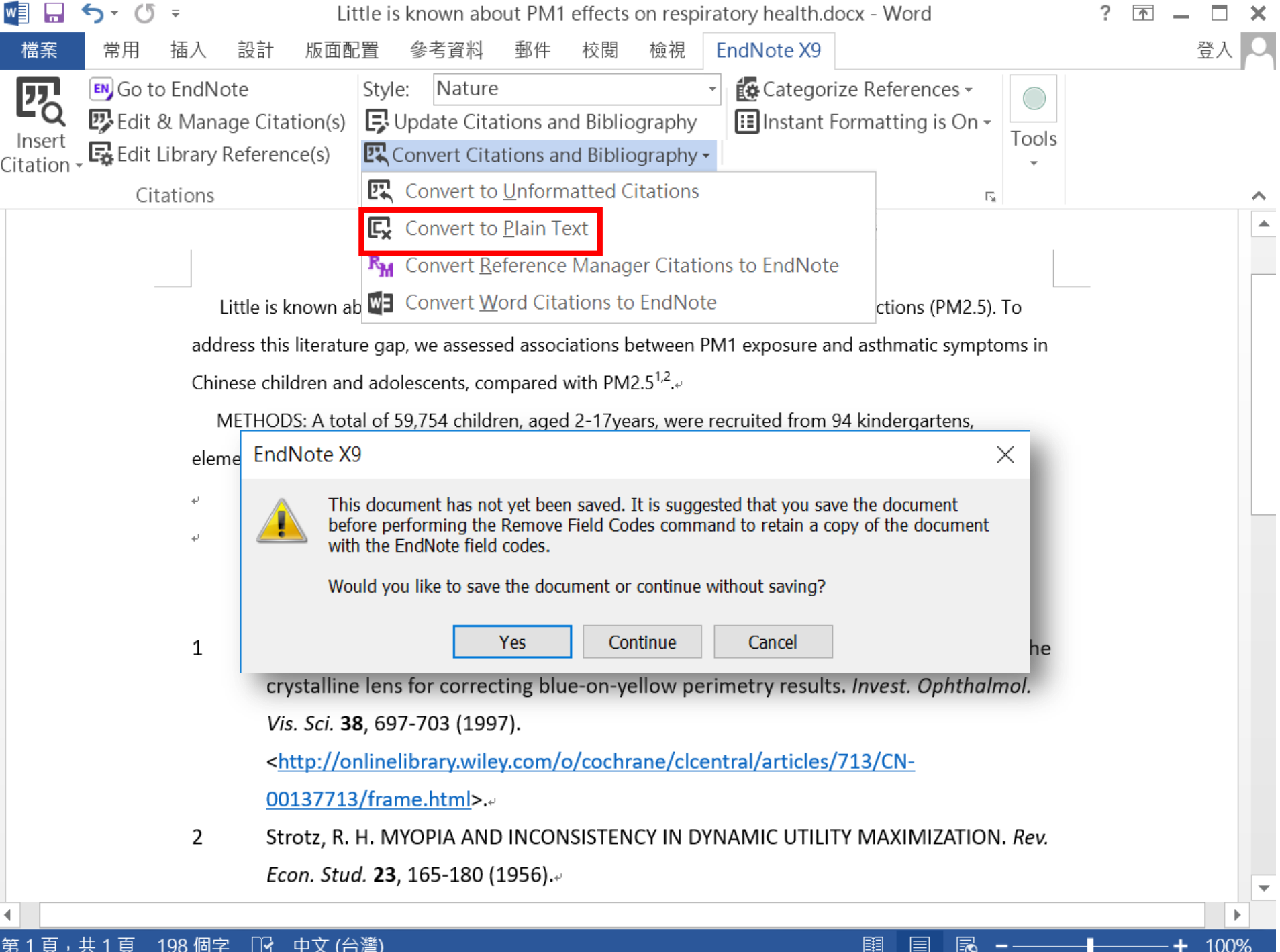

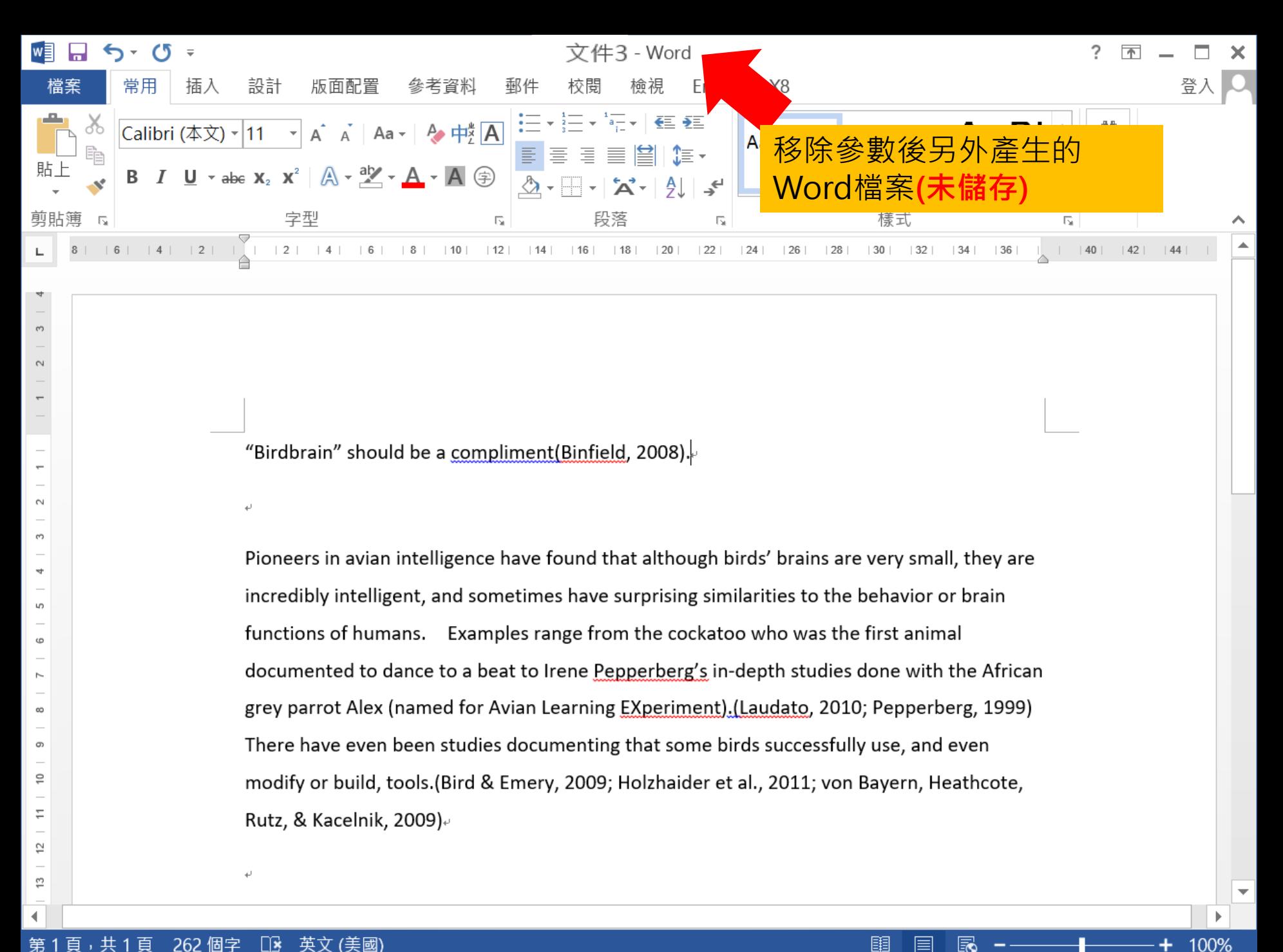

目

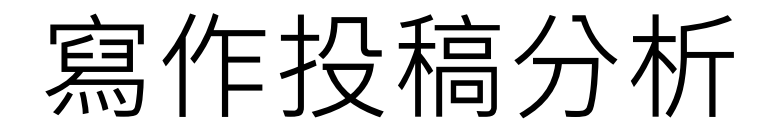

在Word上撰寫研究文章後,可以將此帶有參 數的文件檔利用Manuscript Matcher功能, 導向Endnote選刊系統,提供適合投稿的期刊 列表及策略分析

> ※需有Endnote個人化帳號 (可免費註冊)

Endnote  $\chi_{S}$ 

新功能!

投稿分析功能的方法(1) Manuscript Matcher

EN EndNote X9 - [Sample Library.enl] × EN File Edit References Groups Tools Window Help Đ >> 公司的 圓  $\bigcirc$  $\blacksquare$  $w \equiv$  $\bigcup$   $\frac{1}{2}$   $\bigcup$  $(?)$  $\mathcal{C}$  $\left(\begin{smallmatrix} 2\\ 3 \end{smallmatrix}\right)$  $\lceil \mathcal{C} \rceil$ Annotated  $\boxed{\text{c}}$ My Library O, Author Year Title Ratinc 2018 Antibiotic use in the management of children with the common cold at a... Zamunu, ... All References  $(294)$ Skeer, M. ... 2018 'Hep C's like the common cold': understanding barriers along the HCV ca... **En** Copied References  $(10)$ Shibata, ... 2018 Potential common factors associated with predisposition to common col... **EE** Duplicate References  $(41)$ Ran, L.; Z... 2018 Extra Dose of Vitamin C Based on a Daily Supplementation Shortens the ... Imported References  $(0)$ 2018 Murata, ... Effects of paraprobiotic Lactobacillus paracasei MCC1849 supplementati... **D** Sync Status... Gomez, E.... 2018 Does vitamin C prevent the common cold? Furushim... 2018 Effect of Tea Catechins on Influenza Infection and the Common Cold wit... Recently Added  $(45)$ Chen,  $X$ .; ... 2018 Phenylephrine, a common cold remedy active ingredient, suppresses ute...  $\blacksquare$ ] Unfiled  $(206)$ 2018 A potential cure for the common cold **III** Trash  $(133)$ 2018 Eunkyosan for treatment of the common cold: A protocol for the system... **E-My Groups**  $(7)$ **Create Group** E-Program1  $(35)$ **Create Smart Group** ∢ 田 綠色能源  $(36)$ Create From Groups... Attached PDFs Referer □ My Reference **Rename Group** >> 端、 asthma  $(10)$  $^{+}$ **Referent Delete Group** There are no PDFs attached to this reference.  $\Box$  Find Full Text No Rei Share Group... **Create Citation Report** □ Groups Shared by Others Endnote中的參考文獻群組可 **Manuscript Matcher** ■ max@sris.com.tw, 碩... 右鍵點選Manuscript Matcher inicole@sris.com.tw, Zi... Create Group Set 功能連結Endnote選刊系統Rename Group Set

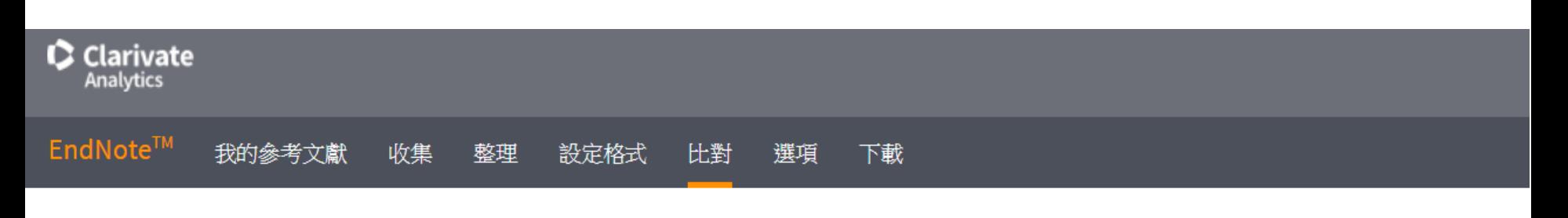

尋找期刊>

為您的稿件尋找最佳適配期刊 Web of Science™ 技術提供

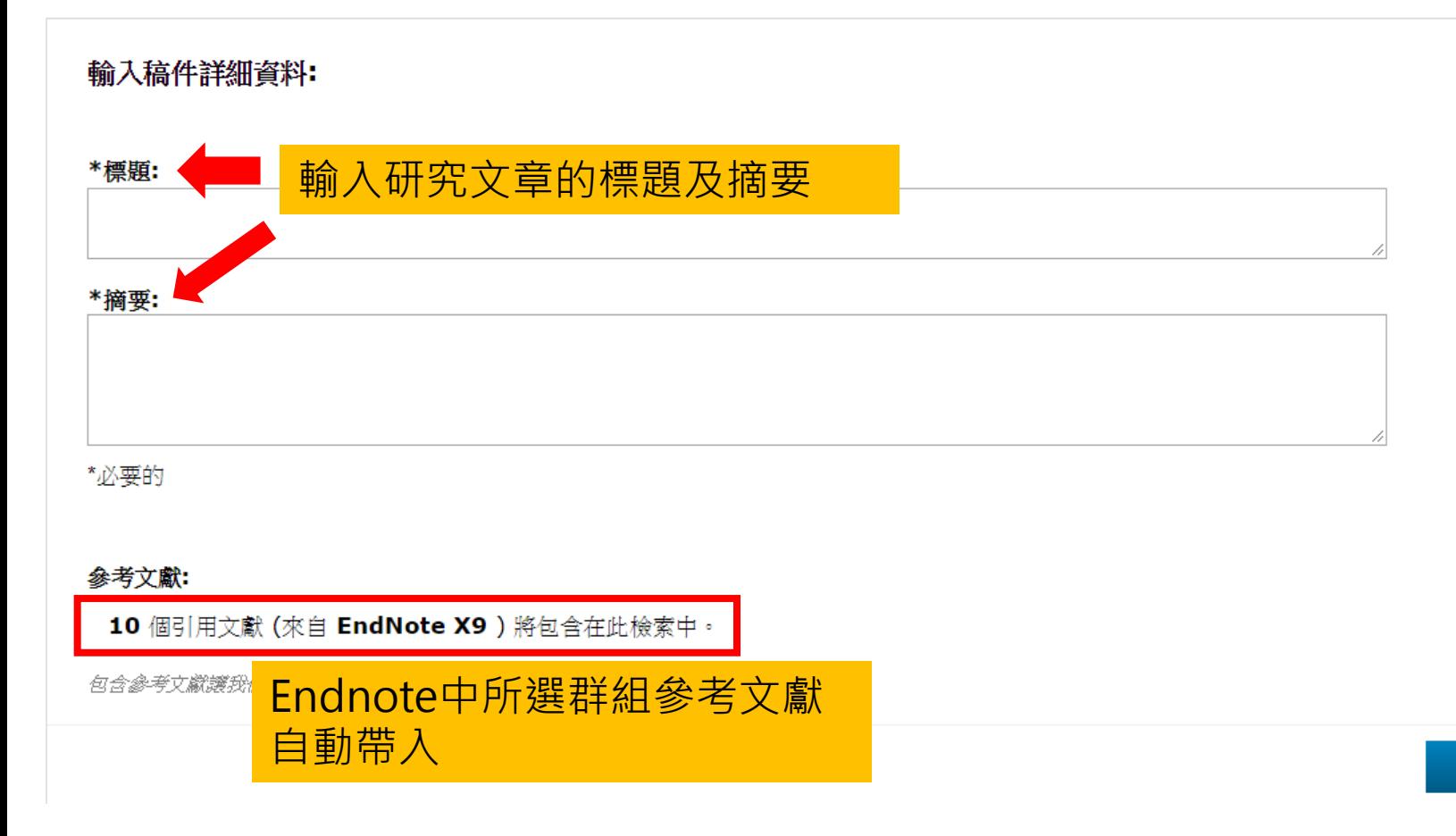

### 為您的稿件尋找最佳適配期刊 Web of Science™ 技術提供

#### 10 期刊比對

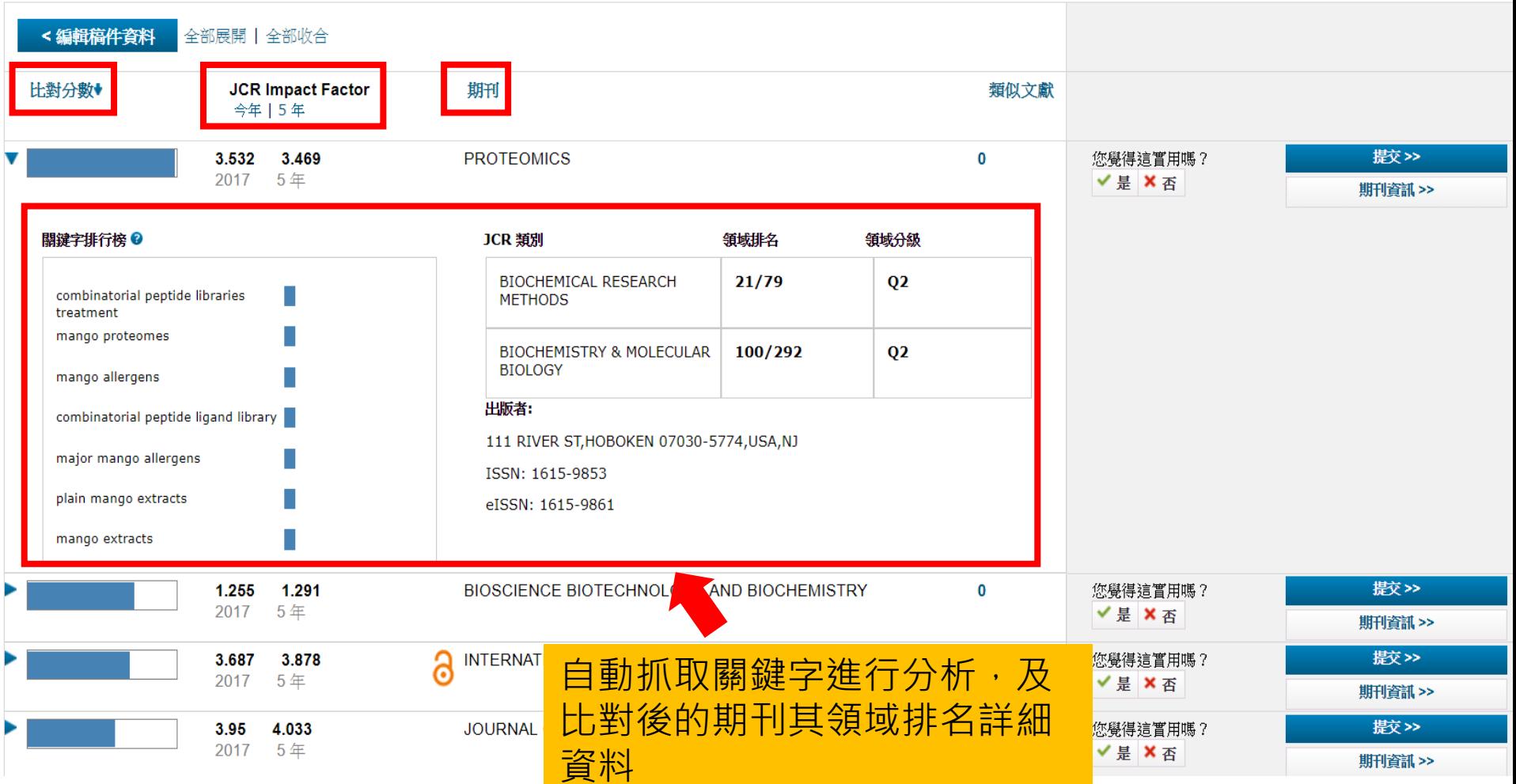

## 投稿分析功能的方法(2) Manuscript Matcher

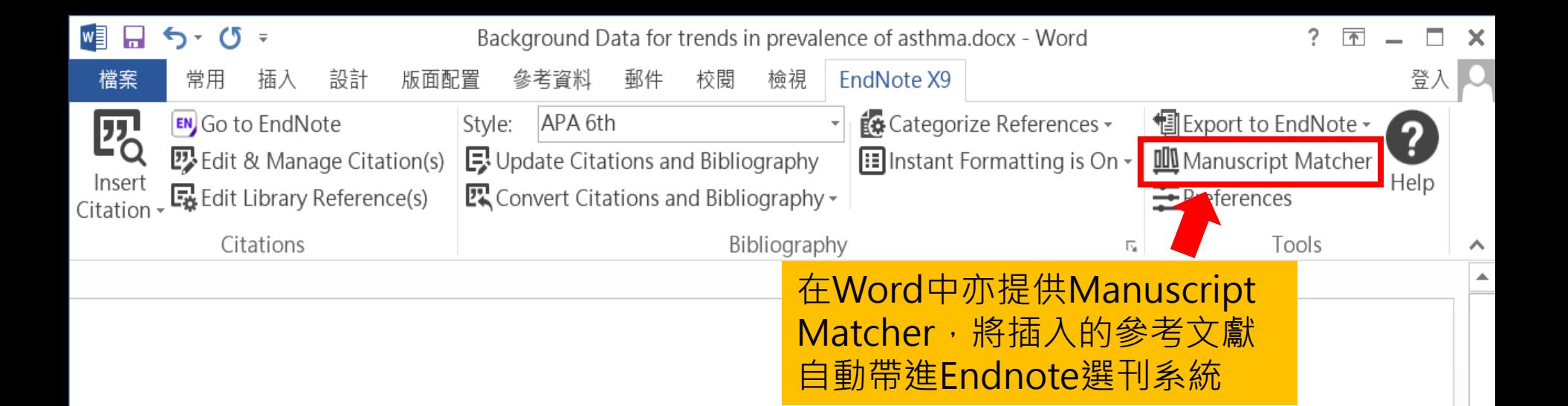

Background Data for trends in prevalence of asthma, allergic rhinoconjunctivitis, and eczema over time are scarce. We repeated the International Study of Asthma and Allergies in Childhood (ISAAC) at least 5 years after Phase One, to examine changes in the prevalence of symptoms of these disorders. (Asher et al., 1995; Asher et al., 2006).

Findings Phase Three was completed a mean of 7 years after Phase One. Most centres showed a change in prevalence of 1 or more SE for at least one disorder, with increases being twice as common as decreases, and increases being more common in the 6-7 year age-group than in the 13-14 year agegroup, and at most levels of mean prevalence(Bousquet et al., 2008; Constantine, Bressler, Petroni, Metcalfe, & Carter, 2018; Guenter et al., 2018).

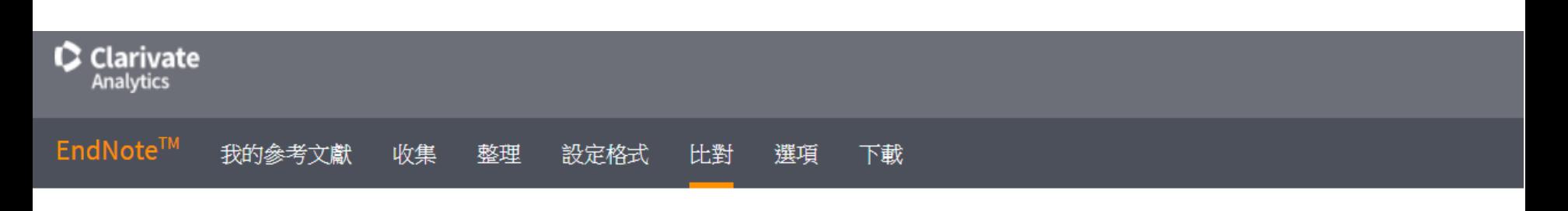

為您的稿件尋找最佳適配期刊 Web of Science™ 技術提供

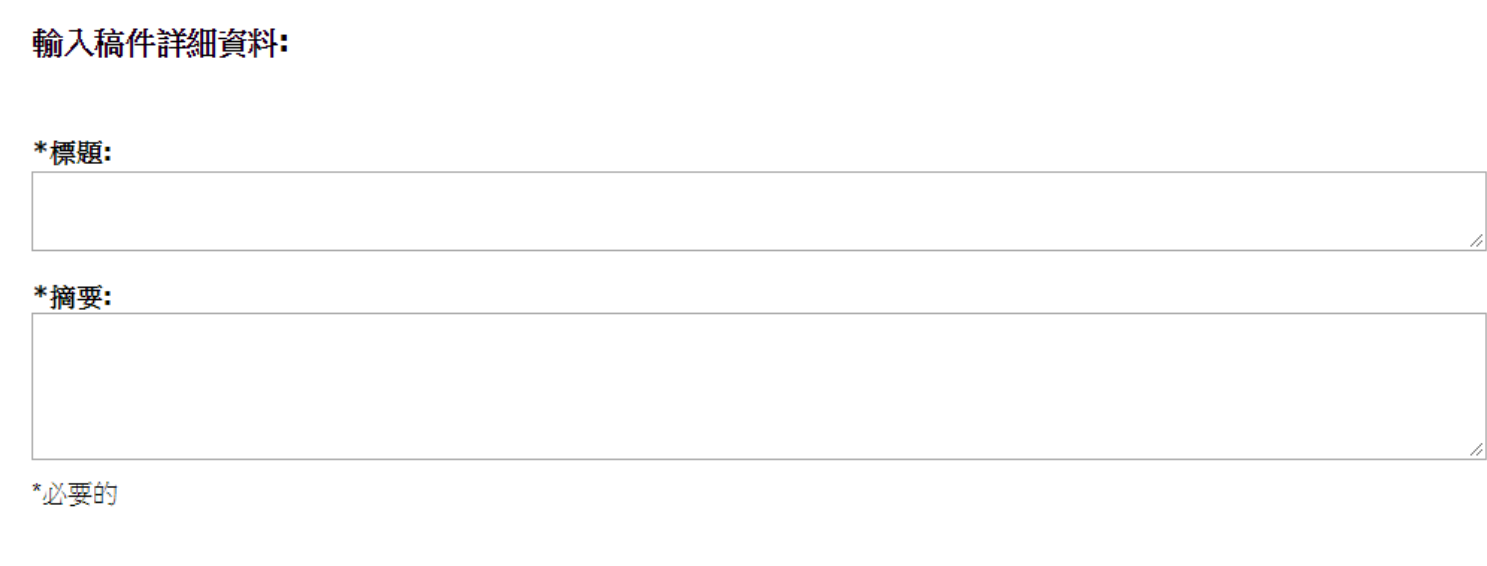

参考文獻:

10個引用文獻 (來自 EndNote X9) 將包含在此檢索中。

包含參考文獻護我們可以比對更多與稿件相關的資料點

# 管理– Groups

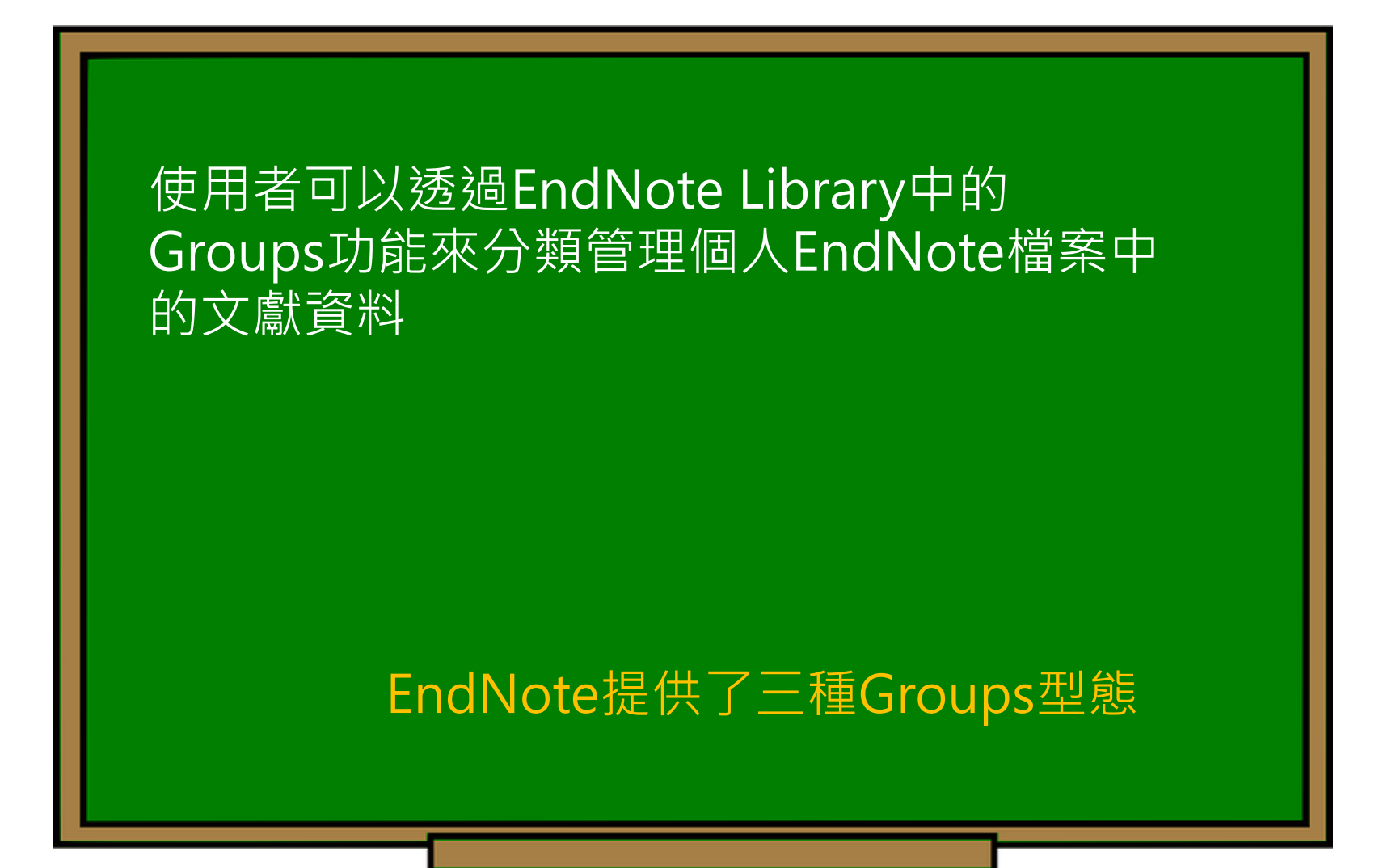

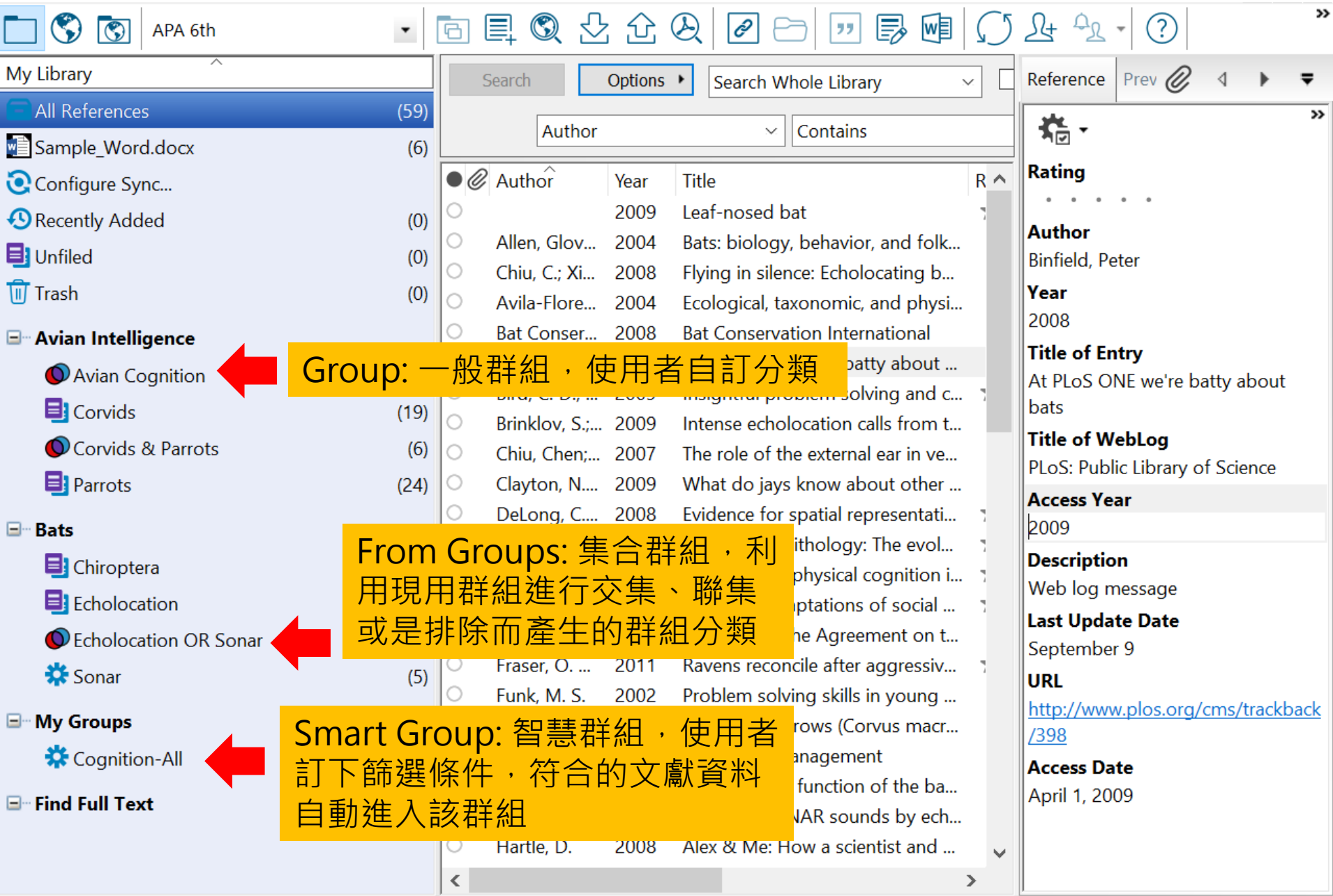

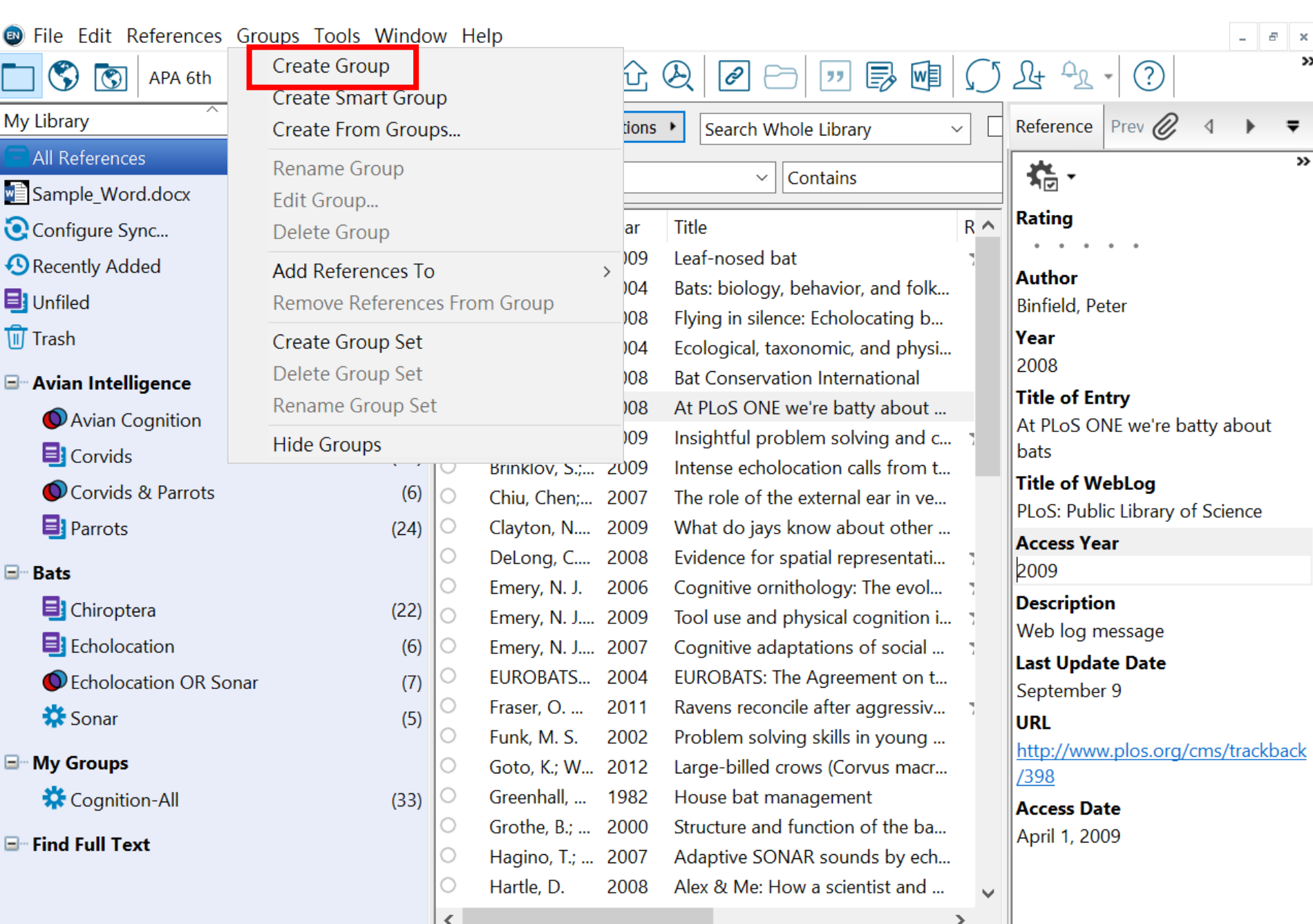

Showing 59 of 59 references.

 $\pmb{\times}$  $\rightarrow$ 

 $\overline{\mathbf{v}}$ 

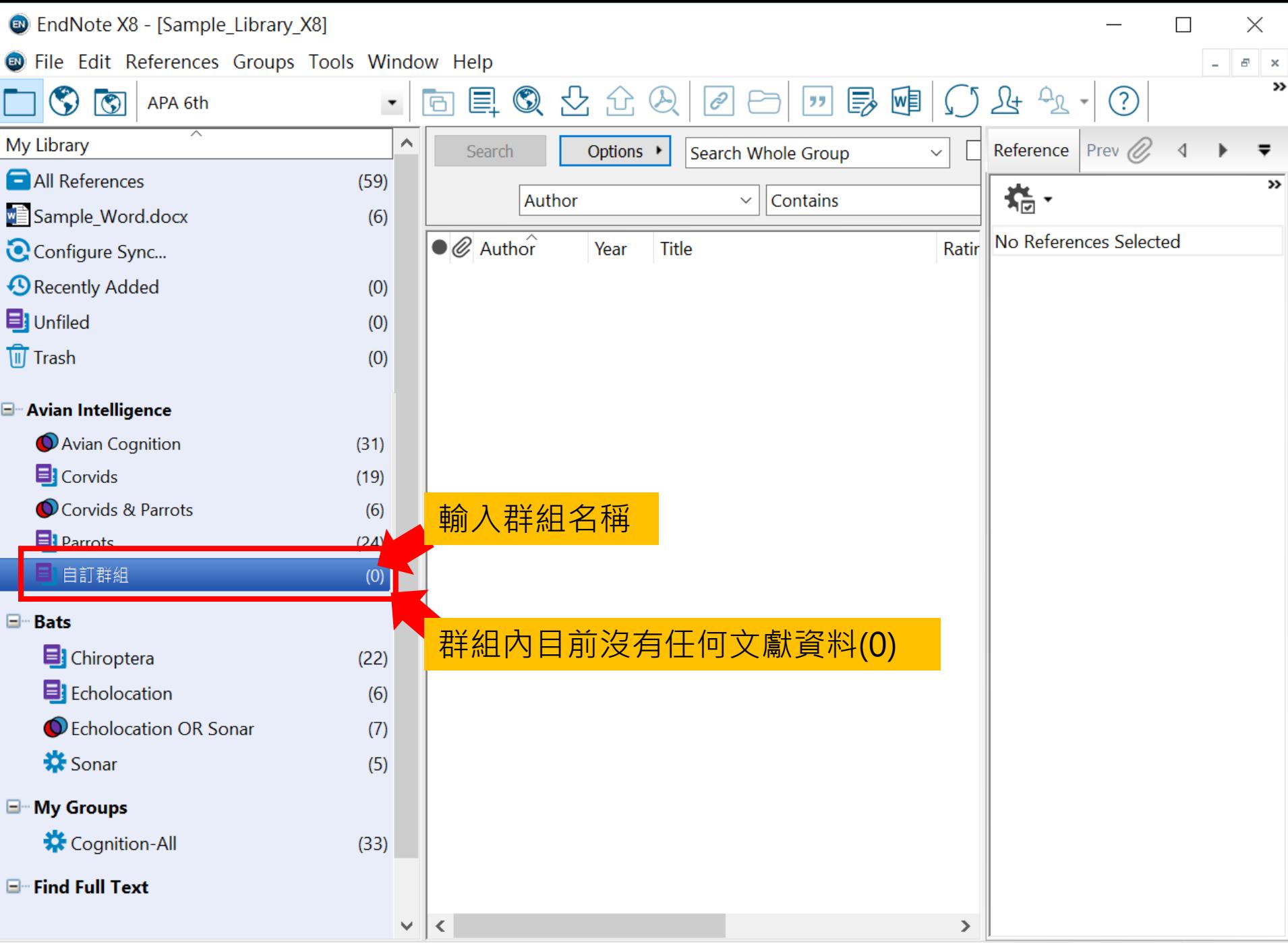

Showing 0 of 0 references in Group. (All References: 59)

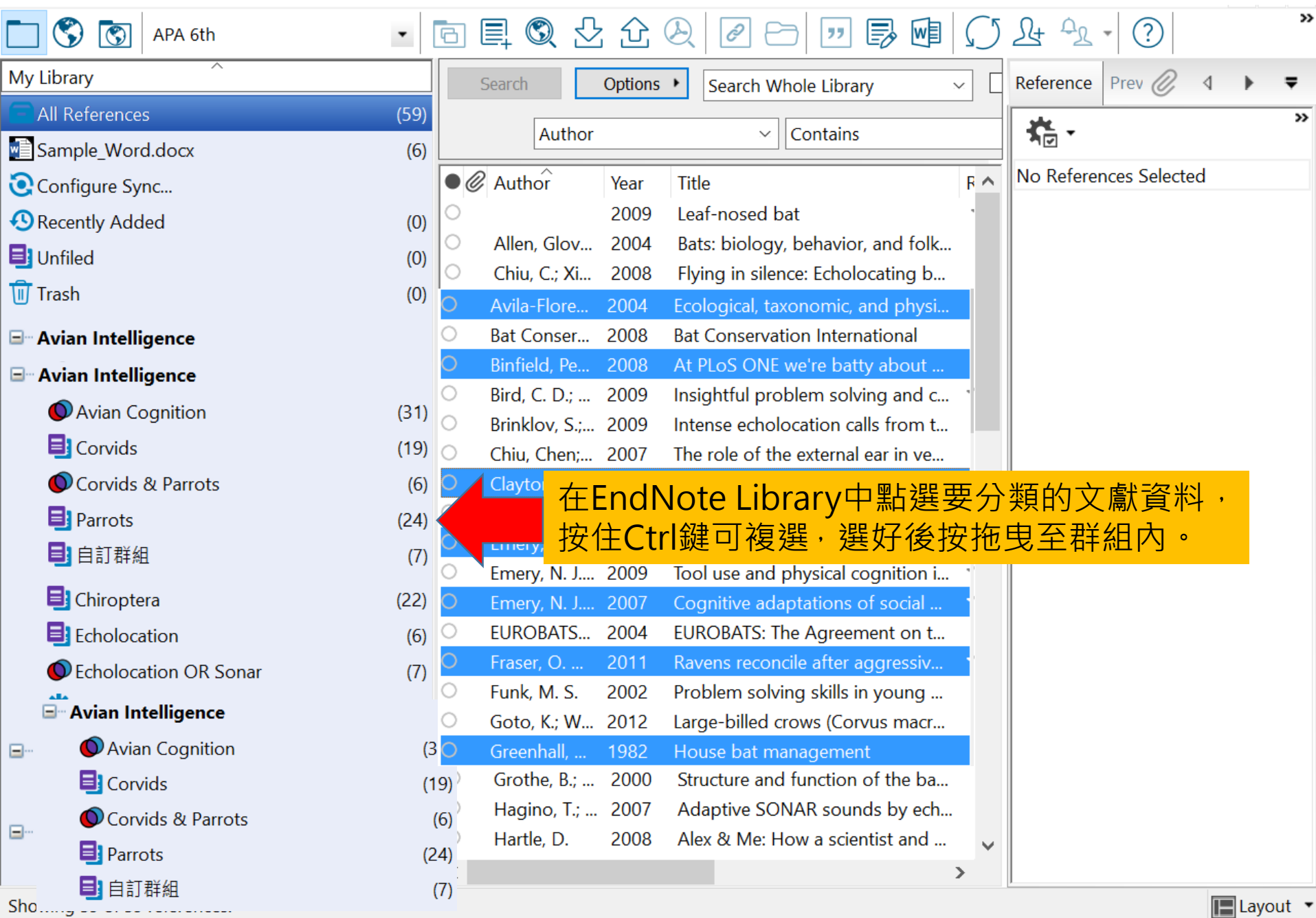

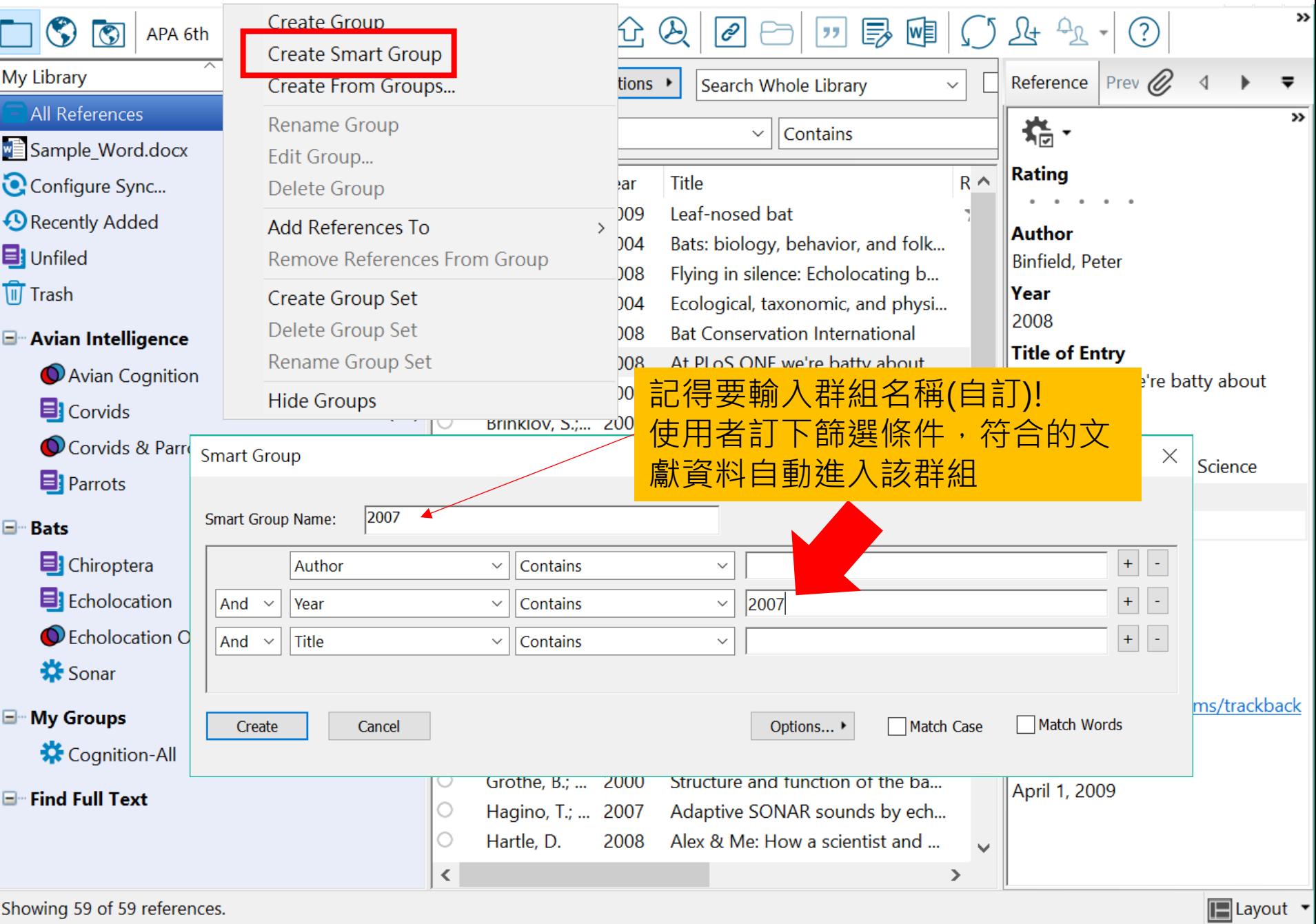

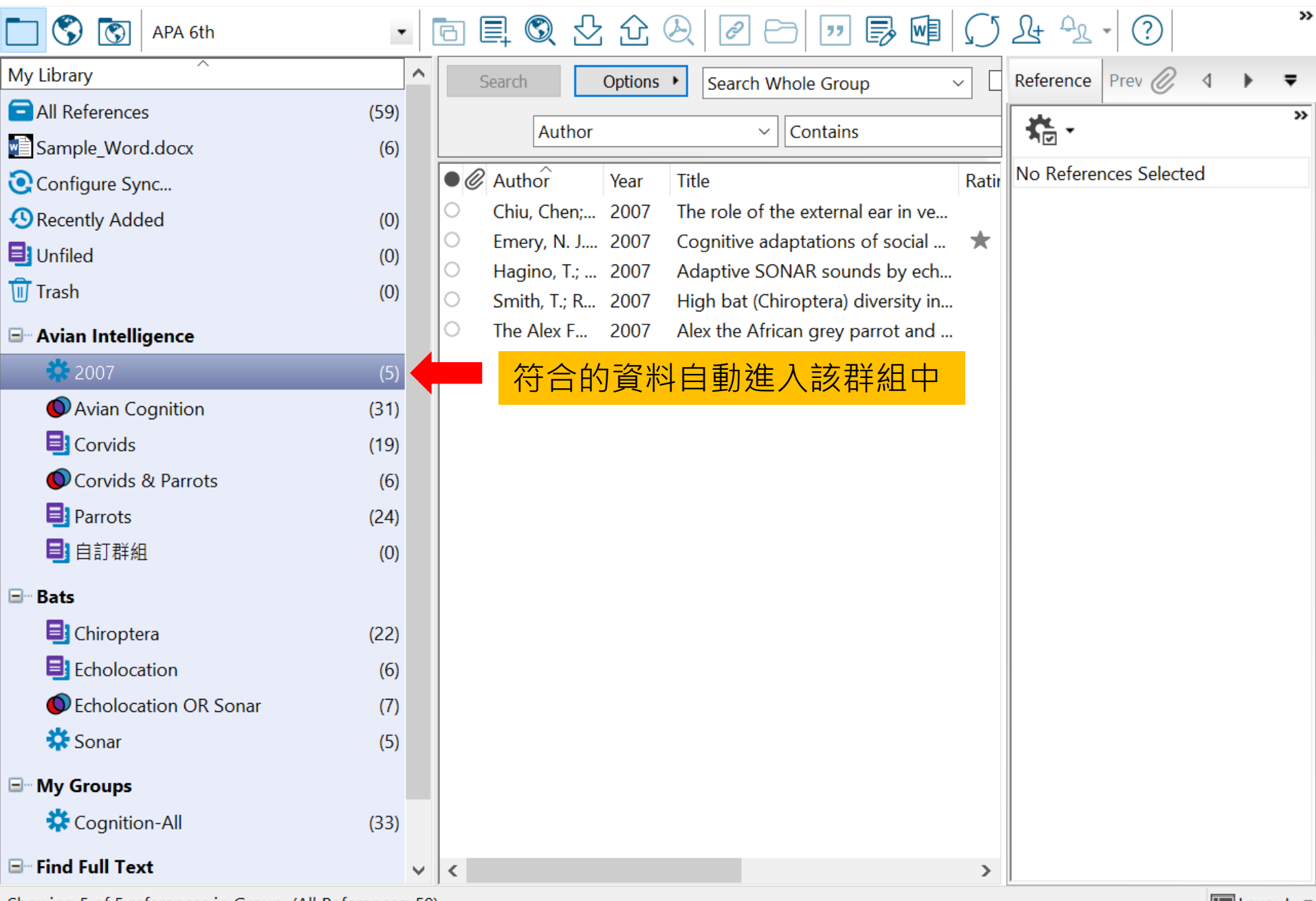

Showing 5 of 5 references in Group. (All References: 59)
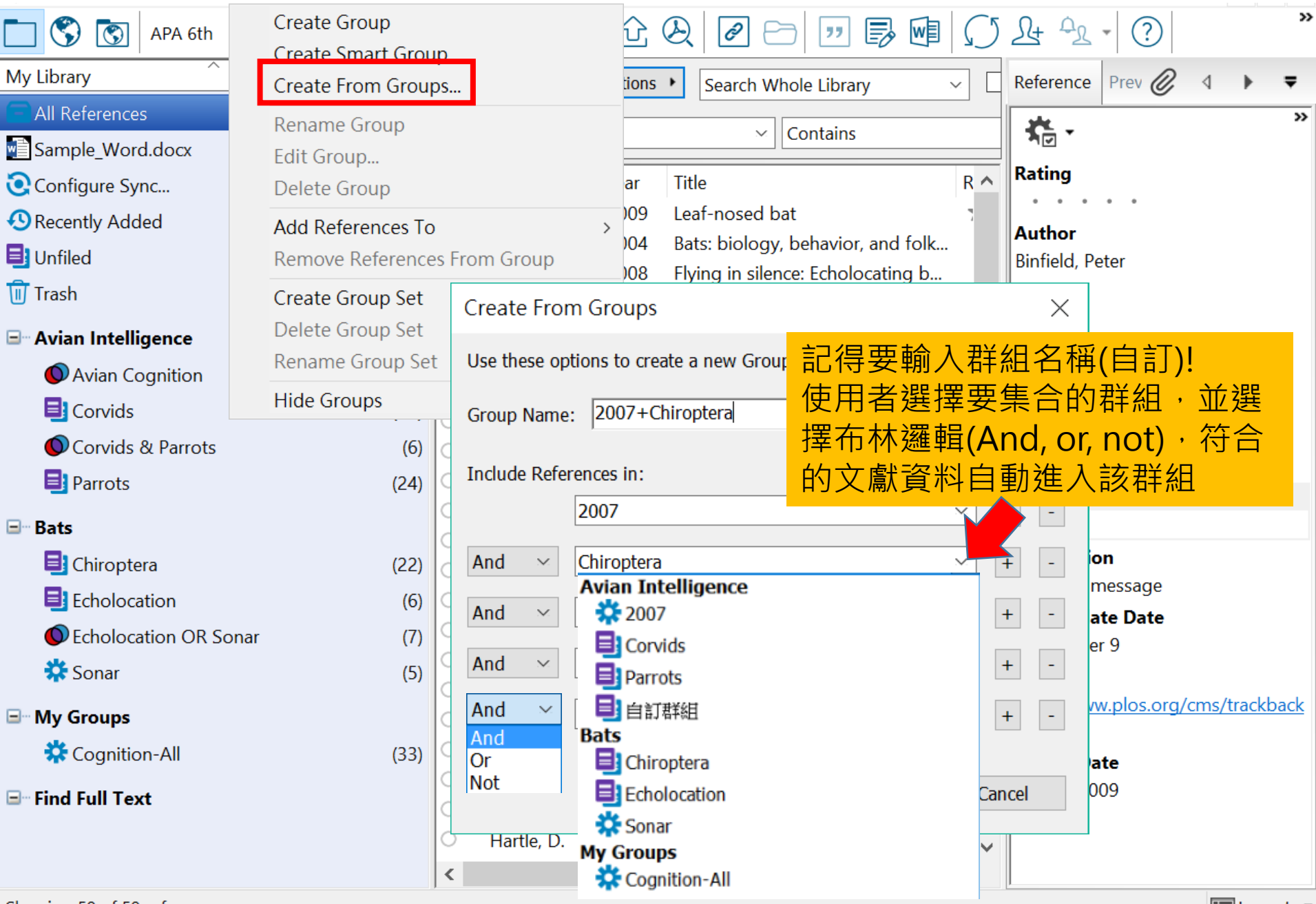

Showing 59 of 59 references.

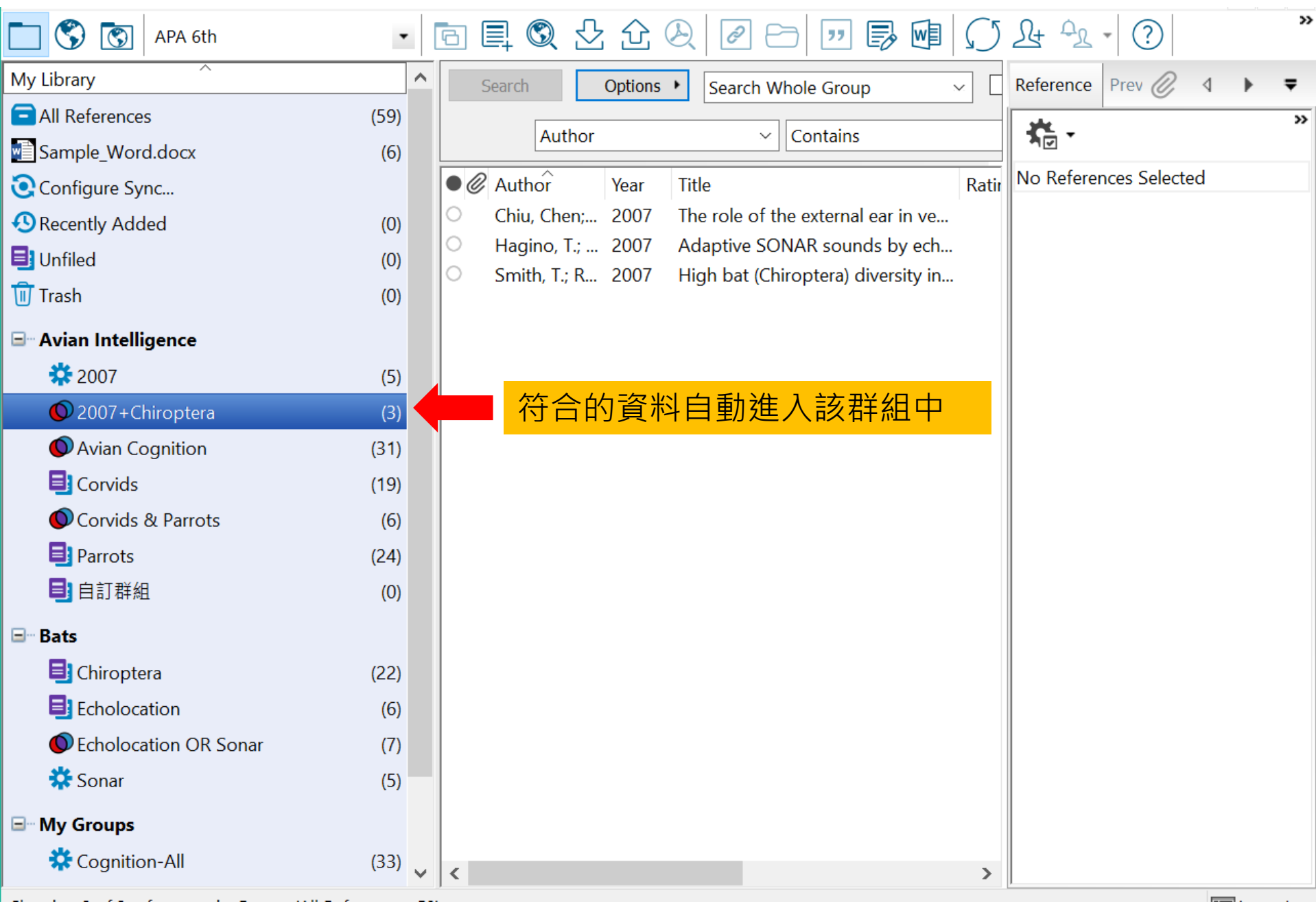

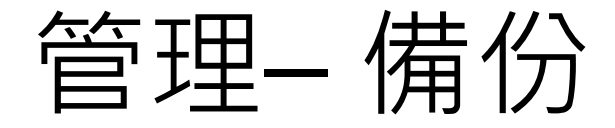

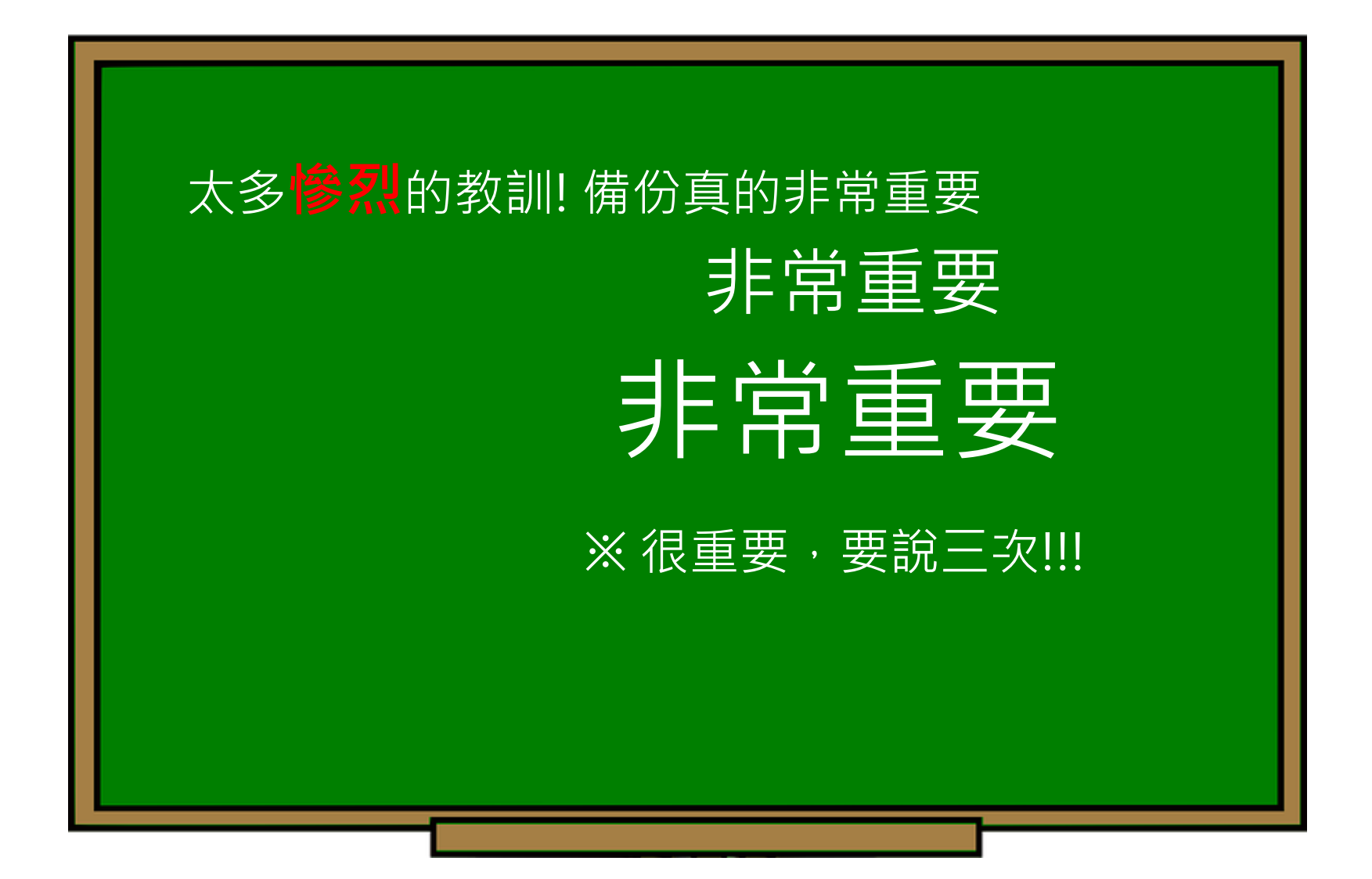

### EndNote產生的檔案有兩個,請備份 該兩檔案

### 或是利用File > Compressed Library 功能進行檔案壓縮備份

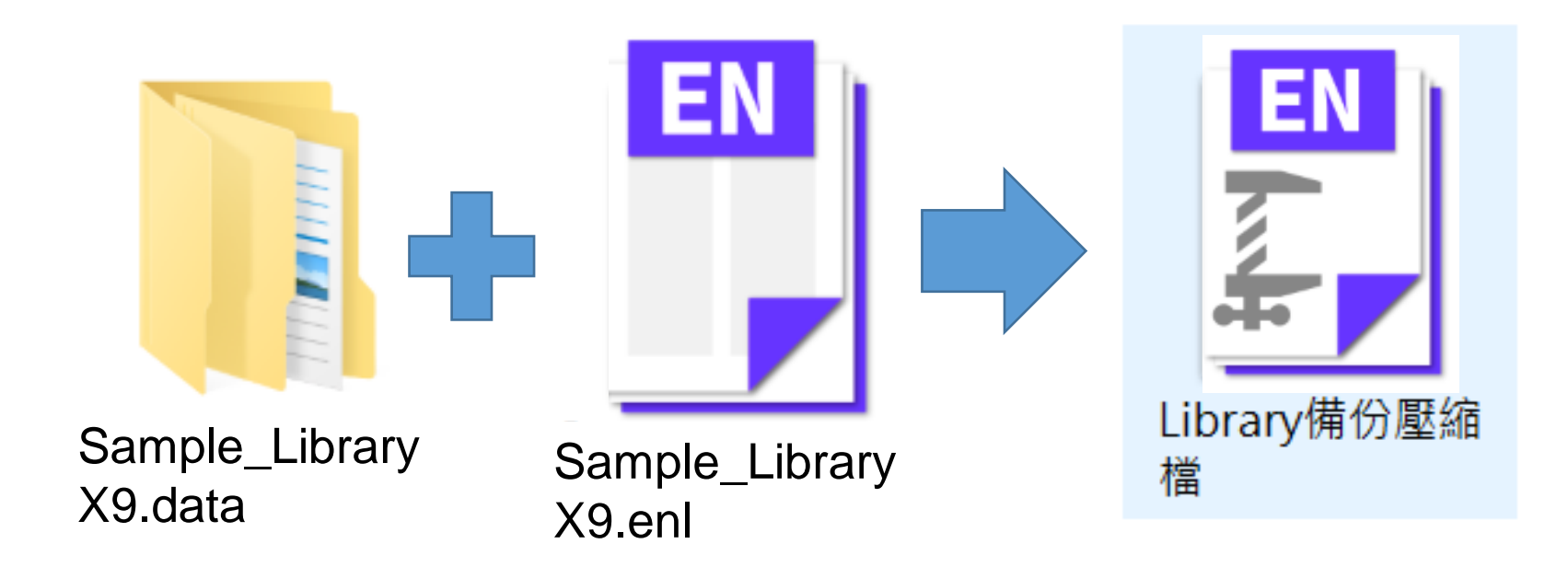

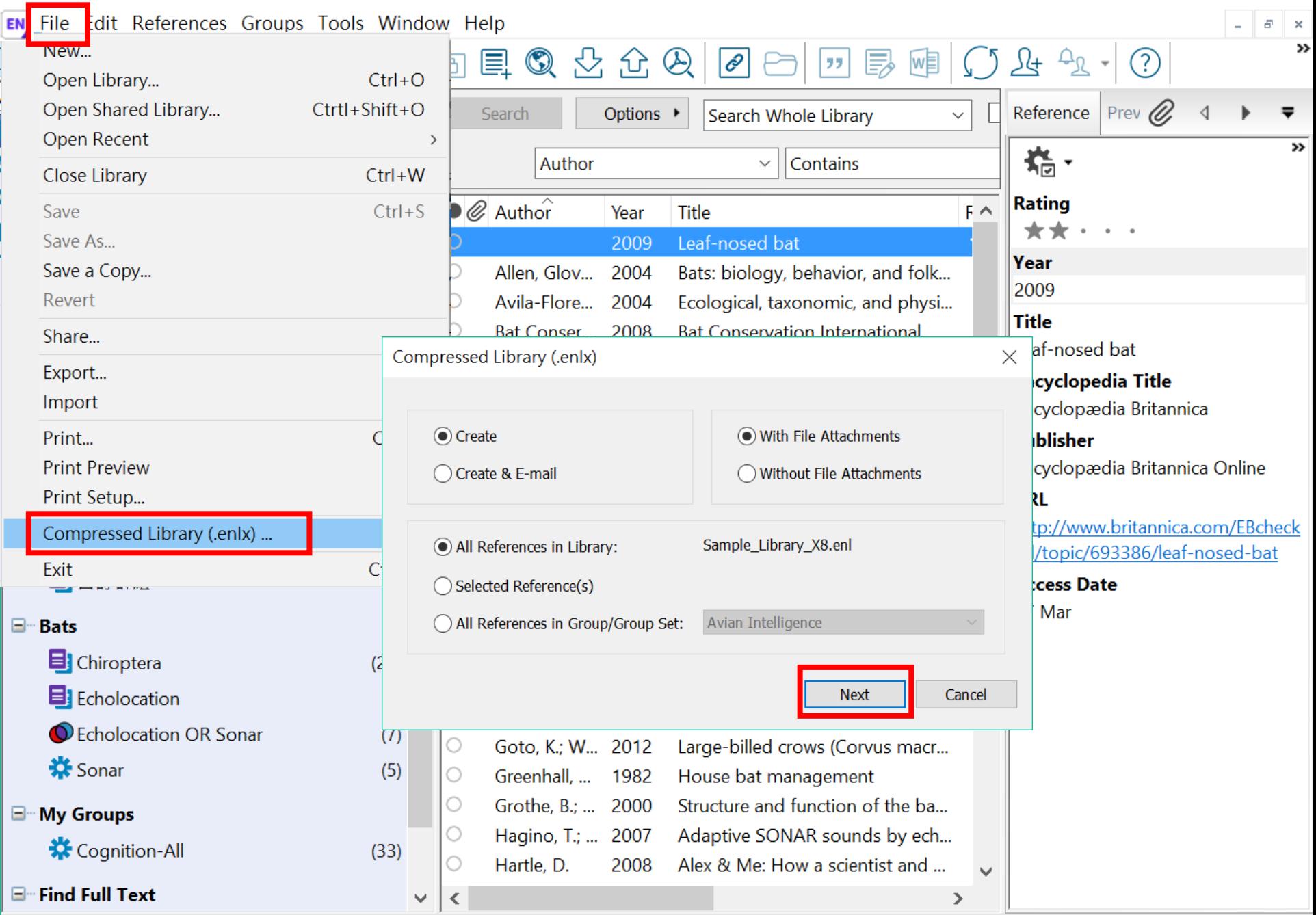

I

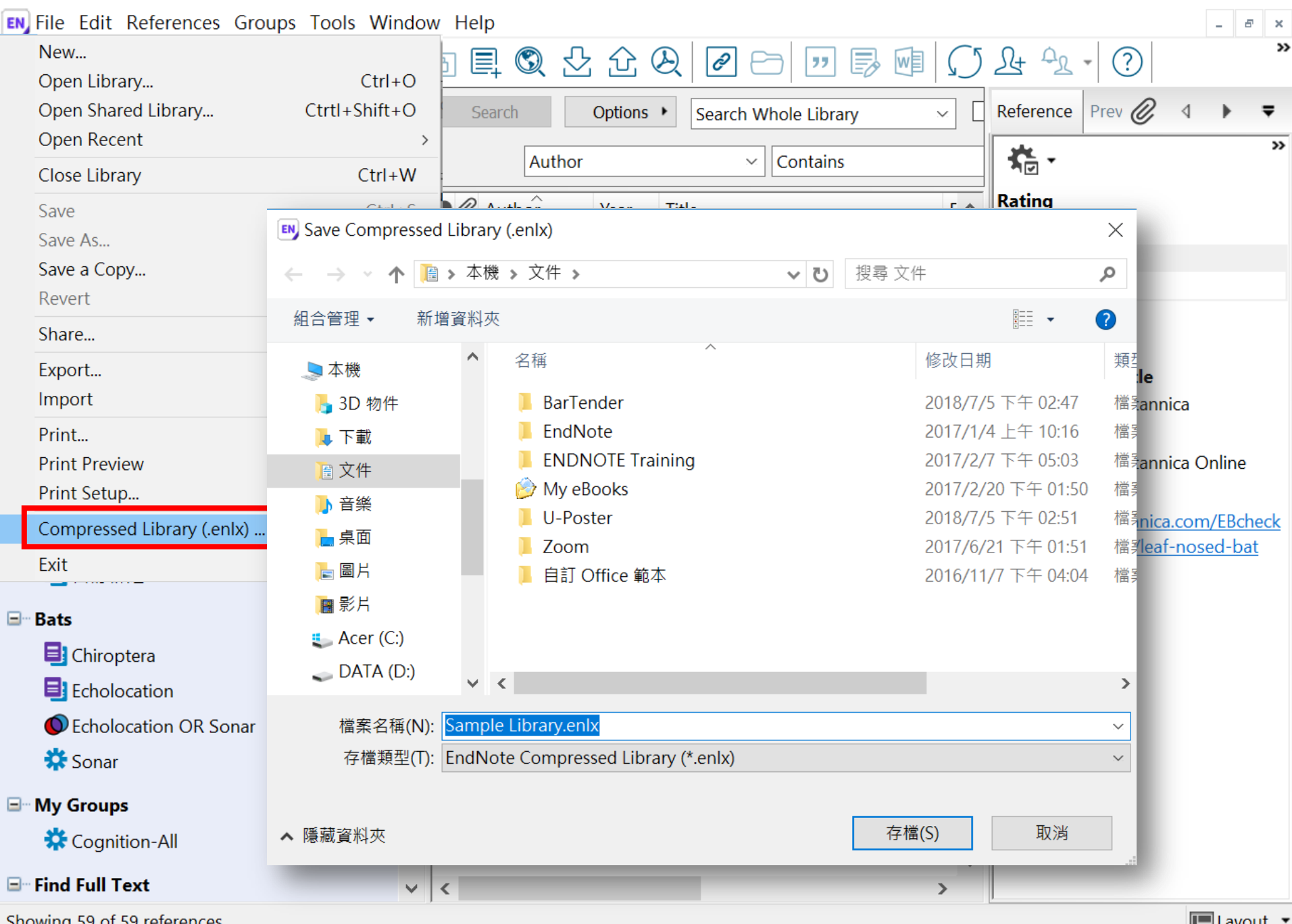

Showing 59 of 59 references.

E

## 壓縮檔是個保險的概念!

# 需要時,檔案連點兩下就 自動解壓縮了。

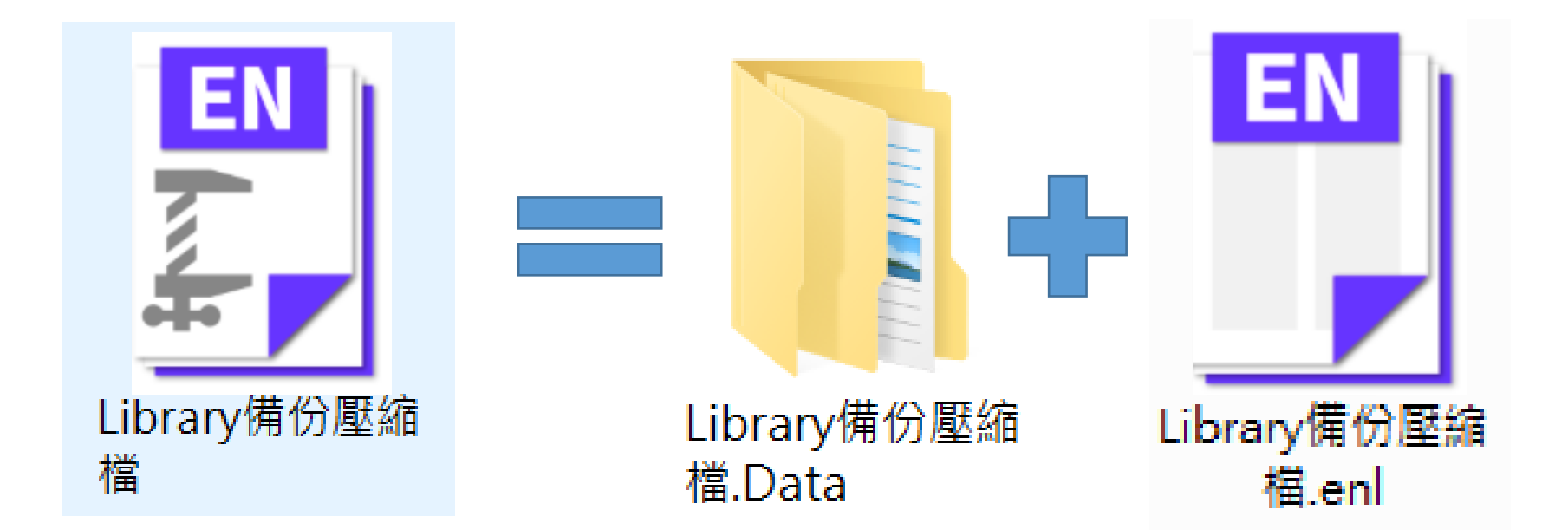

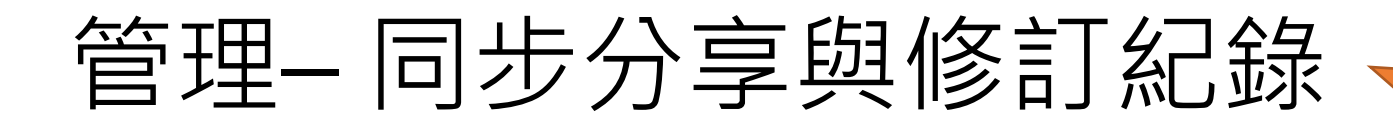

#### 有別於EndnoteX8桌機板只可共享整個Library, EndnoteX9可個別對群組進行分享及調整對象權限

#### ※權限也可於分享後自由更改!

 $E$ <sub>ndnote</sub>  $\chi$ <sub>9</sub>

#### 分享群組 Share group

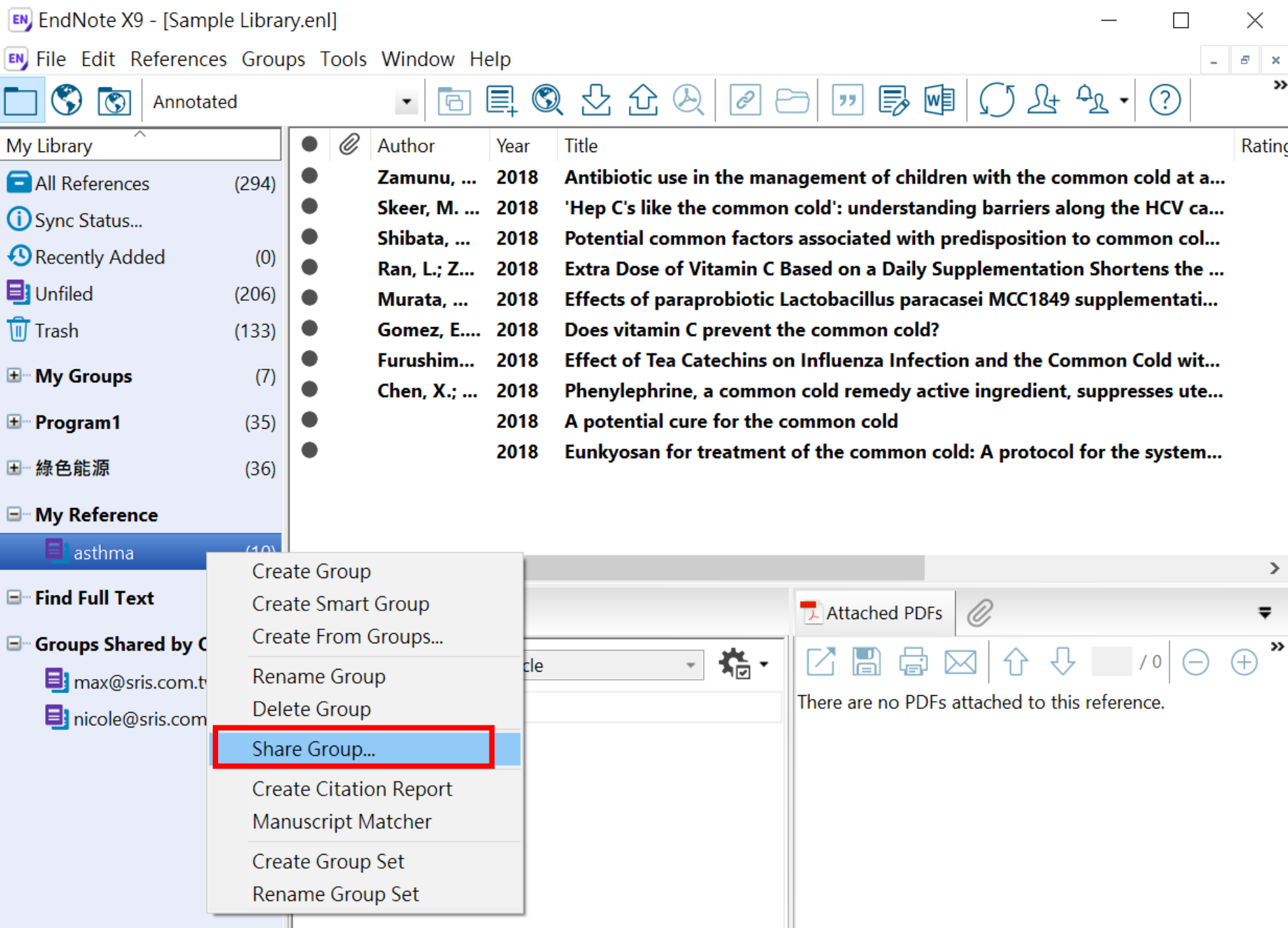

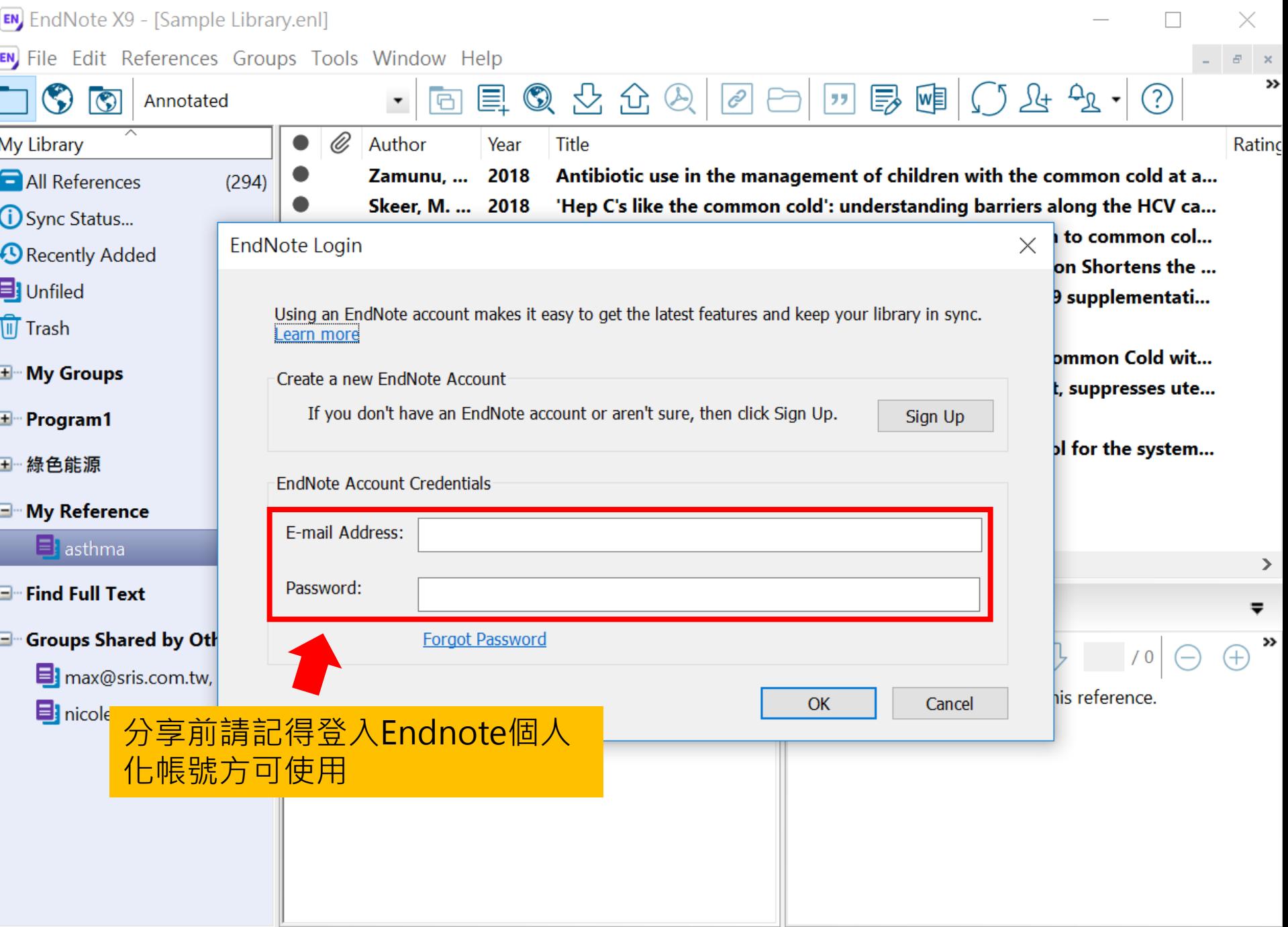

#### 建立帳號

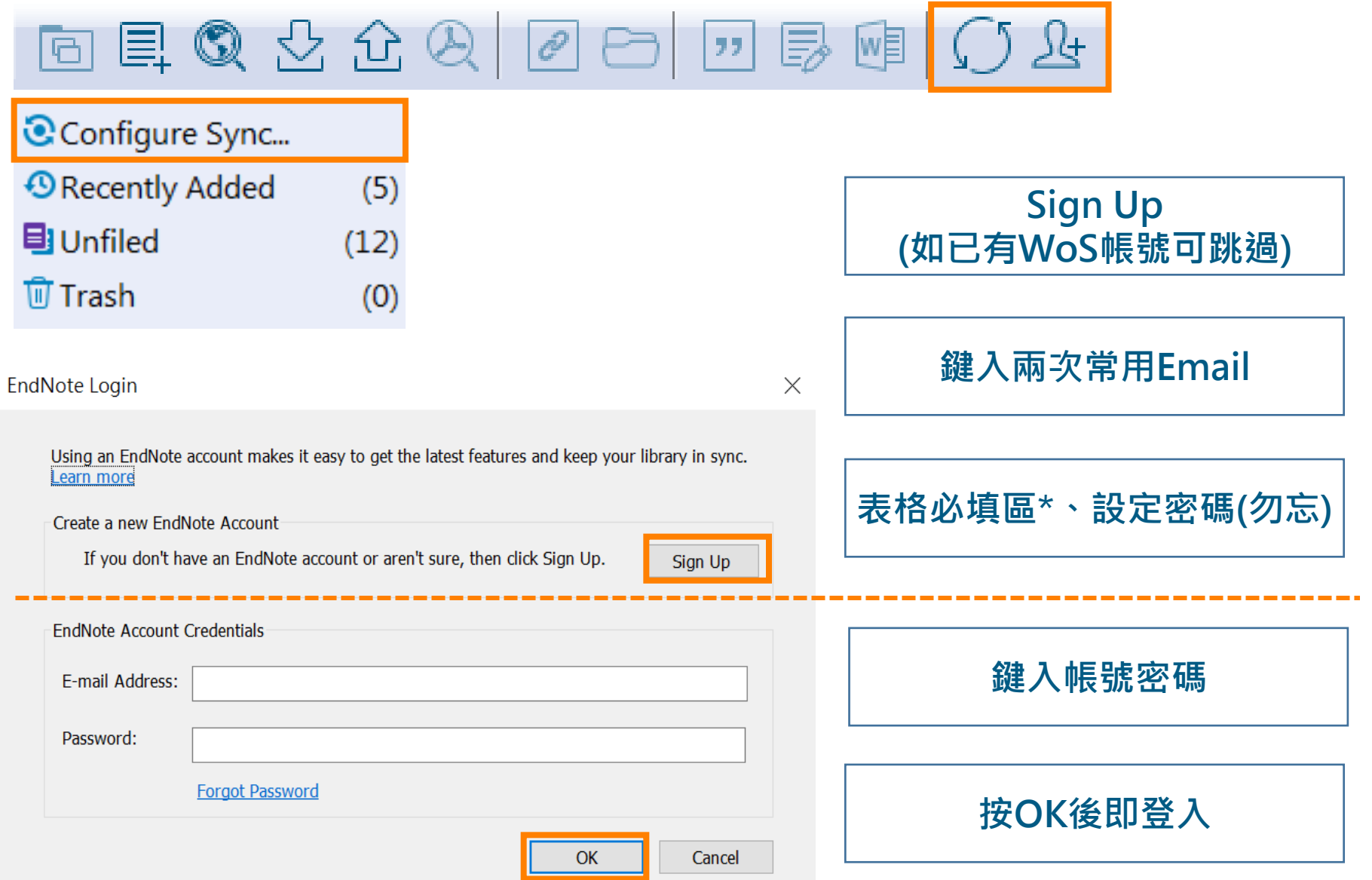

#### 接受邀請帳號Invitation to share an EndNote group  $\Sigma$   $\mathbb{R}^4 \mathbb{R} \times$ Г. noreply@endnote.com 上午11:09 (0 分鐘前) 45 寄給 ▼ XA 英文 ▼ > 中文 (繁體) ▼ 翻譯郵件 關閉下列語言的翻譯功能: 英文 × These Term (but of anticometry) has shared an EndNote group, asthma, with you. To access this group, create or log into your EndNote online account at http://my.endnote.com Don't have EndNote for your desktop yet? Get the latest version now to access PDFs in this shared group, share whole libraries, and more http://endnote.com/buy?utm\_source=en-desktop&utm\_medium=edm&utm\_campaign=lsemail-ro&utm\_content=buy-en.

Learn more about sharing your research using EndNote. http://endnote.com/?utm\_source=endesktop&utm\_medium=edm&utm\_campaign=ls-email-ro&utm\_content=learn-more

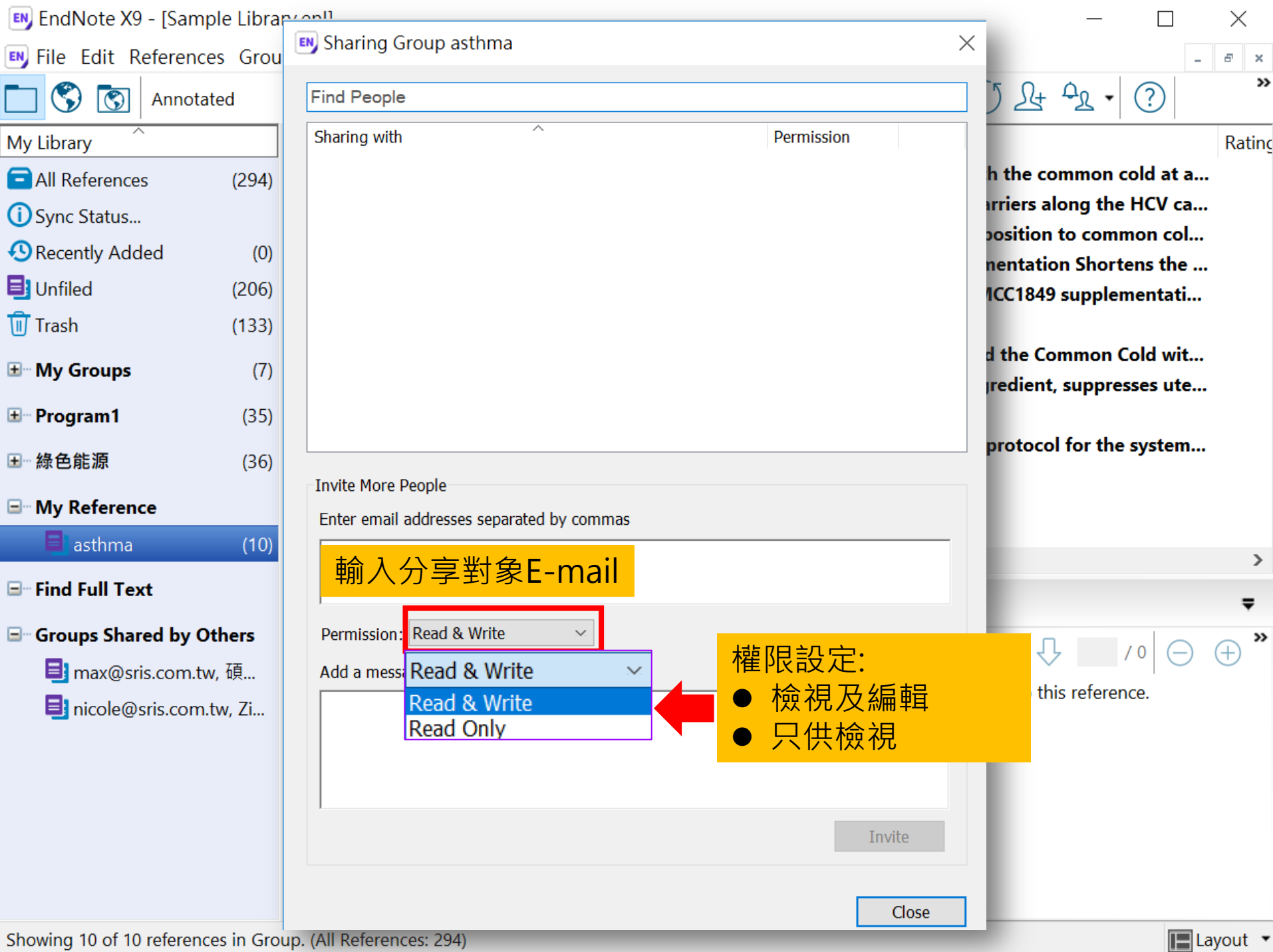

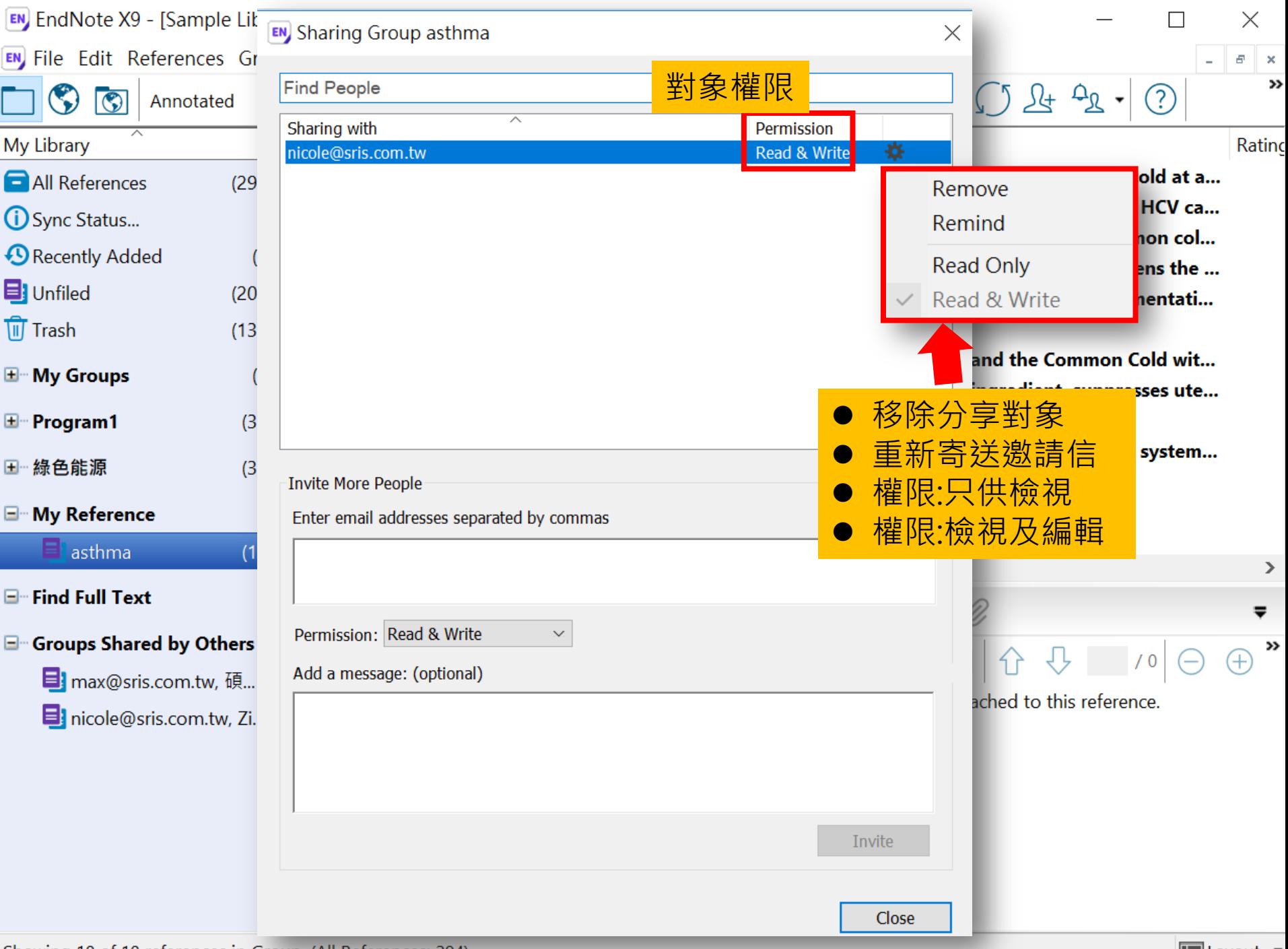

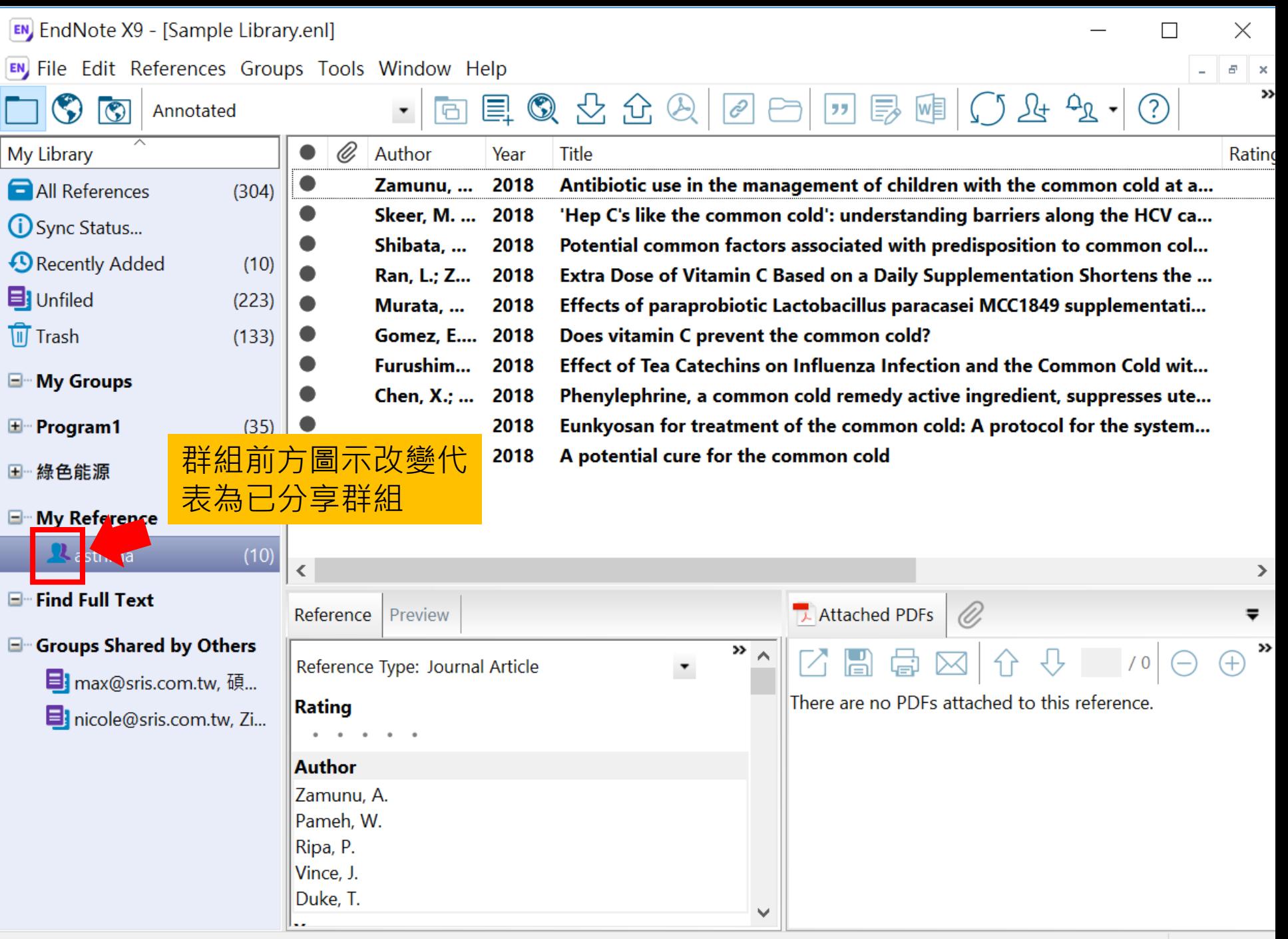

### 分享Library Share Library

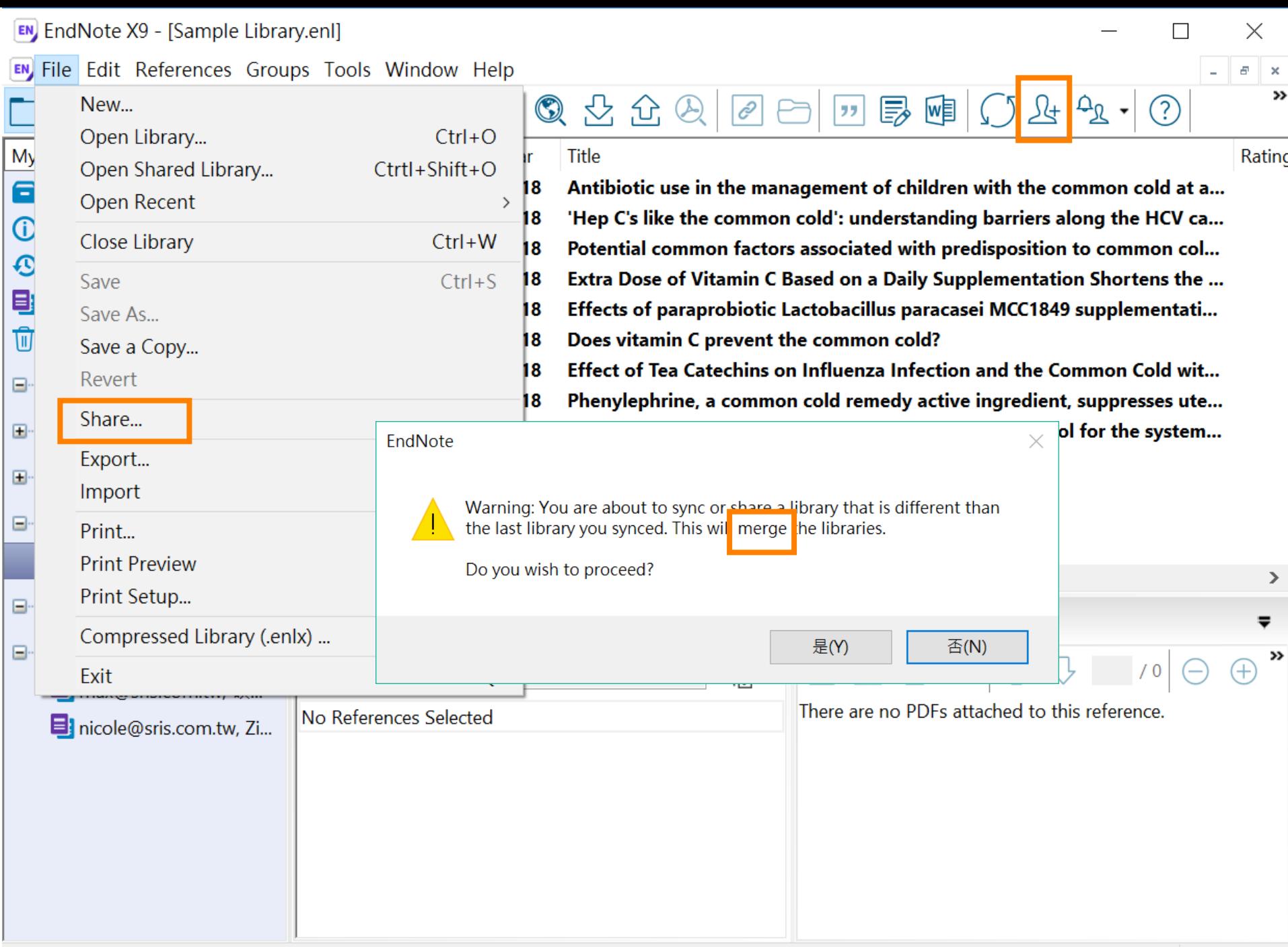

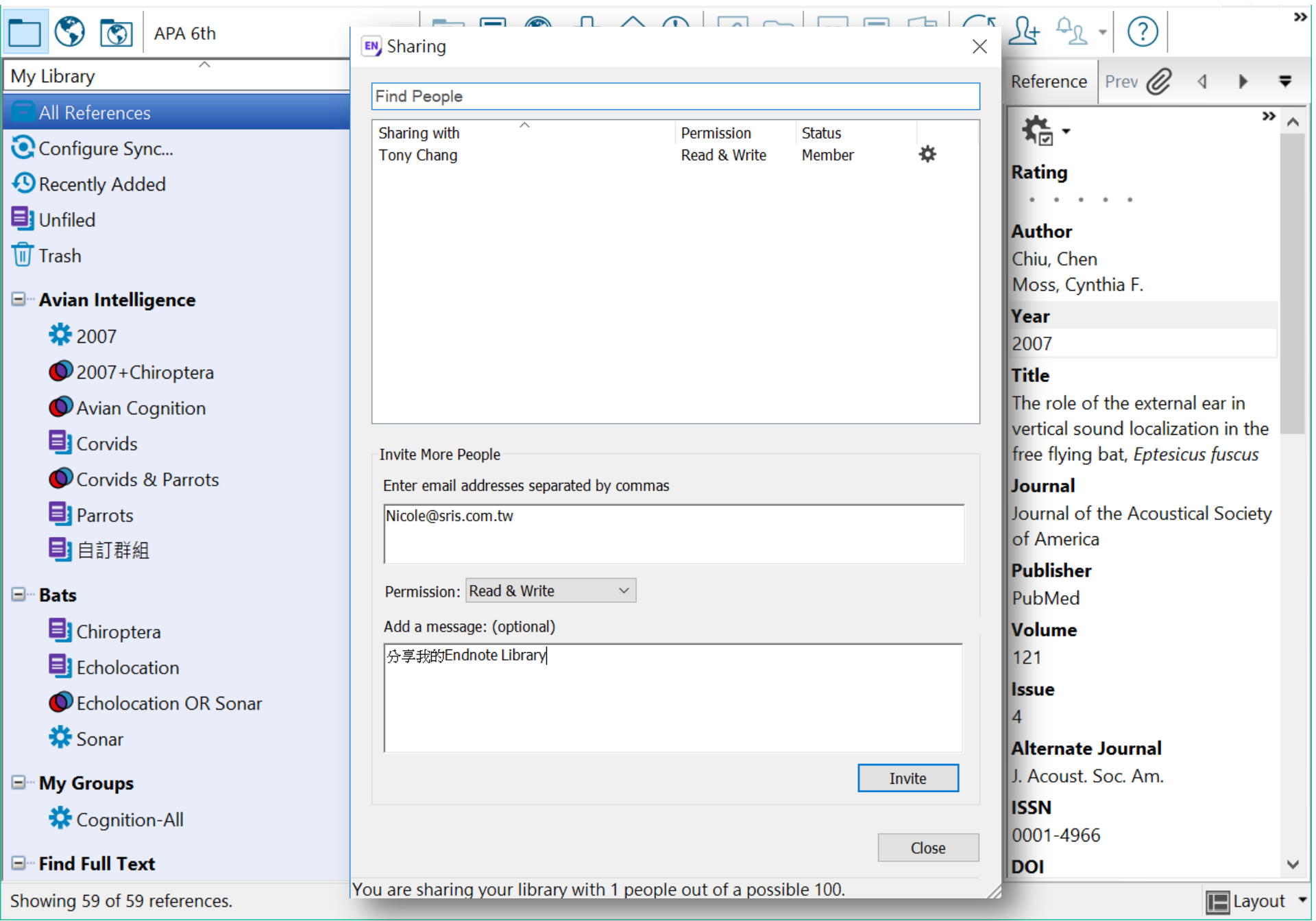

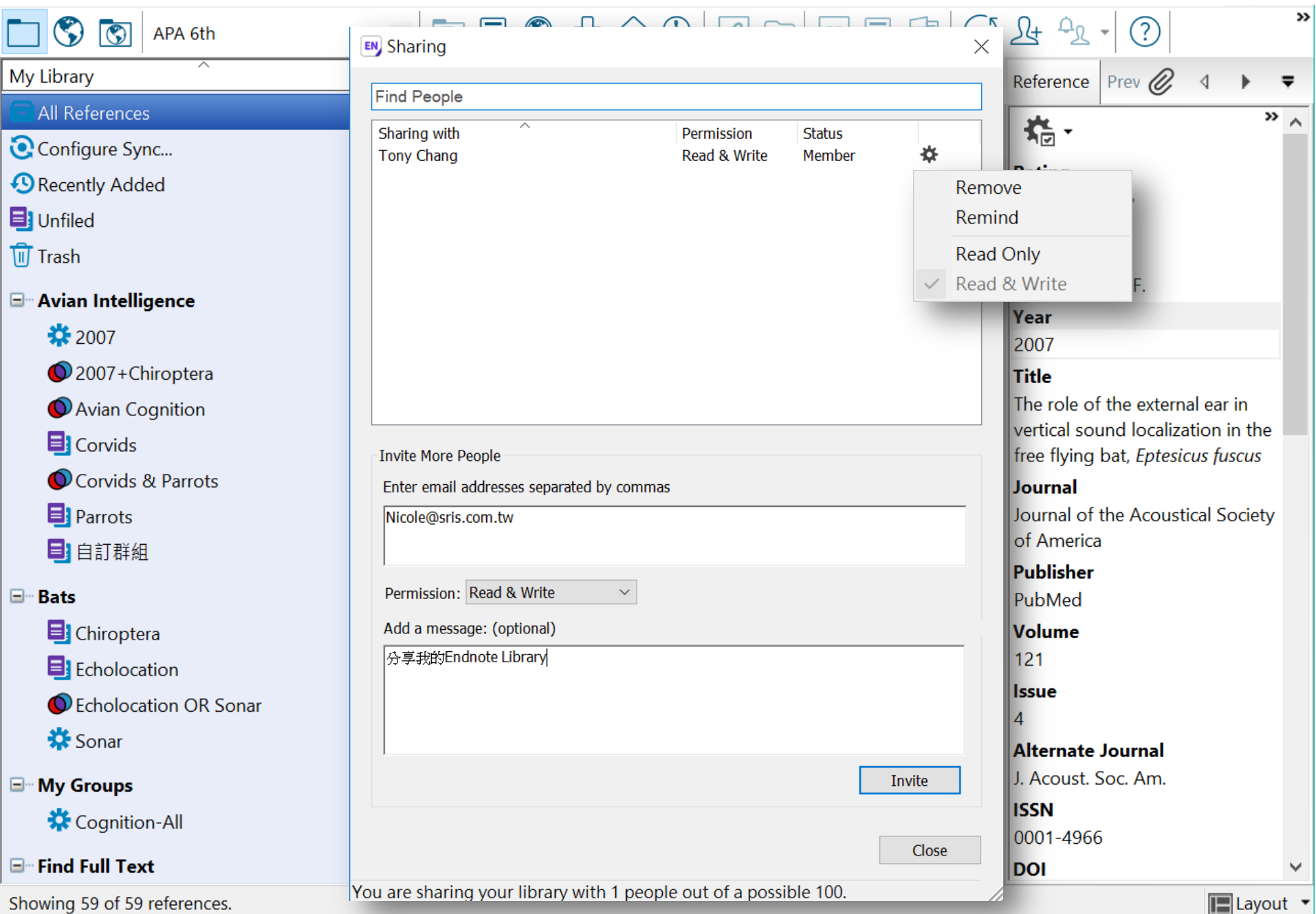

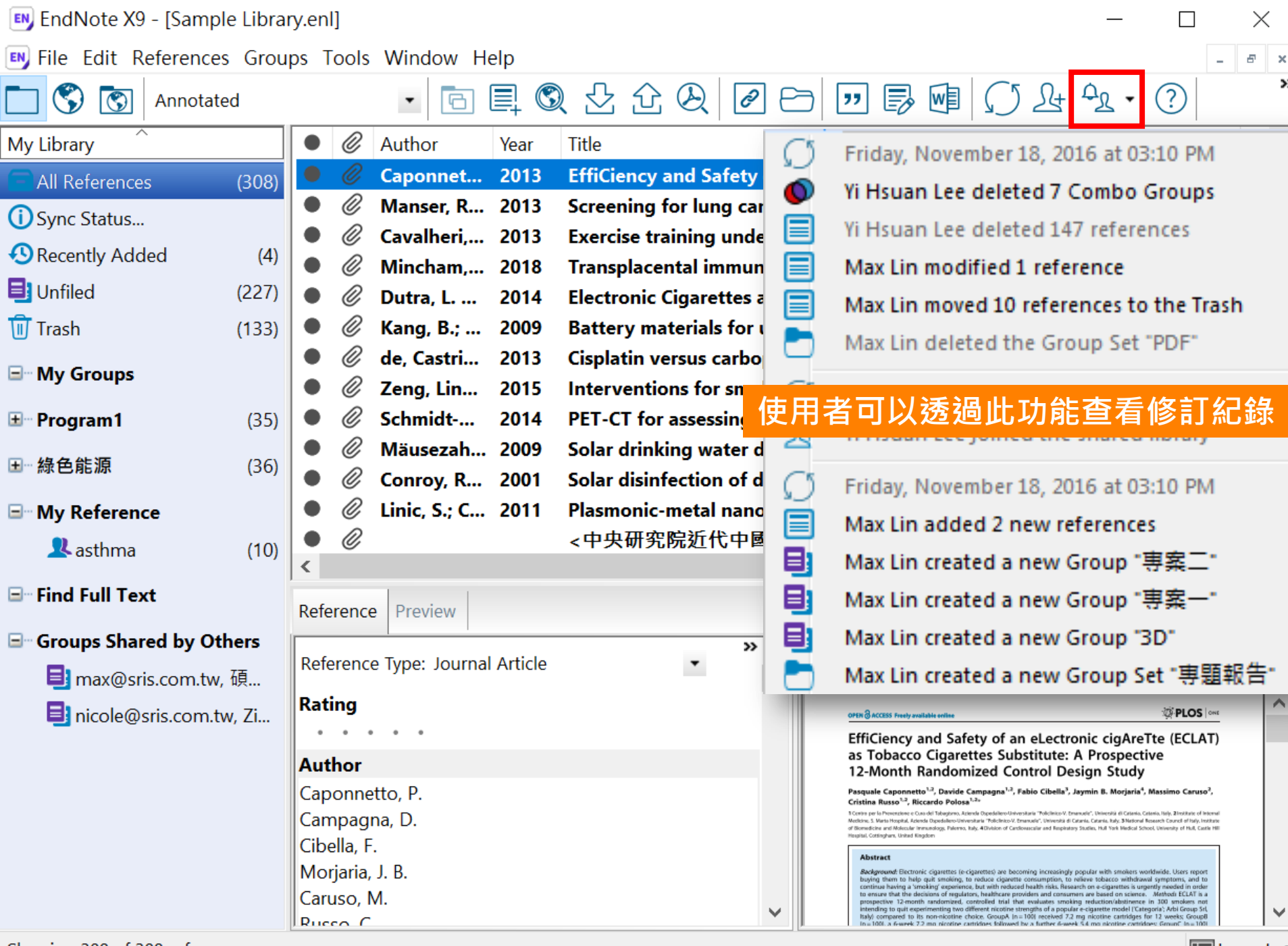

#### EndNote相關學習資源

- [EndNote](http://endnote.com/training)[原廠教育訓練](http://endnote.com/training) **– Clarivate Analytics**
	- 原廠提供的使用手冊、教育訓練錄製影片及可預約線上課程(注意語言時差)
- [EndNote X8](http://www.customer-support.com.tw/training/sris/EndNoteX8.php)[中文線上影音課程](http://www.customer-support.com.tw/training/sris/EndNoteX8.php) **–** 碩睿資訊
	- 分階段錄製的線上課程,讓您隨時隨地都可學習複習無壓力。
- [EndNote X8](http://www.sris.com.tw/Events/OTC/)[中文](http://www.sris.com.tw/Events/OTC/)[Online](http://www.sris.com.tw/Events/OTC/)[教育訓練課程](http://www.sris.com.tw/Events/OTC/) **–** 碩睿資訊
	- •報名上課免出門,線上學習發問都方便。
- [EndNote](http://www.sris.com.tw/ser_download.asp)[快速參考卡、使用手冊](http://www.sris.com.tw/ser_download.asp) **[–](http://www.sris.com.tw/ser_download.asp)** 碩睿資訊
	- EndNote各版本中文資源下載
- [EndNote](http://elearning.lib.ntu.edu.tw/?q=node/91)[書目管理軟體](http://elearning.lib.ntu.edu.tw/?q=node/91) 台大圖書館數位學習網
	- 初階課程分四階段
	- 進階課程在進入Part 4引用文獻之後,會在列表中出現進階單元1與2, 中英文格式並存在進階單元2的部分介紹。

# Thank you!

Just do it